# ČESKÉ VYSOKÉ UČENÍ TECHNICKÉ V PRAZE Fakulta elektrotechnická

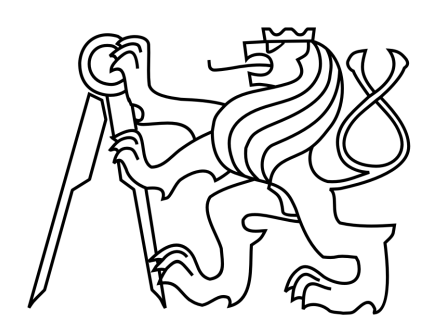

# DIPLOMOVÁ PRÁCE

Komponenta pro měření a predikci spotřeby elektrické energie

Praha, 2014 **Autor: Tomáš Reichl** 

# Prohlášení

Prohlašuji, že jsem předloženou práci vypracoval samostatně a že jsem uvedl veškeré použité informační zdroje v souladu s Metodickým pokynem o dodržování etických principů při přípravě vysokoškolských závěrečných prací.

V Kladně dne $28.4.2014$ 

Rur

podpis

# Poděkování

Chtěl bych na tomto místě poděkovat především vedoucímu své diplomové práce Ing. Pavlu Burgetovi, Ph.D. za ochotu při vedení práce. Dále bych chtěl poděkovat Ing. Janu Bednářovi za cenné připomínky při tvorbě aplikace a Bc. Viktoru Ptáčkovi za poskytnuté rady k vývojovému prostředí Control Web.

# Abstrakt

Tato diplomová práce se zabývá popisem, implementací a otestováním metod pro predikci časových řad s použitím v oblasti spotřeby elektrické energie pro datová centra. První část je věnována teoretickému rozboru nejpoužívanějších metod pro predikci časových řad. V práci jsou probrány zejména metody extrapolace matematickými křivkami, jednoduché a dvojité exponenciální vyrovnávání, Box-Jenkinsova metodologie, lineární dynamické modely a metody dekompozice časových řad na trendovou a sezónní složku. V další fázi je popsáno otestování vybraných metod na dostupných datech spotřeby z datového centra. Toto otestování je provedeno v prostředí MATLAB. Poslední část se zabývá implementací vybraných metod, vytvořením aplikace pro predikci spotřeby elektrické energie v prostředí Control Web a popsáním funkčnosti vytvořené aplikace.

# Abstract

This diploma thesis deals with the description, implementation and testing of methods for time series prediction of electric energy consumption in data centers. The first part is devoted to theoretical analysis of the most widely used methods for time series prediction. The paper mainly discusses the extrapolation methods, single and double exponential smoothing, Box-Jenkins methodology, linear dynamical systems and methods of time series decomposition into trend and seasonal model. The next part is devoted to testing selected methods on available consumption data from the data center. For the testing is used MATLAB environment. The last part deals with the implementation of selected methods, creating the application for prediction of electric energy consumption in the Control Web environment and describing the functionality of the application.

České vysoké učení technické v Praze Fakulta elektrotechnická

katedra řídicí techniky

# ZADÁNÍ DIPLOMOVÉ PRÁCE

Student: Bc. Tomáš Reichl

Studijní program: Kybernetika a robotika Obor: Systémy a řízení

Název tématu: Komponenta pro měření a predikci spotřeby elektrické energie

Pokyny pro vypracování:

1. Nastudujte metody predikce časových řad, které jsou vhodné pro použití v oblasti predikce spotřeby elektrické energie, a vybrané z nich implementujte v prostředí Matlab.

2. Použijte metody na dostupných datech a validujte je. Diskutujte vhodnost jednotlivých metod na různých typech trendů.

3. V prostředí Control Web vytvořte komponentu pro import/export dat z databáze, zpracování a zobrazování trendů a archivaci. Implementujte vybrané metody predikce v tomto prostředí.

#### Seznam odborné literatury:

P. J. Brockwell, R. A. Davis: Introduction to Time Series and Forecasting. Springer, New York, 2002. ISBN 03-879-5351-5.

J. Artl, M. Artlov\_á, E. Rublí\_kov\_a: Anal\_ýza ekonomických \_časových \_řad s p\_ří\_klady, Oeconomica, Praha, 2004, ISBN 80-245-0777-3.

Vedoucí: Ing. Pavel Burget, Ph.D.

Platnost zadání: do konce letního semestru 2014/2015

prof. Ing. Michael Sebek, DrSc. vedoucí katedry

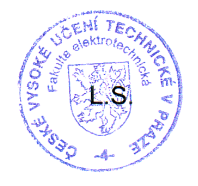

12 / cand

prof. Ing. Pavel Ripka, CSc. děkan

V Praze dne 12. 2. 2014

# Obsah

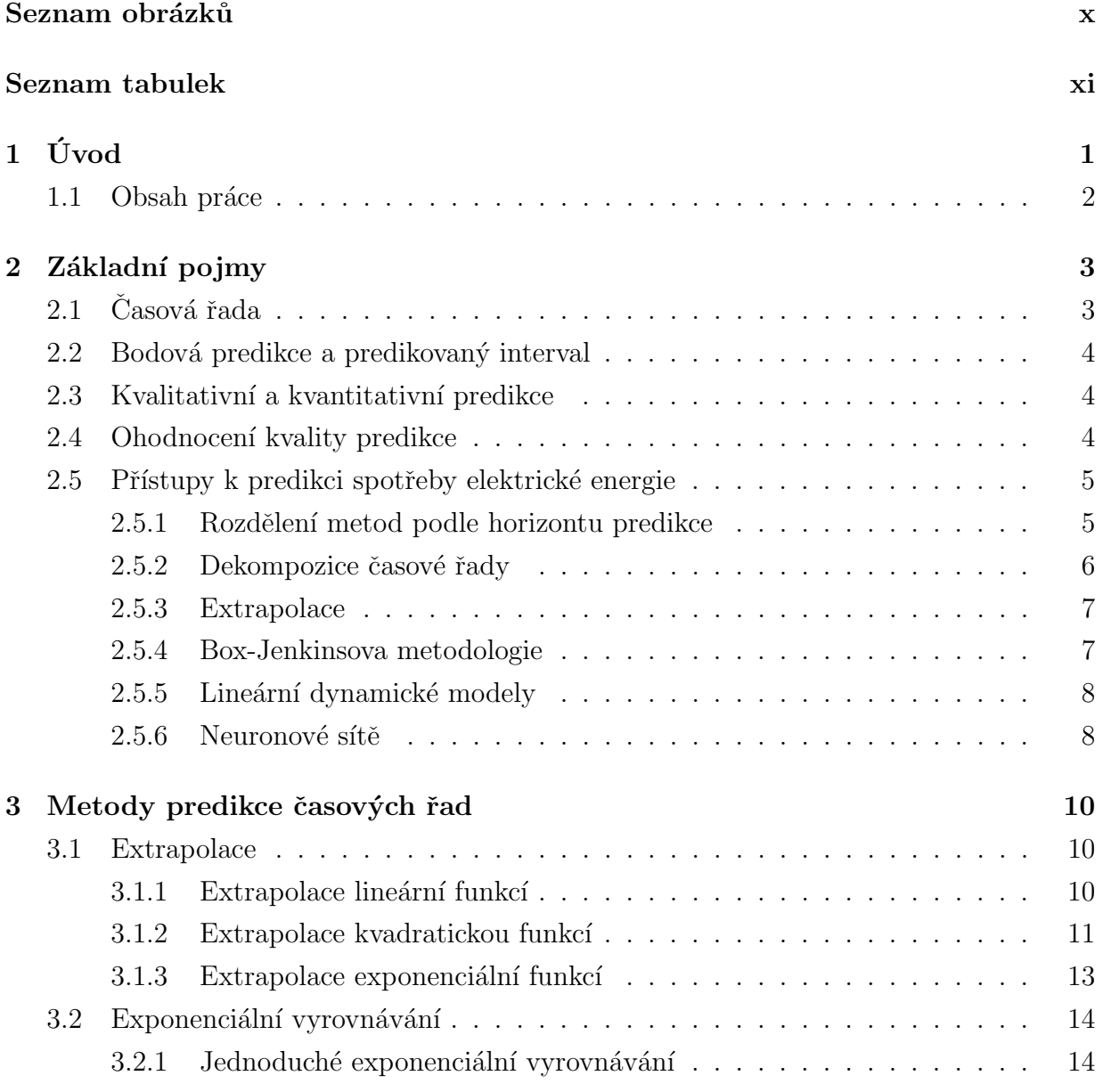

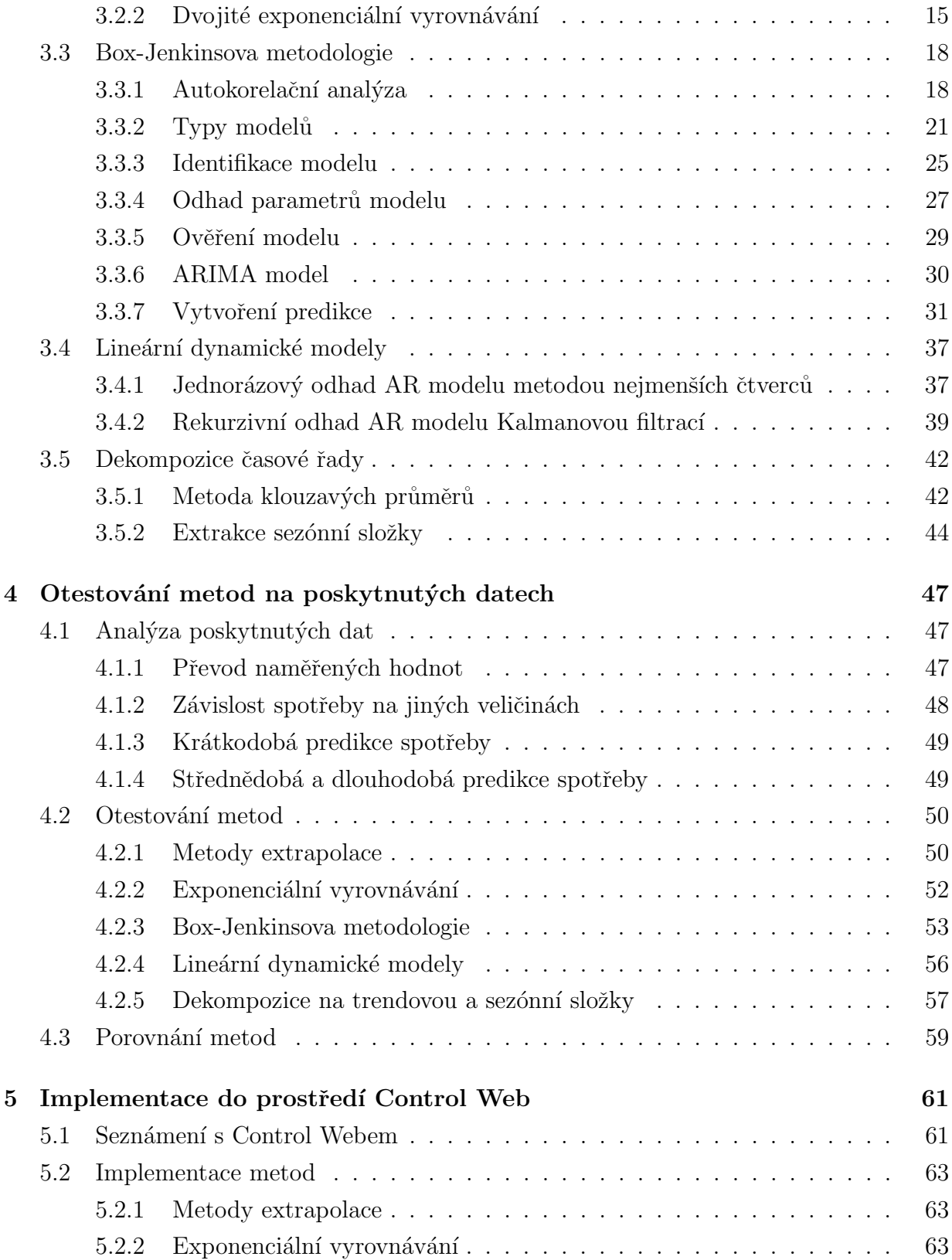

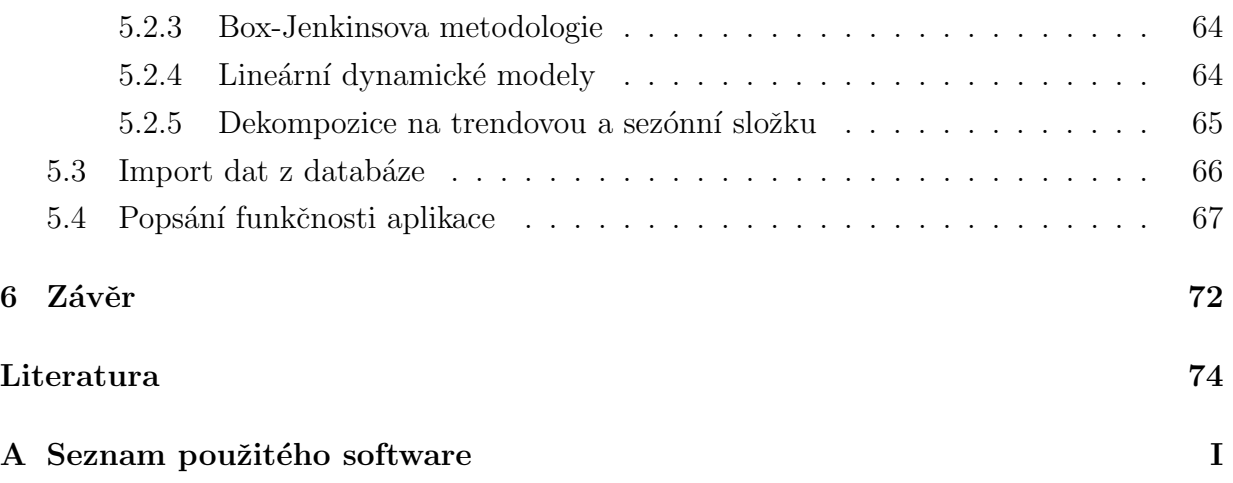

# <span id="page-9-0"></span>Seznam obrázků

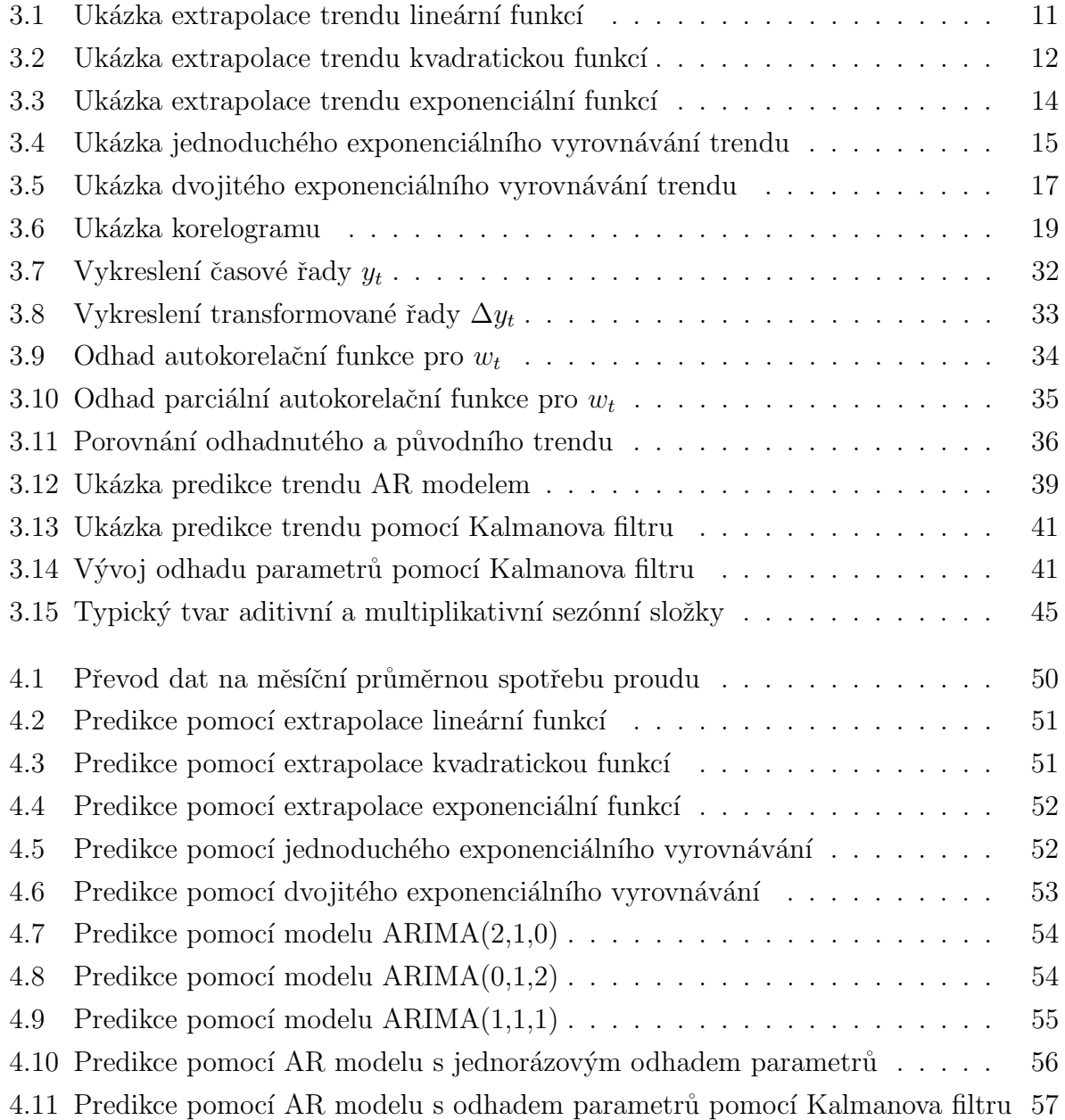

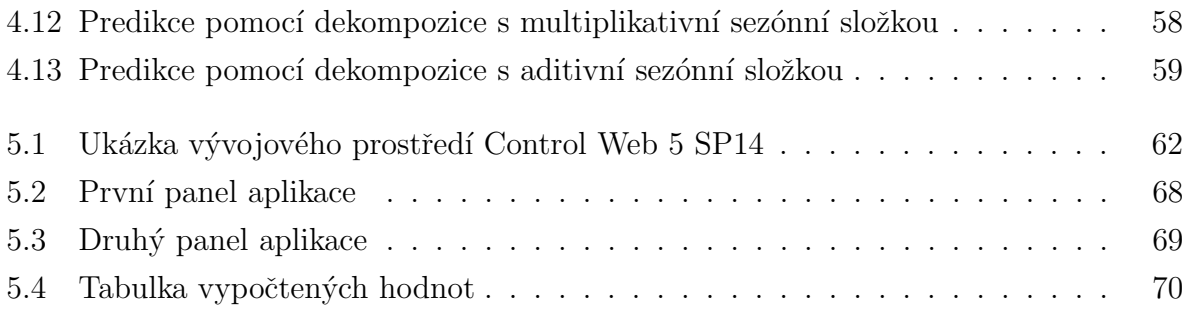

# <span id="page-11-0"></span>Seznam tabulek

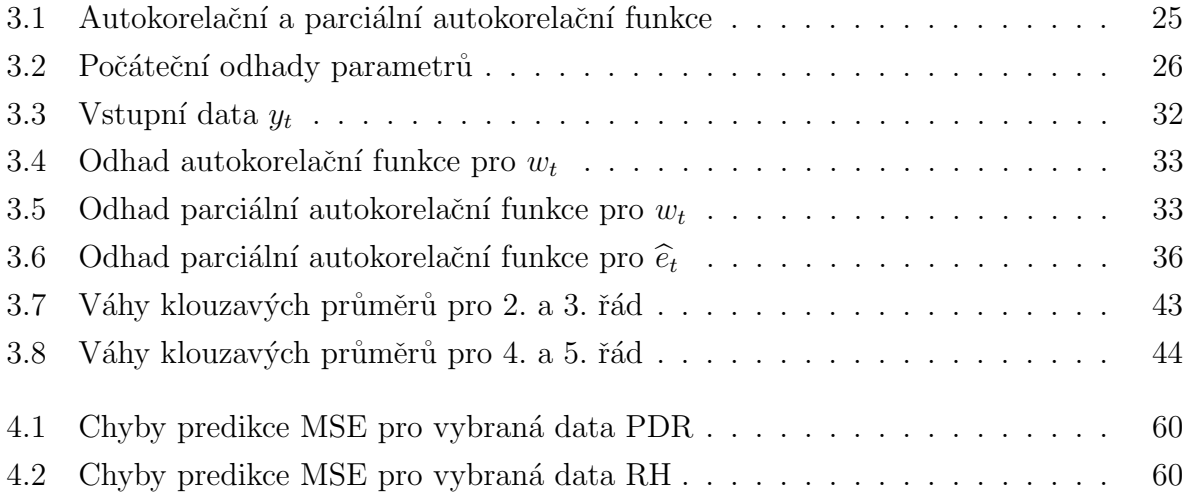

# <span id="page-12-0"></span>Kapitola 1

# Úvod

V posledních letech celosvětově stoupá počet datových center a vzhledem k neustále se zvyšujícímu množství dat, které tyto centra musí být schopna uložit, také rostou jejich rozměry. Rostoucí požadavky na výpočetní výkon a datovou kapacitu nutně vedou ke zvyšování spotřeby elektrické energie. Limitujícím faktorem při rozšiřování datového centra je právě nedostatek elektrické energie, který je způsoben čím dál větší poptávkou. V některých případech dokonce díky tomuto nedostatku není možné do datového centra přidat žádné zařízení nebo je nutné provoz stávájících zařízeních omezit. Abychom měli představu, jak velké množství energie bude v budoucnosti zapotřebí, je nutné spotřebu energie dopředu předpovídat. K tomu nám mohou pomoci nástroje pro predikci spotřeby elektrické energie, které se snaží budoucí spotřebu odhadnout z historických dat na základě předchozího vývoje spotřeby.

Cílem této práce je vytvoření softwarové komponenty v prostředí Control Web pro predikci spotřeby elektrické energie pro datová centra. Tato komponenta má být určena jako nástroj pro obsluhu datových center, který má sloužit k importu dat z databáze, k vykreslení trendů spotřeb a predikci budoucí elektrické spotřeby. Predikce spotřeby v budoucnosti z historických dat je důležitým pomocníkem pro spotřebitele při vytváření poptávky elektrické energie u distributora. Hlavní vlastností vytvořené aplikace je tedy středně dobá až dlouhodobá prognóza spotřeby.

Zadání práce vzniklo na základě poptávky po této aplikaci od firmy PRONIX s.r.o, která je předním integrátorem systémů záložního napájení na českém a slovenském trhu [\[11\]](#page-85-1). Pro účely otestování predikce firma PRONIX poskytla k dispozici historická data spotřeby z datového centra.

# <span id="page-13-0"></span>1.1 Obsah práce

Další kapitola je věnována základním pojmům a nejpoužívanějším přístupům k predikci spotřeby elektrické energie na základě historických dat. Metody predikce jsou detailně probrány po teoretické stránce ve třetí kapitole. Čtvrtá kapitola se zabývá otestováním všech metod probraných v předchozí kapitole na poskytnutých datech. Toto otestování bylo provedeno v prostředí MATLAB z důvodu jednoduché implementace, snadného zobrazení výsledků a jednoduchého vykreslení získaných průběhů. Dále je provedeno srovnání všech implementovaných metod na několika typových trendech. Pátá kapitola je věnována seznámení s prostředím Control Web, implementaci vybraných metod predikce do tohoto prostředí a popsání funkčnosti vytvořené aplikace. V závěru je shrnut postup a výsledky práce.

# <span id="page-14-0"></span>Kapitola 2

# Základní pojmy

V této části budou definovány základní pojmy, se kterými se v tomto textu pracuje. Teorie, která je použita v této kapitole byla čerpána z literatur [\[1\]](#page-85-2), [\[2\]](#page-85-3) a [\[3\]](#page-85-4).

# <span id="page-14-1"></span> $2.1$  Casová řada

Vývoj elektrické spotřeby je možno považovat za časovou řadu a proto bude nejprve definován pojem časové řady. Casovou řadou budeme rozumět posloupnost měřených hodnot uspořádaných chronologicky v určitém časovém intervalu. Matematicky to můžeme zapsat následovně

$$
Y = y_t, \qquad t = 1, 2, ..., n,
$$
\n
$$
(2.1)
$$

kde t je časový interval řady,  $y_t$  značí hodnotu řady v čase t a n je počet naměřených historických dat. Casové řady budeme využívat k nalezení modelu, popisující vývoj posloupnosti hodnot a k následné konstrukci předpovědi na daném časovém horizontu. Je nutné zdůraznit, že v našem případě je vývoj posloupnosti zatížen určitou nejistotou a časovou řadu tedy můžeme chápat jako realizaci stochastického procesu.

Casovou řadu nazýváme jako *stacionární*, jestliže má tato řada konstantní střední hodnotu, konstantní rozptyl a kovarianční strukturu invariantní vůči posunům. Stacionární řada je tedy rovnoměrně vyvážená kolem konstantní úrovně a závislost mezi libovolnými dvěma hodnotami závisí pouze na vzájemné vzdálenosti těchto hodnot a ne na jejich umístění v řadě.

# <span id="page-15-0"></span>2.2 Bodová predikce a predikovaný interval

Bodová predikce představuje hodnotu, která vyjadřuje nejlepší získanou hodnotu predikce časové řady. Bodová predikce je však vždy zatížena určitou chybou a konkrétní hodnota nemusí odpovídat skutečné hodnotě. Namísto toho *predikovaný interval* představuje horní a dolní mez, mezi nimiž bude s danou pravděpodobností predikovaná hodnota ležet a je tak analogií intervalu spolehlivosti ve statistice.

# <span id="page-15-1"></span>2.3 Kvalitativní a kvantitativní predikce

Predikční metody můžeme rozdělit podle charakteru dat, jenž máme pro předpověď k dispozici na kvalitativní a kvantitativní. Kvalitativní metody jsou nejčastěji založeny na názorech odborníků a mají proto spíše subjektivní charakter. Používají se zpravidla v případě, kdy nemáme k dispozici žádná historická data. Mezi tyto metody můžeme zařadit například Delfi metodu, subjektivní vyrovnávání křivkou expertem nebo technologické srovnávání.

Opačným přístupem jsou *metody kvantitativní*, které se snaží zkonstruovat predikci na základě statistické analýzy pozorovaných dat. Tyto metody jsou tedy založeny na objektivním postupu. Je důležité upozornit, že kvantitativní metody je možné použít pouze v případě, kdy předpokládáme, že se dosavadní charakter řady nemění. Kvantitativní předpověď je proto jen jakousi extrapolací předchozích a současných hodnot řady do budoucnosti. V této práci se budeme zabývat výhradně druhou skupinou metod.

# <span id="page-15-2"></span>2.4 Ohodnocení kvality predikce

Abychom mohli porovnat kvalitu predikce vybraných metod, je nutné zavést vhodné chyby predikce. Chybu predikce  $\hat{y}_t$  skutečné hodnoty  $y_t$  definujeme jako  $e_t = y_t - \hat{y}_t$ . Pro určení chyby predikce je samozřejmě nutné znát skutečnou hodnotu. Abychom mohli porovnat kvalitu navržené metody, často testovací data rozdělujeme na část identifikační, která slouží ke konstrukci modelu a část validační, na které posoudíme kvalitu predikce.

Hlavním zdrojem chyb predikce je reziduální složka časové řady, která má náhodný charakter. Cím větší je podíl této složky v řadě, tím menší je schopnost rekonstruovat přesnou predikci. Velké chyby v předpovědi proto značí bud' velké zastoupení reziduální složky nebo špatně zvolenou predikční metodu.

K ohodnocení kvality predikce na zvoleném horizontu  $t$  se nejčastěji používá součet  $\check{c}tvercov\check{y}ch\;ch\psi\;SSE\;(\text{Sum of Squarred Errors})\;definov\check{a}$  jako

$$
\sum_{t=1}^{n} (y_t - \widehat{y}_t)^2 = \sum_{t=1}^{n} e_t^2,
$$
\n(2.2)

střední čtvercová chyba MSE (Mean Squarred Error) ve tvaru

$$
\sum_{t=1}^{n} \frac{(y_t - \widehat{y}_t)^2}{n} = \sum_{t=1}^{n} \frac{e_t^2}{n},
$$
\n(2.3)

a *střední absolutní odchylka* MAD (Mean Absolute Deviation) jako

$$
\sum_{t=1}^{n} \frac{|y_t - \widehat{y}_t|}{n} = \sum_{t=1}^{n} \frac{|e_t|}{n}.
$$
\n(2.4)

V následujícím textu budeme pro ohodnocení kvality predikce používat chybu MSE, která na rozdíl od MAD penalizuje větší chyby mnohem více než malé chyby a oproti SSE je nezávislá na velikosti horizontu predikce.

# <span id="page-16-0"></span>2.5 Přístupy k predikci spotřeby elektrické energie

V této části krátce popíšeme nejčastěji používané přístupy pro predikci spotřeby elektrické energie.

#### <span id="page-16-1"></span>2.5.1 Rozdělení metod podle horizontu predikce

Před samotným výběrem metody je nutné si uvědomit, na jak dlouhý časový horizont chceme předpověď vytvořit. Z tohoto pohledu často rozdělujeme predikci na krátkodobou, střednědobou a dlouhodobou. Jako krátkodobou označujeme predikci na časový horizont v řádu hodin až dnů. Střednědobá predikce se předpovídá na dobu v řádu týdnů až měsíců a dlouhodobá na horizont roků až desítek let. Zatímco krátkodobá a střednědobá predikce se používá pro optimalizaci elektrizační soustavy, predikce dlouhodobá nalézá motivaci především v udržování nabídky a poptávky elektrické energie mezi distributory energie a spotřebiteli. Následuje výčet nejpoužívanějších metod predikce spotřeby podle časového horizontu predikce

• metody pro krátkodobou predikci

- Box-Jenkinsova metodologie
- Kalman˚uv filtr
- umělé neuronové sítě
- metody pro střednědobou predikci
	- $-$  umělé neuronové sítě
	- $-$  expertní systémy
- metody pro dlouhodobou predikci
	- extrapolace
	- dekompozice ˇcasov´e ˇrady

Poznamenejme, že výše uvedené rozdělení metod není jednoznačné a někteří autoři používají odlišné rozdělení.

#### <span id="page-17-0"></span>2.5.2 Dekompozice časové řady

Tato metoda je založena na tom, že některé časové řady lze rozdělit do několika nezávislých složek. Těmito složkami nejčastěji jsou trendová složka  $T_t$ , sezónní složka  $S_t$ , cyklická složka  $C_t$  a reziduální (náhodná) složka  $E_t$ . Naším cílem je provést rozklad (dekompozici) časové řady na jednotlivé složky, u nichž předpokládáme, že se nám snadněji podaří provést jejich predikci.

Nejdůležitější částí časové řady je *trendová složka*. Trendová složka reprezentuje dlouhodobé chování časové řady a vzniká v důsledku působení sil působících systematicky ve stejném směru.

Sezonní složka popisuje periodické chování v časové řadě, které se opakuje každý rok. Toto chování je způsobeno především střídáním ročních období nebo ročně se opakujících lidských činností. Sezonní složka nemusí mít každý rok naprosto stejný tvar, ale může měnit rok od roku její charakter.

 $Cyklická složka je stejně jako sezónní složka periodickou složkou, u níž se střídá fáze$ růstu a fáze poklesu. Perioda tohoto chování bývá zpravidla delší než jeden rok. Cyklická složka je nejčastěji způsobena vnějšími ekonomickými vlivy a je velice obtížné ji analyzovat.

Poslední zbývající složka se nazývá reziduální složka a je tvořena náhodnými pohyby v časové řadě, které nemají deterministický charakter. Tato složka také pokrývá chyby v

měření dat. Často se předpokládá, že reziduální složka je reprezentována bílým šumem s normálním rozdělením.

Před samotnou dekompozicí je nutné se rozhodnout, zda budeme předpokládat aditivní dekompozici ve tvaru

$$
y_t = T_t + C_t + S_t + E_t \t\t(2.5)
$$

nebo multiplikativní dekompozici, kterou můžeme popsat vztahem

$$
y_t = T_t C_t S_t E_t. \tag{2.6}
$$

Po rozkladu na jednotlivé složky můžeme provést predikci jednotlivých složek pomocí některých z níže uvedených metod a poté provést zpětné složení všech složek podle zvoleného modelu dekompozice. Výsledkem je pak predikce původní časové řady.

#### <span id="page-18-0"></span>2.5.3 Extrapolace

Jednou z nejjednodušších metod predikce je extrapolace, tedy přibližné proložení naměřených hodnot vhodnou matematickou funkcí a prodloužením do budoucnosti. Budoucí vývoj pak lze jednoznačně určit hodnotami zvolené funkce pro časový horizont predikce. Při tomto přístupu předpokládáme, že naměřená časová řada obsahuje pouze trend a reziduální složku nebo je vhodnými metodami od ostatních složek předem očištěna. Dále je nutné předpokládat, že chování časové řady se nebude v budoucím vývoji významně měnit.

Pro matematický popis časové řady se v praxi nejčastěji používá lineární, exponenciální nebo logistická funkce. Z hlediska spotřeby elektrické energie se extrapolace používá pro horizont predikce v řádu měsíců až roků.

#### <span id="page-18-1"></span>2.5.4 Box-Jenkinsova metodologie

Zatímco dekompoziční princip je založený na vyčlenění jednotlivých deterministických složek, Box-Jenkinsova metodologie uvažuje jako základní prvek konstrukce reziduální složku, která se může skládat z korelovaných náhodných veličin. Tato metoda se tedy může uplatnit pro časové řady s navzájem závislými pozorováními. Základní principy této metody vytvořili George Box a Gwilym Jenkins.

K popisu časových řad se v této metodologii používá především modelů klouzavých součtů MA (Moving Average), autoregresních modelů AR (AutoRegressive), smíšených

modelů ARMA (AutoRegressive Moving Average) nebo integrovaných modelů ARIMA (AutoRegressive Integrated Moving Average) a sezónních integrovaných modelů SARIMA (Seasonal ARIMA).

Stěžejní vlastností Box-Jenkinsových modelů je schopnost se rychle adaptovat na náhlou změnu v chování časové řady. Další výhodou je skutečnost, že v mnoha případech poskytuje nejlepší možné výsledky ve srovnání s ostatními metodami. Nevýhodou je pak nutnost mít k dispozici dostatečně dlouhou časovou řadu a nemožnost jednoduché interpretace výsledných modelů.

#### <span id="page-19-0"></span>2.5.5 Lineární dynamické modely

V tomto přístupu se snažíme časovou řadu popsat vývojem lineárního dynamického systému. Predikce budoucí hodnoty výstupu se pak odvíjí od předchozích hodnot systému. K popisu vývoje stavu se nejčastěji využívá AR respektive ARMA modelů. Máme-li k dispozici měřený externí vstup ovlivňující vývoj systému, označujeme tyto modely jako ARX (AR with eXternal input) respektive ARMAX (ARMA with eXternal input).

Konstrukce předpovědi je založena na nalezení parametrů systému. V případě časově konstantních parametrů lze k odhadu těchto parametrů použít metody nejmenších čtverců z lineární případně pseudolineární regresní analýzy. Další možností je navrhnout Kalmanův filtr jako optimální pozorovatel stavu. V tomto případě lze navíc uvažovat model s časově proměnnými parametry.

#### <span id="page-19-1"></span>2.5.6 Neuronové sítě

Další možností predikce je popsat vývoj časové řady umělou neuronovou sítí. Základní stavební jednotkou je umělý model neuronu. Model neuronu se skládá z několika vstupů a jednoho výstupu. Jednotlivé vstupy neuronu jsou váhovány parametry a jejich součet je zaveden do vhodné nelineární funkce (tzv. aktivační funkce). Výstup aktivační funkce je výstupem modelu neuronu. Z jednotlivých neuronů je možné vytvořit vícevrstvé sítě s několika vstupy a výstupy, přičemž výstupy neuronů v předchozí vrstvě jsou použity pro vstupy neuronů ve vrstvě následující. Výstupy neuronů v poslední vrstvě jsou pak výstupy celé neuronové sítě. Takovéto neuronové sítě lze využít k řešení obecně nelineárních problémů a jedním z nich je i predikce časové řady.

Chceme-li využít neuronovou síť k predikci spotřeby, na vstupy neuronové sítě přivedeme hodnoty spotřeby v minulosti a výstupem je predikovaná hodnota spotřeby v budoucnosti.

Trénování sítě provádíme tak, že definujeme vhodnou chybu predikce a na trénovacích datech iterativně hledáme optimální nastavení vah, které zajistí nejmenší chybu. Nalezenou množinu vah pak použijeme pro skutečnou predikci spotřeby v budoucnosti.

Výhoda neuronových sítí spočívá především v tom, že jsou schopny vystihnout i silně nelineární závislosti za přítomnosti šumu. Navíc není nutné zanášení jakýchkoliv dalších apriorních informací. Nevýhodou je pak fakt, že se mohou naučit závislost platnou pouze v určitém období.

# <span id="page-21-0"></span>Kapitola 3

# Metody predikce časových řad

V této kapitole budou detailně popsány a odvozeny metody používané pro predikci časových řad. Poznatky použité při popisu metod byly získány z literatur [\[1\]](#page-85-2), [\[3\]](#page-85-4) a [\[4\]](#page-85-5).

## <span id="page-21-1"></span>3.1 Extrapolace

Jak již bylo napsáno extrapolace je jednou z nejjednodušších metod používaných k predikci časových řad. Je založeno na proložení naměřených hodnot vhodnou křivkou a protáhnutí křivky do budoucnosti. Popíšeme zde postup pro extrapolaci řady lineární, kvadratickou a exponenciální funkcí.

#### <span id="page-21-2"></span>3.1.1 Extrapolace lineární funkcí

V tomto případě se snažíme řadu proložit přímkou a předpokládáme tedy, že vývoj ˇrady lze zapsat ve tvaru

$$
T_t = \beta_0 + \beta_1 t, \qquad t = 1, 2, ..., n. \tag{3.1}
$$

Snažíme se najít odhady  $b_0$  a  $b_1$  parametrů  $\beta_0$  a  $\beta_1$ . Dostáváme soustavu rovnic

$$
b_0 n + b_1 \sum_{t=1}^n t = \sum_{t=1}^n y_t,
$$
\n(3.2)

$$
b_0 \sum_{t=1}^{n} t + b_1 \sum_{t=1}^{n} t^2 = \sum_{t=1}^{n} t y_t.
$$
 (3.3)

Vyřešením této soustavy rovnic dostaneme vztahy pro odhady parametrů

$$
b_1 = \frac{\sum_{t=1}^n ty_t - \bar{t}\sum_{t=1}^n y_t}{\sum_{t=1}^n t^2 - n\bar{t}^2}, \qquad b_0 = \bar{y} - b_1\bar{t}, \tag{3.4}
$$

kde

$$
\overline{y} = \sum_{t=1}^{n} \frac{y_t}{n}, \qquad \overline{t} = \sum_{t=1}^{n} \frac{t}{n} = \frac{n+1}{2}.
$$
 (3.5)

Predikci časové řady v čase  $\tau$  pak získáme za pomoci odhadnutých parametrů jako

$$
\widehat{y}_{\tau} = b_0 + b_1 \tau. \tag{3.6}
$$

Ukázka predikce trendu pomocí extrapolace lineární funkcí je zobrazena na obrázku [3.3.](#page-25-2)

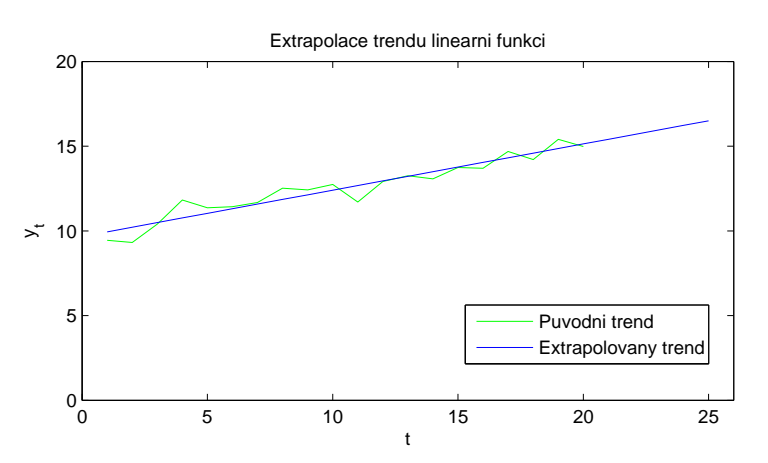

<span id="page-22-1"></span>Obrázek 3.1: Ukázka extrapolace trendu lineární funkcí

#### <span id="page-22-0"></span>3.1.2 Extrapolace kvadratickou funkcí

Extrapolaci kvadratickou křivkou použijeme v případě, kdy řadu lze zapsat vztahem

$$
T_t = \beta_0 + \beta_1 t + \beta_2 t^2, \qquad t = 1, 2, ..., n. \tag{3.7}
$$

Pro odhady  $b_0,$   $b_1$ a  $b_2$ parametrů $\beta_0,$   $\beta_1$ a  $\beta_2$ v tomto případě dostáváme soustavu rovnic

$$
b_0 n + b_1 \sum_{t=1}^n t + b_2 \sum_{t=1}^n t^2 = \sum_{t=1}^n y_t,
$$
\n(3.8)

$$
b_0 \sum_{t=1}^{n} t + b_1 \sum_{t=1}^{n} t^2 + b_2 \sum_{t=1}^{n} t^3 = \sum_{t=1}^{n} t y_t,
$$
\n(3.9)

$$
b_0 \sum_{t=1}^{n} t^2 + b_1 \sum_{t=1}^{n} t^3 + b_2 \sum_{t=1}^{n} t^4 = \sum_{t=1}^{n} t^2 y_t.
$$
 (3.10)

Přepíšeme-li předchozí soustavu rovnic do matic jako

$$
\begin{bmatrix} n & \sum_{t=1}^{n} t & \sum_{t=1}^{n} t^{2} \\ \sum_{t=1}^{n} t^{2} & \sum_{t=1}^{n} t^{2} & \sum_{t=1}^{n} t^{3} \\ \sum_{t=1}^{n} t^{2} & \sum_{t=1}^{n} t^{3} & \sum_{t=1}^{n} t^{4} \end{bmatrix} \begin{bmatrix} b_{0} \\ b_{1} \\ b_{2} \end{bmatrix} = \begin{bmatrix} \sum_{t=1}^{n} y_{t} \\ \sum_{t=1}^{n} t y_{t} \\ \sum_{t=1}^{n} t^{2} y_{t} \end{bmatrix},
$$
(3.11)

pak pro výpočet odhadů parametrů $b_0,\,b_1$ a $b_2$ platí vztah

$$
\begin{bmatrix} b_0 \\ b_1 \\ b_2 \end{bmatrix} = \begin{bmatrix} n & \sum_{t=1}^n t & \sum_{t=1}^n t^2 \\ \sum_{t=1}^n t & \sum_{t=1}^n t^2 & \sum_{t=1}^n t^3 \\ \sum_{t=1}^n t^2 & \sum_{t=1}^n t^3 & \sum_{t=1}^n t^4 \end{bmatrix}^{-1} \begin{bmatrix} \sum_{t=1}^n y_t \\ \sum_{t=1}^n t y_t \\ \sum_{t=1}^n t^2 y_t \end{bmatrix}.
$$
 (3.12)

Predikci časové řady v čase  $\tau$  můžeme opět dostat jako

$$
\hat{y}_{\tau} = b_0 + b_1 \tau + b_2 \tau^2.
$$
\n(3.13)

Poznamenejme, že analogickým postupem bychom dostali vztahy pro extrapolaci řady polynomem libovolného řádu.

Extrapolace trendu kvadratickou funkcí je ilustrována na obrázku [3.2.](#page-23-0)

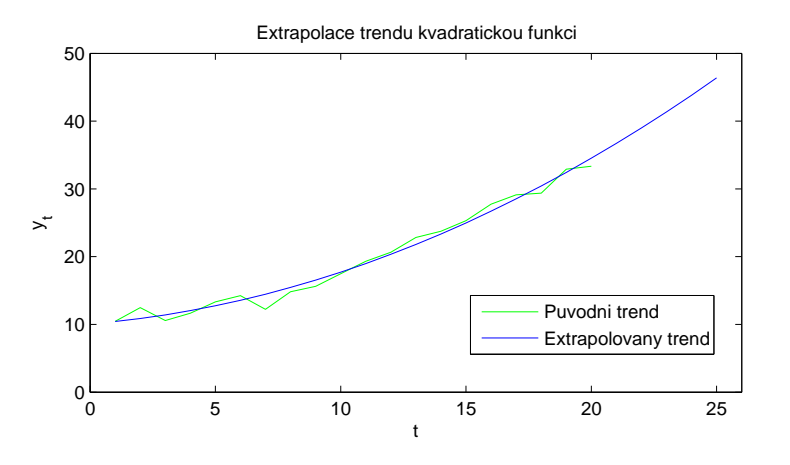

<span id="page-23-0"></span>Obrázek 3.2: Ukázka extrapolace trendu kvadratickou funkcí

#### <span id="page-24-0"></span>3.1.3 Extrapolace exponenciální funkcí

Předpokládáme, že řadu můžeme popsat vztahem

$$
T_t = \gamma + \alpha \beta^t, \qquad \beta > 0, \qquad t = 1, 2, ..., n,
$$
\n(3.14)

tedy exponenciální funkcí s asymptotickým omezením. Obecná metoda nejmenších čtverců vede v tomto případě na nelineární regresi a proto je pro odhad parametrů  $\alpha$ ,  $\beta$  a  $\gamma$  lepší použít postup popsaný v [\[3\]](#page-85-4). Naměřenou časovou řadu rozdělíme na tři množiny o velikosti m a jednotlivé množiny sečteme, čímž dostaneme pro odhady a, b a c parametrů  $\alpha$ ,  $\beta$  a  $\gamma$ soustavu rovnic

$$
\sum_{t=1}^{m} y_t = mc + \frac{ab(b^m - 1)}{b - 1},
$$
\n(3.15)

$$
\sum_{t=m+1}^{2m} y_t = mc + \frac{ab^{m+1}(b^m - 1)}{b - 1},
$$
\n(3.16)

$$
\sum_{t=2m+1}^{3m} y_t = mc + \frac{ab^{2m+1}(b^m - 1)}{b - 1}.
$$
\n(3.17)

Řešením této soustavy rovnic dostaneme vztahy pro výpočet odhadů

$$
b = \left(\frac{\sum_{t=2m+1}^{3m} y_t - \sum_{t=m+1}^{2m} y_t}{\sum_{t=m+1}^{2m} y_t - \sum_{t=1}^{m} y_t}\right)^{\frac{1}{m}},
$$
\n(3.18)

$$
a = \frac{(b-1)\left(\sum_{t=m+1}^{2m} y_t - \sum_{t=1}^m y_t\right)}{b(b^m - 1)^2},\tag{3.19}
$$

$$
c = \frac{\sum_{t=1}^{m} y_t - \frac{ab(b^m - 1)}{b - 1}}{m} \tag{3.20}
$$

Pro predikci časové řady v čase  $\tau$  pak platí

$$
\widehat{y}_{\tau} = c + ab^{\tau}.
$$
\n(3.21)

Na obrázku [3.3](#page-25-2) je zobrazena ukázka predikce trendu pomocí extrapolace exponenciální funkcí.

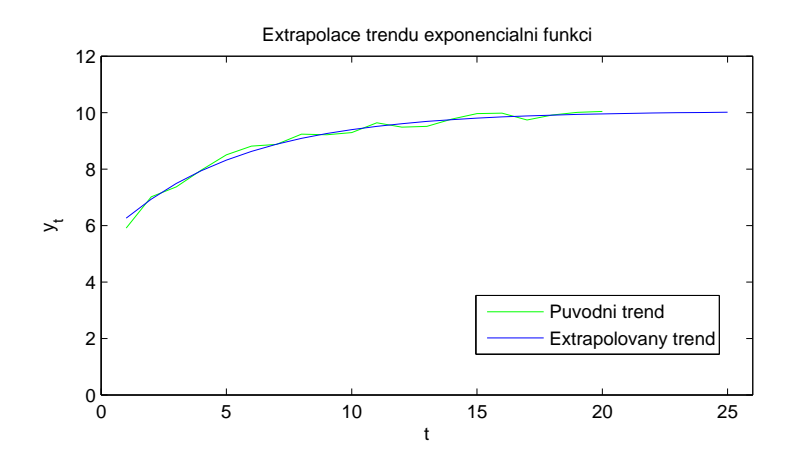

<span id="page-25-2"></span>Obrázek 3.3: Ukázka extrapolace trendu exponenciální funkcí

## <span id="page-25-0"></span>3.2 Exponenciální vyrovnávání

Exponenciální vyrovnávání představuje adaptivní přístup k predikování časové řady. Na rozdíl od extrapolace je schopno rychle reagovat na náhlé změny ve vývoji řady. Odvození vychází z metody nejmenších čtverců, která je modifikována tak, že minimalizovaná chyba je vážena parametry, které se směrem do minulosti exponenciálně zmenšují.

#### <span id="page-25-1"></span>3.2.1 Jednoduché exponenciální vyrovnávání

Jednoduché exponenciální vyrovnávání můžeme použít v případě, kdy lze řadu považovat v krátkých částech konstantní, tedy platí

$$
T_t = \beta_0. \tag{3.22}
$$

<span id="page-25-3"></span>Snažíme se opět najít odhad parametru  $\beta_0$ . V tomto případě je však díky adaptivnímu přístupu odhad závislý na čase. Odhad  $b_0(t)$  je tedy odhad parametru  $\beta_0$  v čase t a zároveň vyrovnanou hodnotou řady $\widehat{y}_t.$ Odhad získáme minimalizací výrazu

$$
\sum_{j=0}^{\infty} (y_{t-j} - \beta_0)^2 \alpha^j, \qquad 0 < \alpha < 1,
$$
\n(3.23)

kde  $\alpha$  je vyrovnávací parametr. Zderivujeme-li výraz [3.23](#page-25-3) podle proměnné  $\beta_0$ , dostáváme

<span id="page-26-2"></span>vztah pro odhad  $b_0$  parametru  $\beta_0$  jako

$$
b_0(t) = \hat{y}_t = (1 - \alpha) \sum_{j=0}^{\infty} \alpha^j y_{t-j}.
$$
 (3.24)

Předchozí vztah můžeme přepsat do tvaru

$$
\widehat{y}_t = (1 - \alpha)y_t + \alpha \widehat{y}_{t-1},\tag{3.25}
$$

který lze použít pro rekurentní výpočet vyrovnaných hodnot. Vyrovnaná řada je tedy váženým součtem hodnot řady s exponenciálně klesajícími vahami. Parametr  $\alpha$  určuje, jak rychle bude vyrovnávání reagovat na náhlé změny časové řady a pro praktické účely se používají hodnoty v rozmezí  $0, 7 < \alpha < 1$ .

Chceme-li využít exponenciální vyrovnávání k predikci, pak pro libovolné  $\tau > 0$  určující délku predikce použijeme

$$
\widehat{y}_{t+\tau} = \widehat{y}_t. \tag{3.26}
$$

Princip jednoduchého exponenciálního vyrovnávání trendu pro vyrovnávací parametry  $\alpha = 0.7$  a  $\alpha = 0.9$  je prezentován na obrázku [3.4.](#page-26-1)

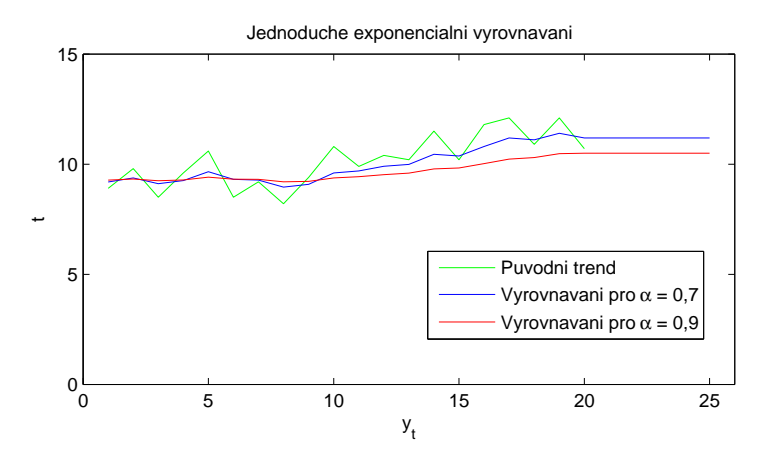

<span id="page-26-1"></span>Obrázek 3.4: Ukázka jednoduchého exponenciálního vyrovnávání trendu

#### <span id="page-26-0"></span>3.2.2 Dvojité exponenciální vyrovnávání

Analogickým způsobem odvodíme vztahy pro dvojité exponenciální vyrovnávání. Toto vyrovnávání použijeme pro řadu, která je po malých částech lineární a lze jí tedy popsat

jako

$$
T_t = \beta_0 + \beta_1 t. \tag{3.27}
$$

Odhady parametrů $b_0(t)$ a  $b_1(t)$  parametrů $\beta_0$ a  $\beta_1$ získáme minimalizací výrazu

$$
\sum_{j=0}^{\infty} [y_{t-j} - (\beta_0 + \beta_1(-j))]^2 \alpha^j, \qquad 0 < \alpha < 1,\tag{3.28}
$$

kde  $\alpha$ je vyrovnávací parametr. Derivací předchozího výrazu podle proměnných $\beta_0$ a $\beta_1$ dostaneme soustavu rovnic

$$
\sum_{j=0}^{\infty} y_{t-j} \alpha^j - \beta_0 \sum_{j=0}^{\infty} \alpha^j + \beta_1 \sum_{j=0}^{\infty} j \alpha^j = 0,
$$
\n(3.29)

$$
\sum_{j=0}^{\infty} y_{t-j} j \alpha^j - \beta_0 \sum_{j=0}^{\infty} j \alpha^j + \beta_1 \sum_{j=0}^{\infty} j^2 \alpha^j = 0.
$$
 (3.30)

S použitím vztahů

$$
\sum_{j=0}^{\infty} \alpha^j = \frac{1}{1-\alpha}, \qquad \sum_{j=0}^{\infty} j \alpha^j = \frac{\alpha}{(1-\alpha)^2}, \qquad \sum_{j=0}^{\infty} j^2 \alpha^j = \frac{\alpha(1+\alpha)}{(1-\alpha)^3}, \qquad (3.31)
$$

<span id="page-27-1"></span>lze soustavu rovnic pˇrepsat do tvaru

$$
\beta_0 - \frac{\alpha}{1 - \alpha} \beta_1 = (1 - \alpha) \sum_{j=0}^{\infty} y_{t-j} \alpha^j,
$$
\n(3.32)

$$
\alpha \beta_0 - \frac{\alpha(\alpha + 1)}{1 - \alpha} \beta_1 = (1 - \alpha)^2 \sum_{j=0}^{\infty} y_{t-j} j \alpha^j.
$$
\n(3.33)

<span id="page-27-2"></span><span id="page-27-0"></span>Odvození můžeme následně zjednodušit zavedením dvou často používaných veličin. Definujeme *jednoduchou vyrovnávací statistiku*  $S_t$  jako

$$
S_t = (1 - \alpha) \sum_{j=0}^{\infty} y_{t-j} \alpha^j.
$$
\n(3.34)

Tato statistika odpovídá hodnotám jednoduchého exponenciálního vyrovnávání, které je

<span id="page-28-1"></span>uvedeno ve vztahu [3.24.](#page-26-2) Dále definujeme *dvojitou vyrovnávací statistiku*  $S_t^{[2]}$  předpisem

$$
S_t^{[2]} = (1 - \alpha) \sum_{j=0}^{\infty} S_{t-j} \alpha^j.
$$
 (3.35)

Tato statistika analogicky představuje jednoduché exponenciální vyrovnávání nikoli původní řady, ale statistiky  $S_t$ . Vztahy [3.34](#page-27-0) a [3.35](#page-28-1) můžeme opět převést do tvaru vhodného pro rekurzivní výpočet jako

$$
S_t = (1 - \alpha)y_t + \alpha S_{t-1},
$$
\n(3.36)

$$
S_t^{[2]} = (1 - \alpha)S_t + \alpha S_{t-1}^{[2]}.
$$
\n(3.37)

S tímto zavedením statistik můžeme ze soustavy rovnic [3.32](#page-27-1) a [3.33](#page-27-2) dostat výsledné vztahy pro odhad parametrů

$$
b_0(t) = 2S_t - S_t^{[2]}, \qquad b_1(t) = \frac{1 - \alpha}{\alpha} (S_t - S_t^{[2]}).
$$
 (3.38)

Nalezené odhady můžeme opět použít pro predikci řady provedenou v čase  $t$  jako

$$
\widehat{y}_{t+\tau}(t) = b_0(t) + b_1(t)\tau,
$$
\n(3.39)

kde  $\tau > 0$  označuje délku predikce.

Na obrázku [3.5](#page-28-0) je zobrazeno dvojité exponenciálního vyrovnávání pro vyrovnávací parametry  $\alpha = 0.7$  a  $\alpha = 0.9$ .

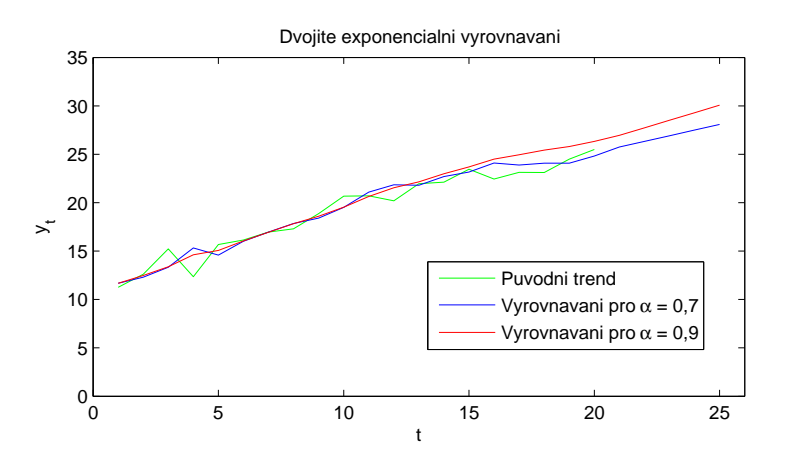

<span id="page-28-0"></span>Obrázek 3.5: Ukázka dvojitého exponenciálního vyrovnávání trendu

# <span id="page-29-0"></span>3.3 Box-Jenkinsova metodologie

Jak již bylo řečeno ve druhé kapitole, Box-Jenkinsova metodologie se snaží namodelovat chování řady pomocí reziduální složky, tvořené z náhodných korelovaných veličin. Díky tomu lze tuto metodologii použít i pro časové řady s velkou stochastickou složkou, pro které ostatní metody použít nelze. K popisu využívá velké množství lineárních procesů, z nichž většina bude krátce popsána. Tyto modely mají na rozdíl od statických modelů schopnost rychle se adaptovat na změnu ve vývoji řady.

Popis řady pomocí Box-Jenkinsovy metodologie lze rozdělit do tří základních kroků – identifikace modelu, odhad parametrů a ověření správnosti modelu. Tyto jednotlivé části budou dále podrobně vysvětleny.

#### <span id="page-29-1"></span>3.3.1 Autokorelační analýza

Jelikož se analýza pomocí této metodologie opírá o autokovarianční a autokorelační analýzu, vysvětlíme nejprve krátce tyto pojmy.

#### Autokovarianční a autokorelační funkce

Pro stacionární řadu  $y_t$  definujeme *autokovarianční funkci*  $\gamma_k$  v bodě k jako

$$
\gamma_k = \text{cov}(y_t, y_{t+k}) = E(y_t - \mu)(y_{t+k} - \mu), \quad k = ..., -1, 0, 1, ... \tag{3.40}
$$

a dále *autokorelační funkci*  $\rho_k$  v bodě k jako

$$
\rho_k = \frac{\gamma_k}{\gamma_0}, \quad k = ..., -1, 0, 1, ..., \tag{3.41}
$$

kde  $\mu = E(y_t)$  je střední hodnota dané řady. Grafické vykreslení autokorelační funkce se označuje jako korelogram (viz obrázek [3.6\)](#page-30-0).

Přesné hodnoty autokovarianční resp. autokorelační funkce většinou neznáme. Můžeme však tyto hodnoty odhadnout pomocí následujících odhadů. Pro *odhad střední hodnoty*  $\overline{y}$ použijeme

$$
\overline{y} = \sum_{t=1}^{n} \frac{y_t}{n},\tag{3.42}
$$

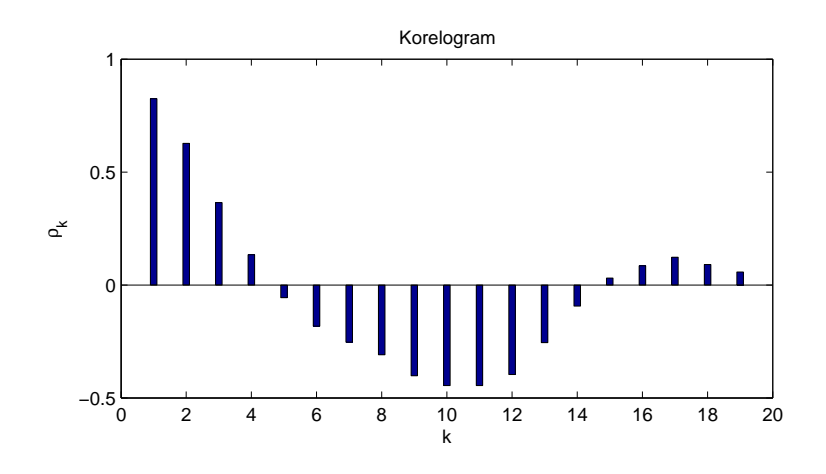

<span id="page-30-0"></span>Obrázek 3.6: Ukázka korelogramu

pro *odhad autokovarianční funkce*  $c_k$ 

$$
c_k = \sum_{r=1}^{n-k} \frac{(y_t - \overline{y})(y_{t+k} - \overline{y})}{n}, \quad k = 0, 1, ..., n-1,
$$
 (3.43)

a pro *odhad autokorelační funkce* 

$$
r_k = \frac{c_k}{c_0}, \quad k = 0, 1, ..., n - 1.
$$
\n(3.44)

Autokorelační funkce je důležitým ukazatelem při výběru, jaký model pro danou řadu použít. Pro identifikaci je navíc zásadní hodnota $k = k_0,$ která označuje krok, za kterým můžeme autokorelační funkci považovat za nulovou. Skutečné hodnoty autokorelační funkce však neznáme a máme k dispozici pouze její odhady. Proto používáme k určení tohoto bodu následující postup. Za identifikační bod  $k_0$  zvolíme takový bod  $k$ , pro který platí

$$
|r_k| < 2\sigma(r_k),\tag{3.45}
$$

kde  $\sigma(r_k)$ je odmocnina z rozptylu autokorelační funkce, kterou získáme jako

$$
\sigma(r_k) \sim \sqrt{\frac{1}{n} \left( 1 + 2 \sum_{j=1}^{k_0} r_j^2 \right)}, \quad k > k_0.
$$
 (3.46)

#### Parciální autokorelační funkce

Parciální autokorelační funkci  $\rho_{kk}$  definujeme jako parciální korelační koeficient  $y_t$  a  $y_{t+k}$ při pevných hodnotách $y_{t+1}, ..., y_{t+k-1},$  pro který platí

$$
\rho_{kk} = \frac{\det(\mathbf{P}_k^*)}{\det(\mathbf{P}_k)},\tag{3.47}
$$

kde $\mathbf{P}_k$ je matice autokorelací

$$
\mathbf{P}_{k} = \begin{bmatrix} 1 & \rho_{1} & \dots & \rho_{k-1} \\ \rho_{1} & 1 & \dots & \rho_{k-2} \\ \vdots & \vdots & \ddots & \vdots \\ \rho_{k-1} & \rho_{k-2} & \dots & 1 \end{bmatrix},
$$
(3.48)

a kde $\mathbf{P}_k^*$ je matice autokorelací s modifikovaným posledním sloupcem

$$
\mathbf{P}_{k}^{*} = \begin{bmatrix} 1 & \rho_{1} & \dots & \rho_{1} \\ \rho_{1} & 1 & \dots & \rho_{2} \\ \vdots & \vdots & \ddots & \vdots \\ \rho_{k-1} & \rho_{k-2} & \dots & 1 \end{bmatrix} .
$$
 (3.49)

Protože přesné hodnoty autokorelací  $\rho_k$  pomocí kterých počítáme parciální autokorelační funkci většinou neznáme, můžeme opět použít *odhad parciální autokorelační funkce*  $r_{kk}$  ve tvaru

$$
r_{kk} = \frac{r_k - \sum_{j=1}^{k-1} r_{k-1,j} r_{k-j}}{1 - \sum_{j=1}^{k-1} r_{k-1,j} r_j} \text{ pro } k > 1,
$$
\n(3.50)

kde  $r_{kj} = r_{k-1,j} - r_{kk}r_{k-1,k-j}$  pro  $j = 1, 2, ..., k-1$ .

Obdobně jako v případě autokorelační funkce hledáme bod  $k_0$ , od kterého považujeme parciální autokorelační funkci za nulovou. Tento bod opět získáme jako k, pro které platí

$$
|r_{kk}| < 2\sigma(r_{kk})\tag{3.51}
$$

a  $\sigma(r_{kk})$  je v tomto případě

$$
\sigma(r_{kk}) \sim \sqrt{\frac{1}{n}}, \quad k > k_0. \tag{3.52}
$$

#### <span id="page-32-0"></span>3.3.2 Typy modelů

Tato část se zabývá základními modely Box-Jenkinsovy metodologie, které se používají pro výpočet predikce. Popíšeme zde především autoregresní modely AR, modely klouzavých součtů MA a smíšené modely ARMA. Všechny tyto modely lze použít pouze pro popis stacionární řady, tedy řady s konstantní střední hodnotou a rozptylem. V další části však popíšeme transformaci, pomocí které lze nestacionární řadu převést na stacionární.

#### Autoregresní model

Autoregresní model řádu p, který budeme označovat jako  $AR(p)$ , definujeme jako

$$
y_t = \varphi_1 y_{t-1} + \ldots + \varphi_p y_{t-p} + e_t,\tag{3.53}
$$

kde  $\varphi_1, ..., \varphi_p$  jsou parametry modelu a  $e_t$  je bílý šum. Střední hodnota tohoto modelu je nulová a autokorelační funkci lze určit ze soustavy rovnic

$$
\rho_k = \varphi_1 \rho_{k-1} + \varphi_2 \rho_{k-2} + \dots + \varphi_p \rho_{k-p}, \quad k > 0.
$$
\n(3.54)

Lze dokázat, že pro parciální autokorelační funkci modelu AR(p) je  $\rho_{kk} = 0$  pro  $k > p$  a tedy identifikační bod je  $k_0 = p$ .

Pro praktické výpočty se nejčastěji používají autoregresní modely  $AR(1)$  a  $AR(2)$ , které dále detailněji popíšeme.

#### Model  $AR(1)$  má tvar

$$
y_t = \varphi_1 y_{t-1} + e_t,\tag{3.55}
$$

kde předpokládáme, že platí podmínka stacionarity  $|\varphi_1|$  < 1 a poté můžeme předchozí vztah pˇrepsat na

$$
y_t = e_t + \varphi_1 e_{t-1} + \varphi_1^2 e_{t-2} + \dots. \tag{3.56}
$$

Autokorelační funkce tohoto modelu je

$$
\rho_k = \varphi_1^k, \quad k \ge 0 \tag{3.57}
$$

a má charakter klesající geometrické posloupnosti. Spojením předchozího vztahu s podmínkou

<span id="page-33-0"></span>stacionarity dostaneme omezení pro první člen  $|\rho_1|$  < 1. Parciální autokorelační funkce je

$$
\rho_{11} = \varphi_1, \qquad \rho_{kk} = 0 \quad \text{pro } k > 1. \tag{3.58}
$$

a její identifikační bod je proto  $k_0 = 1$ . Na základě [3.58](#page-33-0) bereme za počáteční odhad parametru  $\varphi_1$  hodnotu  $\rho_{11}$  (případně její odhad  $r_{11}$ ).

Model  $AR(2)$  má tvar

$$
y_t = \varphi_1 y_{t-1} + \varphi_2 y_{t-2} + e_t.
$$
\n(3.59)

<span id="page-33-1"></span>Podmínka stacionarity pro tento model je

$$
\varphi_1 + \varphi_2 < 1, \qquad \varphi_2 - \varphi_1 < 1, \qquad -1 < \varphi_2 < 1. \tag{3.60}
$$

V případě autokorelační funkce je výpočet dosti složitý, nicméně lze ukázat, že výsledkem je geometricky klesající posloupnost nebo sinusový průběh s geometricky klesající posloupností. Parciální autokorelační funkce má identifikační bod  $k_0 = 2$ . Počáteční hodnoty parametrů $\varphi_1$ a $\varphi_2$ získáme pomocí vztahu

$$
\varphi_1 = \frac{\rho_1 (1 - \rho_2)}{1 - \rho_1^2}, \qquad \varphi_2 = \frac{\rho_2 - \rho_1^2}{1 - \rho_1^2}.
$$
\n(3.61)

<span id="page-33-2"></span>Na základě [3.60](#page-33-1) a [3.61](#page-33-2) lze odvodit podmínky pro autokorelační funkci ve tvaru

$$
-1 < \rho_2 < 1, \qquad \rho_1^2 < \frac{\rho_2 + 1}{2}.\tag{3.62}
$$

#### Model klouzavých součtů

*Model klouzavých součtů* řádu q, který označujeme jako  $MA(q)$ , definujeme jako

$$
y_t = e_t + \theta_1 e_{t-1} + \dots + \theta_q e_{t-q}, \tag{3.63}
$$

kde  $\theta_1, ..., \theta_q$  jsou parametry modelu. Model MA(q) je stacionární pro libovolnou množinu jeho parametrů. Vzhledem k tomu, že  $e_t$  je bílý šum, je střední hodnota vždy nulová, jeho rozptyl je roven

$$
\sigma_y^2 = (1 + \theta_1^2 + \dots + \theta_q^2)\sigma_e^2 \tag{3.64}
$$

a autokorelační funkce má tvar

$$
\rho_k = \frac{\theta_k + \theta_1 \theta_{k+1} + \dots + \theta_{q-k} \theta_q}{1 + \theta_1^2 + \dots + \theta_q^2} \quad \text{pro } k = 1, ..., q,
$$
\n(3.65)

$$
\rho_k = 0 \quad \text{pro } k > q. \tag{3.66}
$$

Identifikační bod  $k_0$  autokorelační funkce pro model klouzavých součtů  $MA(q)$  je tedy  $k_0 = q$ . Pro parciální autokorelační funkci identifikační bod neexistuje, ale je omezena geometricky klesající funkcí (případně sinusovou funkcí s geometricky klesající amplitudou).

V praxi se nejčastěji používají modely  $MA(1)$  a  $MA(2)$ . Pro tyto dva modely dále podrobněji vysvětlíme jejich vlastnosti.

Model  $MA(1)$  má tvar

$$
y_t = e_t + \theta_1 e_{t-1}, \tag{3.67}
$$

<span id="page-34-0"></span>přičemž předpokládáme, že platí podmínka invertibility  $|\theta_1|$  < 1. Autokorelační funkce je

$$
\rho_1 = \frac{\theta_1}{1 + \theta_1^2}, \qquad \rho_k = 0 \quad \text{pro } k > 1,
$$
\n(3.68)

kde pro libovolný invertibilní proces musí být splněno  $|\rho_1| < \frac{1}{2}$  $\frac{1}{2}$ . Z toho je zřejmé, že identifikační bod autokorelační funkce je  $k_0 = 1$ . S přihlédnutím k podmínce invertibility, lze na základě [3.68](#page-34-0) pro počáteční odhad parametru  $\theta_1$  psát

$$
\theta_1 = \frac{1 - \sqrt{1 - 4\rho_1^2}}{2\rho_1},\tag{3.69}
$$

kde místo  $\rho_1$  můžeme použít jeho odhad  $r_1$ .

Model  $MA(2)$  má tvar

$$
y_t = e_t + \theta_1 e_{t-1} + \theta_2 e_{t-2}, \tag{3.70}
$$

<span id="page-34-1"></span>kde podle podmínky invertibility platí

$$
\theta_1 + \theta_2 > -1, \qquad \theta_2 - \theta_1 > -1, \qquad -1 < \theta_2 < 1. \tag{3.71}
$$

<span id="page-35-0"></span>Autokorelační funkce tohoto modelu je

$$
\rho_1 = \frac{\theta_1 (1 + \theta_2)}{1 + \theta_1^2 + \theta_2^2}, \qquad \rho_2 = \frac{\theta_2}{1 + \theta_1^2 + \theta_2^2}, \qquad \rho_k = 0 \quad \text{pro } k > 2 \tag{3.72}
$$

a identifikační bod je tedy  $k_0 = 2.$  Pro libovolný invertibilní proces musí navíc vzhledem k [3.71](#page-34-1) a [3.72](#page-35-0) platit

$$
\rho_1 + \rho_2 > -\frac{1}{2}, \qquad \rho_2 - \rho_1 > -\frac{1}{2}, \qquad \rho_1^2 < 4\rho_2(1 - 2\rho_2).
$$
\n(3.73)

Počáteční odhady parametrů zde nelze vypočítat přímo a určují se iteračně z [3.72](#page-35-0) nebo pomocí speciálních metod.

#### Smíšený model

 $Sm\tilde{i}$ ený model řádu p a q označovaný jako ARMA $(p,q)$  definujeme jako

$$
y_t = \varphi_1 y_{t-1} + \dots + \varphi_p y_{t-p} + e_t + \theta_1 e_{t-1} + \dots + \theta_q e_{t-q}.
$$
 (3.74)

Podmínka stacionarity resp. invertibility  $ARMA(p,q)$  modelu je shodná s podmínkou stacionarity  $AR(p)$  modelu resp. podmínkou invertibility  $MA(q)$  modelu. Střední hodnota tohoto modelu je nulová a pro autokorelační funkci platí soustava rovnic

$$
\rho_k = \varphi_1 \rho_{k-1} + \varphi_2 \rho_{k-2} + \dots + \varphi_p \rho_{k-p}, \quad k > p. \tag{3.75}
$$

Nejčastěji se používá smíšený model  $ARMA(1,1)$ , který detailněji popíšeme.

Model  $ARMA(1,1)$  má tvar

$$
y_t = \varphi_1 y_{t-1} + e_t + \theta_1 e_{t-1} \tag{3.76}
$$

s podmínkou stacionarity  $|\varphi_1| < 1$ a podmínkou invertibility  $|\theta_1| < 1.$  Autokorelační funkce tohoto modelu je

$$
\rho_1 = \frac{(1 + \varphi_1 \theta_1)(\varphi_1 + \theta_1)}{1 + \theta_2^2 + 2\varphi_1 \theta_1}, \qquad \rho_k = \varphi_1 \rho_{k-1} \quad \text{pro } k > 1 \tag{3.77}
$$

a má geometricky klesající charakter. Libovolný stacionární a invertibilní proces musí
splňovat podmínky

$$
2\rho_1^2 - |\rho_1| < \rho_2 < |\rho_1|.\tag{3.78}
$$

Z hodnot  $\rho_1$  a  $\rho_2$  můžeme určit počáteční odhady parametrů  $\varphi_1$  a  $\theta_1$  jako

$$
\varphi_1 = \frac{\rho_2}{\rho_1}, \qquad \theta_1 = \frac{b \pm \sqrt{b^2 - 4}}{2},
$$
\n(3.79)

kde ze dvou kořenů  $\theta_1$  vybereme takový, splňující podmínku invertibility a

$$
b = \frac{1 - 2\rho_2 + \varphi_1^2}{\rho_1 - \varphi_1}.
$$
\n(3.80)

Parciální autokorelační funkce je stejně jako u modelu  $MA(1)$  ve tvaru geometricky omezené posloupnosti.

V tabulce [3.1](#page-36-0) jsou shrnuty informace o tvaru autokorelační funkce a parciální autokorelační funkce pro popsané modely  $AR(p)$ ,  $MA(q)$  a  $ARMA(p,q)$ . Identifikační bod dané funkce je značen  $k_0$ . Symbol ∪ značí křivku ve tvaru geometricky klesající posloupnosti nebo sinusovou křivkou s geometricky klesající amplitudou.

|             | AR(p)        | MA(q)                                                                                 | ARMA(p,q)                             |
|-------------|--------------|---------------------------------------------------------------------------------------|---------------------------------------|
| $\rho_k$    |              | $k_0$ neexistuje, $\rho_k$ ve tvaru $\cup$<br>$k_0$ neexistuje, $\rho_k$ ve $k_0 = q$ |                                       |
|             | tvaru $\cup$ |                                                                                       | po prvních $q-p$ hodnotách            |
| $\rho_{kk}$ | $k_0=p$      | $k_0$ neexistuje, $\rho_{kk}$ ome-                                                    | $k_0$ neexistuje, $\rho_{kk}$ omezená |
|             |              | zená funkcí $\cup$                                                                    | funkcí $\cup$ po prvních $p - q$      |
|             |              |                                                                                       | hodnotách                             |

<span id="page-36-0"></span>Tabulka 3.1: Autokorelační a parciální autokorelační funkce

Počáteční odhady parametrů a omezení na odhady autokorelační funkce pro všechny popsan´e modely jsou shrnuty v tabulce [3.2.](#page-37-0)

#### 3.3.3 Identifikace modelu

Identifikace modelu je první fázi při modelování řady pomocí Box-Jenkinsovy metodologie. Cílem této fáze je odhadnout typ a řád modelu, pomocí kterého lze řadu popsat. Výsledkem tak může být například model AR(2). Při identifikaci budeme předpokládat, že uvažovaná řady má stacionární charakter. V další části ukážeme, že pro nestacionární

| Model | Počáteční odhady parametrů                                                                                    | Omezení na $r_k$                                             |
|-------|----------------------------------------------------------------------------------------------------|--------------------------------------------------------------|
| AR(1) | $\widehat{\varphi}_1=r_1$                                                                                     | $ r_1  < 1$                                                  |
| AR(2) | $\widehat{\varphi}_1 = \frac{r_1(1-r_2)}{1-r_1^2}, \qquad \widehat{\varphi}_2 = \frac{r_2-r_1^2}{1-r_1^2}$    | $ r_2  < 1,$ $r_1^2 < \frac{r_2+1}{2}$                       |
| MA(1) | $\widehat{\theta}_1 = \frac{1-\sqrt{1-4r_1^2}}{2r_1}, \qquad \widehat{\varphi}_2 = \frac{r_2-r_1^2}{1-r_1^2}$ | $ r_1  < \frac{1}{2}$                                        |
| MA(2) | provádí se iteračním řešením                                                                                  | $r_2 + r_1 > -\frac{1}{2}, \qquad r_2 - r_1 > -\frac{1}{2},$ |
|       | nebo $\widehat{\theta}_1 = \widehat{\theta}_2 = 0, 1$                                                         | $r_1^2 < 4r_2(1-2r_2)$                                       |
|       | ARMA(1,1) $\hat{\varphi}_1 = \frac{r_2}{r_1}$ $\hat{\theta}_1 = \frac{\hat{b} \pm \sqrt{\hat{b}^2 - 4}}{2},$  | $2r_1^2 -  r_1  < r_2 <  r_1 $                               |
|       | $\left \hat{b} = \frac{1-2r_2+\hat{\varphi}_1^2}{r_1-\hat{\omega}_1},\qquad  \hat{\theta}_1  < 1\right $      |                                                              |

KAPITOLA 3. METODY PREDIKCE ČASOVÝCH ŘAD

<span id="page-37-0"></span>Tabulka 3.2: Počáteční odhady parametrů

řadu lze použít transformaci, která tuto řadu na stacionární dokáže převést. Dále budeme předpokládat, že řada vykazuje nulovou střední hodnotu. Pokud toto není splněno, je možné řadu jednoduše centrovat tj. řadu  $y_t$  nahradit řadou  $y_t - \mu$ . Centrováním se nedopustíme ztráty informace o řadě a po provedení predikce můžeme k řadě střední hodnotu opět přičíst.

Vlastní identifikace modelu je založena na analýze průběhu odhadu autokorelační funkce  $r_k$  případně parciální autokorelační funkce  $r_{kk}$ . Často se pro analýzu neurčují všechny hodnoty dané funkce, ale například jen prvních dvacet hodnot. Zajímají nás především tvary odhadnutých funkcí a existence identifikačních bodů. Odhadnuté průběhy a identifikační body pak porovnáme s tabulkou [3.1](#page-36-0) a vybereme model, který svými vlastnostmi nejvíce odpovídá našim odhadům. Je nutné upozornit, že nepracujeme s přesnými hodnotami autokorelační a parciální autokorelační funkce, ale pouze s jejich odhady, které mohou být značně nepřesné. Někdy je proto lepší netrvat na jednom modelu, ale použít více modelů a poté porovnat jejich výsledky.

Poté co jsme zvolil určitý model, obvykle určíme ještě počáteční odhady parametrů mo-delu podle tabulky [3.2.](#page-37-0) Tyto hodnoty nelze interpretovat jako konečné hodnoty modelu, ale je možné je použít jako inicializační hodnoty pro iterativní metody odhadu parametrů v další fázi. Hodnoty navíc poskytují představu o přibližné velikosti parametrů a porovnáním s omezujícími podmínkami můžeme navíc potvrdit nebo vyvrátit vhodnost zvoleného modelu.

#### 3.3.4 Odhad parametrů modelu

Pokud jsme vybrali vhodný model, můžeme přistoupit k druhé fázi Box-Jenkinsovy metodologie a tou je odhad jeho parametrů. K odhadu se používá velké množství metod a jejich výklad je značně zdlouhavý. Všechny metody se však provádí na základě iterativního řešení a k jejich výpočtu je třeba počítačové techniky. Jednou z nejpoužívanějších metod je metoda nejmenších nelineárních čtverců, která zde bude vysvětlena. Procedura se dělí podle typu použitých počátečních hodnot na podmíněnou a nepodmíněnou metodu nejmenších nelineárních čtverců.

#### Podmíněná metoda nejmenších nelineárních čtverců

Předpokládejme, že máme zvolen obecný model typu  $ARMA(p,q)$ , kde p a q označuje rad daného procesu a snažíme se odhadnout hodnoty

$$
\boldsymbol{\varphi} = \varphi_1, ..., \varphi_p, \qquad \boldsymbol{\theta} = \theta_1, ..., \theta_q.
$$
\n(3.81)

Potom metoda nejmenších nelineárních čtverců minimalizuje výraz

$$
S(\boldsymbol{\varphi}, \boldsymbol{\theta}) = \sum e_t^2(\boldsymbol{\varphi}, \boldsymbol{\theta}), \qquad (3.82)
$$

kde  $e_t(\varphi, \theta)$  je odhadnutá hodnota bílého šumu a pro její výpočet používáme vzorec

$$
e_t(\boldsymbol{\varphi}, \boldsymbol{\theta}) = y_t - \varphi_1 y_{t-1} - \dots - \varphi_p y_{t-p} - \theta_1 e_{t-1}(\boldsymbol{\varphi}, \boldsymbol{\theta}) - \dots - \theta_q e_{t-q}(\boldsymbol{\varphi}, \boldsymbol{\theta}). \tag{3.83}
$$

Minimalizaci provádíme přes celý interval hodnot  $\varphi, \theta$ , který je pro zvolený model stacionární a invertibilní. Metoda obsahuje v názvu slovo "nelineární", protože  $e_t(\boldsymbol{\varphi}, \boldsymbol{\theta})$  je nelineární funkcí hledaných parametrů.

Pro zahájení iteračních výpočtů je nutné zvolit počáteční hodnoty

$$
y_{1-p}, y_{2-p}, \ldots, y_0, e_{1-q}(\boldsymbol{\varphi}, \boldsymbol{\theta}), e_{2-q}(\boldsymbol{\varphi}, \boldsymbol{\theta}), \ldots, e_0(\boldsymbol{\varphi}, \boldsymbol{\theta}), \qquad (3.84)
$$

které jsou ovšem neznámé. V případě podmíněné metody nejmenších nelineárních čtverců zvolíme všechny počáteční hodnoty nulové. Z důvodu lepších výsledků se navíc často doporučuje i členy  $e_{p-q+1}(\varphi,\theta),...,e_p(\varphi,\theta)$  pokládat za nulové a počítat až členy v čase  $t = p + 1$ , tj.  $e_{p+1}(\boldsymbol{\varphi}, \boldsymbol{\theta})$ ,..., $e_n(\boldsymbol{\varphi}, \boldsymbol{\theta})$ . Metoda se označuje jako "podmíněná", protože odhadnuté hodnoty šumu jsou vypočítány podmíněně na počátečních hodnotách dané řady.

#### Nepodmíněná metoda nejmenších nelineárních čtverců

<span id="page-39-0"></span>Nevýhodou předchozího postupu je závislost na počátečních hodnotách řady a odhadu bílého šumu. Tuto závislost se snaží odstranit nepodmíněná metoda nejmenších nelineárních čtverců. V tomto případě minimalizujeme součet

$$
S(\boldsymbol{\varphi}, \boldsymbol{\theta}) = \sum_{t-\infty}^{n} e_t^2(\boldsymbol{\varphi}, \boldsymbol{\theta}),
$$
\n(3.85)

kde  $e_t(\varphi, \theta)$  zde značí hodnotu bílého šumu při pevných hodnotách řady  $y_1, ..., y_n$ . Abychom mohli součet [3.85](#page-39-0) vypočítat, je potřeba určit hodnoty  $y_{-\infty},...,y_{-1},y_0$ . Tyto hodnoty je možno určit pomocí zpětného extrapolování. Tento postup je založen na skutečnosti, že popis  $ARMA(p,q)$  lze přeformulovat na

$$
y_t = \varphi_1 y_{t+1} + \ldots + \varphi_p y_{t+p} + \eta_t + \theta_1 \eta_{t+1} + \ldots + \theta_q \eta_{t+q}, \tag{3.86}
$$

<span id="page-39-1"></span>kde  $\eta_t$  je opět bílý šum se stejným rozptylem jako  $e_t$ . Tento popis tedy generuje časovou řadu v opačném směru k postupu času (jedná se o tzv. zpětný model).

Nejprve je nutné vypočítat hodnoty bílého šumu  $\eta_t$ ,  $t = 1, 2, ..., n-p$  pomocí vyjádření

$$
\eta_t = y_t - \varphi_t y_{t-1} - \dots - \varphi_p y_{t+p} - \theta_1 \eta_{t+1} - \dots - \theta_q \eta_{t+q},
$$
\n(3.87)

kde hodnoty  $\eta_t$ ,  $t = n - p + 1, ..., n - p + q$  uvažujeme nulové. Poté již můžeme iterativně dopočítat hodnoty  $y_0, y_{-1}, ..., y_{-\infty}$  ze vztahu [3.86.](#page-39-1) V praxi nepočítáme hodnoty až k  $y_{-\infty}$ , ale ukončujeme iterativní proces v případě, kdy se  $y_t$  blíží se zvolenou přesností k nule. Poznamenejme ještě, že tato metoda není naprosto nepodmíněná, protože výpočet závisí na počátečních hodnotách  $\eta_t = 0$ ,  $t = n - p + 1, ..., n - p + q$ , nicméně vzhledem k tomu, že projedeme řadu dvěma směry je tato závislost redukována na minimum.

Některé práce ukazují, že pro řadu s délkou větší než 75 hodnot jsou dosažené výsledky srovnatelné, a proto se často vzhledem k jednoduššímu výpočtu používá podmíněná metoda nejmenších nelineárních čtverců.

#### Minimalizace součtu nelineárních čtverců

Jestliže jsme si zvolili metodu výpočtu  $S(\varphi, \theta)$ , minimalizace tohoto součtu je již velmi snadná a provádí se pomocí počítačové techniky. Hledáme parametry  $\varphi$  a  $\theta$ , pro které je součet čtverců  $S(\varphi, \theta)$  minimální. Nejjednodušší způsob nalezení minimální hodnoty spočívá v postupném procházení všech přípustných hodnot parametrů  $\varphi$  a  $\theta$ , určení součtu

 $S(\varphi, \theta)$  a uložení aktuálních parametrů, pokud je součet čtverců menší než předchozí nalezené součty. Pro tento postup je důležitá vhodná volba kroku, o který parametry posouváme. Cím menší tento krok zvolíme, tím přesněji nalezneme skutečnou hodnotu hledaných parametrů. Na druhou stranu se zmenšujícím se krokem stoupá výpočetní náročnost minimalizace, a proto lze tento postup použít jen pro malé množství hledaných parametrů. Pro velký počet parametrů se k minimalizaci používá například Gaussův-Newtonův iterační algoritmus.

#### 3.3.5 Ověření modelu

Poslední fází v Box-Jenkinsově metodologii je ověření správnosti odhadnutého modelu. Cílem tohoto ověření je potvrdit nebo vyvrátit vhodnost použitého modelu. Pokud zjistíme, že použitý model zásadním způsobem neodpovídá dané řadě, je nutné zvolit jiný model a zopakovat celý třífázový postup. Nejjednodušší možností jak ověřit model, je vizuálně porovnat trend původní a odhadnuté řady. Jistým vodítkem je i hodnota odhadnutého rozptylu bílého šumu. Pro komplexnější posouzení adekvátnosti modelu se používá mnoho metod. Uvedeme zde alespoň metodu nazývanou Portmanteau test.

#### Portmanteau test

Jedná se o test, který správnost modelu ověřuje pomocí autokorelační funkce odhadnutých reziduí  $\hat{e}_t$ . Předností tohoto testu na rozdíl od ostatních metod je především výpočetní jednoduchost. Testování je založeno na portmanteau statistice, která je definována jako

$$
Q = n \sum_{k=1}^{K} r_k^2(\widehat{e}), \qquad (3.88)
$$

<span id="page-40-0"></span>kde  $r_k(\hat{e})$  představuje autokorelační funkci pro řadu reziduí  $\hat{e}_t$  a K je vhodně vybrané  $\check{c}$ íslo. Hodnota K se doporučuje brát například jako hodnota blízká k  $\sqrt{n}$ . Statistika  $Q$ odpovídá pro model  $\text{ARMA}(p,q)$  a pro větší délku řady n rozdělení  $\chi^2_{K-p-q}$ , tedy rozdělení chí kvadrát s  $K - p - q$  stupni volnosti.

Postup testu je následující. Určíme hodnoty $r_k(\widehat{e})$ a vypočítáme statistiku $Q$  podle vzorce [3.88.](#page-40-0) Pokud je hodnota  $Q$  větší než kritická hodnota  $\chi^2_{K-p-q}(v)$  se zvolenou hladinou významnosti  $v$ , ověřovaný model zamítneme jako nevhodný.

V některých pracích je ukázáno, že lepších výsledků je dosaženo drobnou modifikací

portmanteau statistiky, která je pak vypočtena jako

$$
Q^* = n(n+2) \sum_{k=1}^{K} \frac{r_k^2(\hat{e})}{n-k}.
$$
\n(3.89)

#### 3.3.6 ARIMA model

Jak již bylo řečeno Box-Jenkinsova metodologie je aplikovatelná pouze pro stacionární ˇcasovou ˇradu, tzn. ˇradu s konstantn´ı stˇredn´ı hodnotou a konstantn´ım rozptylem. Pokud tuto vlastnost řada nesplňuje, je možné použít transformaci, která uvažovanou nestacionární řadu dokáže na stacionární převést. Tato transformace je provedena vytvořením prvních diferencí původní řady jako

$$
\Delta y_t = y_t - y_{t-1}, \quad t = 2, 3, ..., n. \tag{3.90}
$$

Tímto způsobem je možné většinu nestacionárních řad  $y_t$  převést na novou stacionární řadu  $\Delta y_t$ , kterou dále můžeme použít pro klasický postup Box-Jenkinsovy metodologie. Pokud je transformovaná řada opět nestacionární, můžeme diferencování opakovat tolikrát, než vznikne řada stacionární. Výsledný model, který je spojením uvedené transformace a obecně ARMA $(p,q)$  modelu označujeme jako model ARIMA $(p,d,q)$  (AutoRegressive Integrated Moving Average), kde d označuje stupeň diferencování. Formálně tento model definujeme jako

$$
w_t = \varphi_1 w_{t-1} + \dots + \varphi_p w_{t-p} + e_t + \theta_1 e_{t-1} + \dots + \theta_q e_{t-q},
$$
\n(3.91)

kde

$$
w_t = \Delta^d y_t \tag{3.92}
$$

představuje  $d$ -tou diferenci řady  $y_t$ .

Pro konstrukci těchto modelů již nepožadujeme stacionaritu původní řady. Jedinou podmínkou je to, že řada je na stacionární řadu převeditelná přechodem k prvním nebo vyšším diferencím. Je také nutné poznamenat, že pro původní řadu s počtem hodnot  $n$ , má transformovaná řada $w_t$  pouze  $n-d$  hodnot. Dále je vhodné zmínit, že řadu  $y_t$ nemá smysl před transformací centrovat na řadu  $y_t - \mu$ , protože platí

$$
\Delta^d(y_t - \mu) = \Delta^d y_t. \tag{3.93}
$$

Po provedení konstrukce ARMA $(p,q)$  modelu a výpočtu predikce transformované řady  $w_t$ lze opět přejít k popisu původní řady  $y_t$  substitucí  $w_t = \Delta^d y_t$ .

Výhodou ARIMA modelů je i fakt, že kromě stochasticky založených řad dokáží modelovat i čistě deterministické řady.

#### 3.3.7 Vytvoření predikce

Pokud se nám podařilo popsat vývoj časové řady zvoleným modelem, můžeme přistoupit k vytvoření samotné predikce. Předpokládejme  $ARMA(p,q)$  model ve tvaru

$$
y_t = \varphi_1 y_{t-1} + \ldots + \varphi_p y_{t-p} + e_t + \theta_1 e_{t-1} + \ldots + \theta_q e_{t-q},
$$
\n(3.94)

<span id="page-42-0"></span>pro který se snažíme najít predikci  $\widehat{y}_{t+k}(t)$ , která je konstruována v čase  $t$  o  $k$  kroků dopředu. Vzorec pro výpočet stanovené predikce pak je ve tvaru

$$
\widehat{y}_{t+k} = \varphi_1[y_{t+k-1}] + \ldots + \varphi_p[y_{t+k-p}] + [e_{t+k}] + \theta_1[e_{t+k-1}] + \ldots + \theta_q[e_{t+k-q}], \tag{3.95}
$$

kde pro výpočet používáme

$$
[y_{t+j}] = \hat{y}_{t+j}(t) \text{ pro } j > 0, \qquad [y_{t+j}] = y_{t+j} \text{ pro } j \le 0,
$$
 (3.96)

 $\rm{a}$ 

$$
[e_{t+j}] = 0
$$
 pro  $j > 0$ ,  $[e_{t+j}] = y_{t+j} - \widehat{y}_{t-j}(t+j-1)$  pro  $j \le 0$ . (3.97)

Při výpočtu celé predikce v čase  $t$  na zvoleném horizontu predikce postupujeme iterativně, tj. nejprve vypočteme odhad  $\hat{y}_{t+1}(t)$ , poté odhad o jeden krok dopředu  $\hat{y}_{t+2}(t+1)$ atd. Pro zahájení výpočtu je potřeba počáteční hodnoty $e_1, e_2, ..., e_q$ položit rovny nule.

Protože je celý proces konstrukce modelu a výpočtu predikce pomocí Box-Jenkinsovy metodologie značně komplikovaný, předvedeme celý postup na následujícím příkladu.

#### Příklad

Předpokládejme 90 naměřených hodnot trendu, které jsou zaznamenány po řádcích v tabulce [3.3.](#page-43-0)

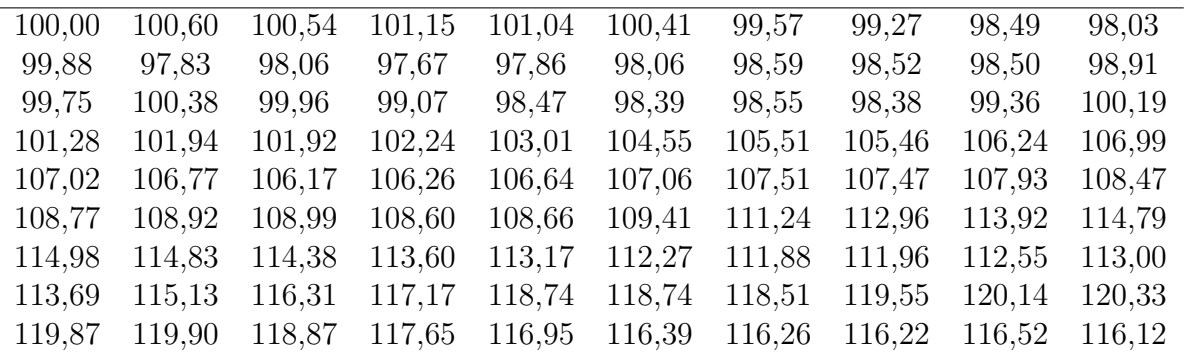

<span id="page-43-0"></span>Tabulka 3.3: Vstupní data  $y_t$ 

Vývoj trendu budeme chtít popsat vhodným modelem pomocí Box-Jenkinsovy metodologie. Nejprve vykreslíme data do grafu a vizuálně posoudíme, zda můžeme uvažovanou řadu pokládat za stacionární. Grafický záznam trendu je zobrazen na obrázku [3.7.](#page-43-1)

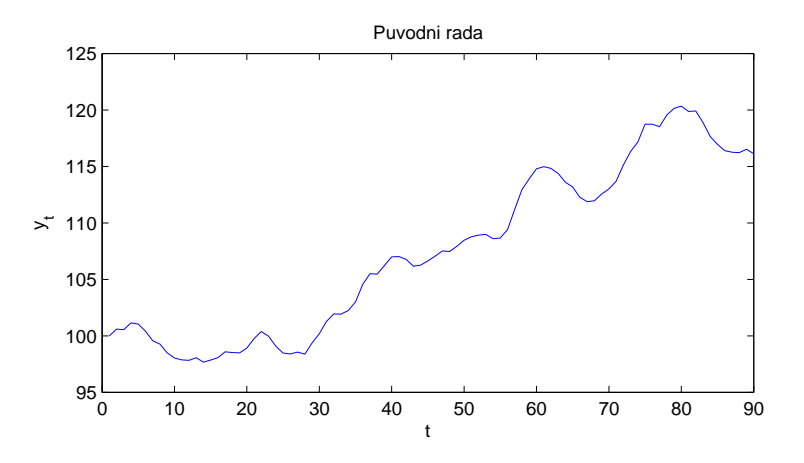

<span id="page-43-1"></span>Obrázek 3.7: Vykreslení časové řady  $y_t$ 

Z obrázku je patrné, že uvažovaná řada nemá konstantní střední hodnotu a konstantní rozptyl a není tedy stacionární. Pro tuto řadu nelze použít žádný model a je nutné nejprve řadu transformovat. Transformaci provedeme vytvořením prvních diferencí z původní řady jako

$$
\Delta y_1 = 0
$$
,  $\Delta y_2 = y_2 - y_1 = 0.597$ , ...  $\Delta y_{90} = y_{90} - y_{89} = -0.400$ . (3.98)

Transformovaná řada prvních diferencí je znázorněna na obrázku [3.8.](#page-44-0) Nyní je vidět, že transformovaná řada má téměř konstantní střední hodnotu a rozptyl. Radu je proto možné považovat za stacionární.

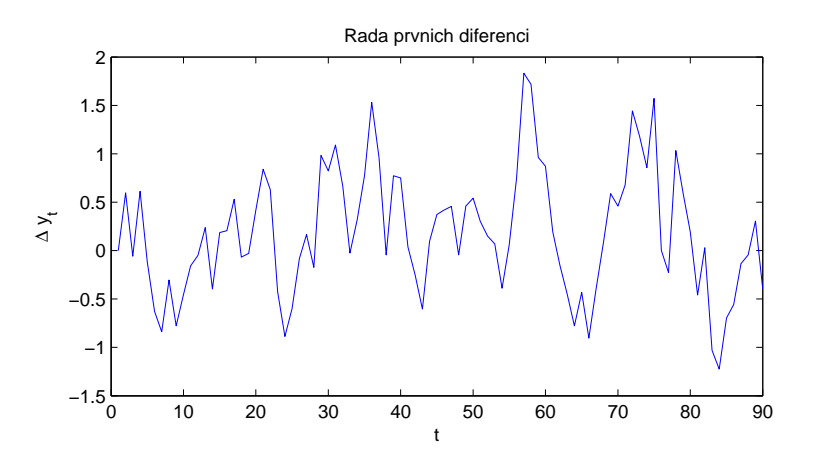

<span id="page-44-0"></span>Obrázek 3.8: Vykreslení transformované řady  $\Delta y_t$ 

Označíme novou řadu jako  $w_t$  a nalezneme pro její popis vhodný model. Nejprve nalezneme odhady autokorelační funkce pro řadu  $w_t$ . Výpočet hodnot provedeme podle vztahu [3.44.](#page-30-0) Prvních 10 vypočtených hodnot  $r_k$  je zaznamenáno v tabulce [3.4.](#page-44-1)

| $k$   1   2   3   4   5 |  |  |                                                               |  |  |
|-------------------------|--|--|---------------------------------------------------------------|--|--|
|                         |  |  | $r_k$ 0.64 0.36 0.18 0.05 -0.07 -0.19 -0.22 -0.25 -0.18 -0.11 |  |  |

<span id="page-44-1"></span>Tabulka 3.4: Odhad autokorelační funkce pro  $w_t$ 

Stejným způsobem nalezneme odhady parciální autokorelační funkce pro řadu  $w_t$  na základě vzorce [3.50.](#page-31-0) Tabulka [3.5](#page-44-2) shrnuje prvních 10 vypočtených hodnot  $r_{kk}$ . Korelogramy pro od-hady obou funkcí jsou vykresleny na obrázcích [3.9](#page-45-0) a [3.10.](#page-46-0)

|  | $k$   1   2   2   3   4 |                                                                    |  |  |  |
|--|-------------------------|--------------------------------------------------------------------|--|--|--|
|  |                         | $r_{kk}$   0,64 -0,08 -0,03 -0,06 -0,10 -0,15 0,00 -0,11 0,08 0,00 |  |  |  |

<span id="page-44-2"></span>Tabulka 3.5: Odhad parciální autokorelační funkce pro  $w_t$ 

Poté, co jsme určili odhady autokorelační a parciální autokorelační funkce, nalezneme identifikační body (pokud existují) pro obě funkce. Nalezněme nejprve identifikační bod  $k_0$ pro  $r_k$  podle podmínky [3.45.](#page-30-1) Uvažujme  $k_0 = 0$ . Protože  $|r_1| = 0.64$  je větší než  $2\sigma(r_k)$ , kde

$$
2\sigma(r_k) = 2\sqrt{\frac{1}{n}} = 0.21, \quad k > 0,
$$
\n(3.99)

identifikační bod není  $k_0 = 0$ . Posuňme identifikační bod do  $k_0 = 1$ . Opět platí, že  $|r_2|$ 0,36 je větší než  $2\sigma(r_k)$ , kde

$$
2\sigma(r_k) = 2\sqrt{\frac{1}{n}(1+2r_1^2)} = 0,28, \quad k > 1,
$$
\n(3.100)

zamítáme, že  $k_0 = 1$ . Konečně pro  $k_0 = 2$  je splněno  $|r_2| = 0,18 < 2\sigma(r_k)$ , kde

$$
2\sigma(r_k) = 2\sqrt{\frac{1}{n}(1 + 2(r_1^2 + r_2^2))} = 0,30, \quad k > 2,
$$
\n(3.101)

a tedy identifikační bod pro  $r_k$  je  $k_0 = 2$ .

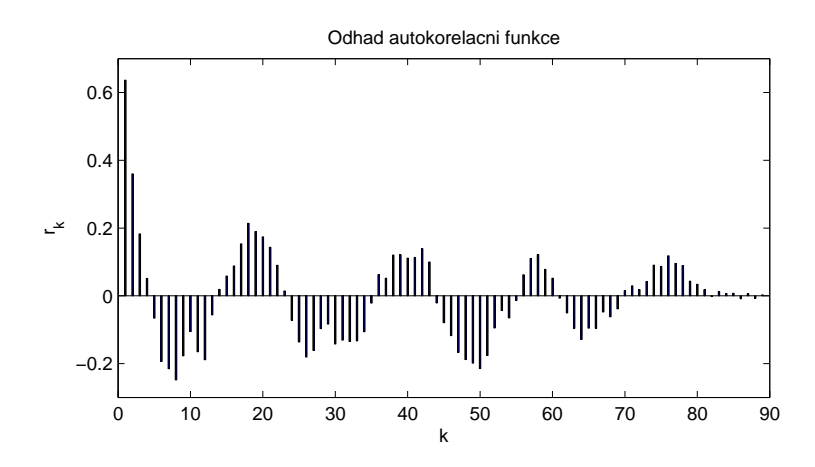

<span id="page-45-0"></span>Obrázek 3.9: Odhad autokorelační funkce pro  $w_t$ 

Podobným způsobem najdeme identifikační bod pro  $r_{kk}$  na základě podmínky [3.51.](#page-31-1) Identifikace je zde jednodušší, protože  $2\sigma(r_{kk})$  je pro všechny  $k_0$  rovna

$$
2\sigma(r_{kk}) = 2\sqrt{\frac{1}{n}} = 0.21, \quad k > k_0.
$$
\n(3.102)

Identifikační bod není  $k_0 = 0$ , protože  $|r_{11}| = 0.64$  není menší než  $2\sigma(r_{kk})$ . Naopak platí,  $\text{ze } |r_{22}| = 0.08 < 2\sigma(r_{kk})$  a proto identifikační bod pro  $r_{kk}$  je  $k_0 = 1$ .

Nyní se již můžeme zabývat volbou vhodného modelu k popisu řady  $w_t$ . Analýzou jsme zjistili, že autokorelační funkce má identifikační bod $k_0 = 2$ . Z grafického znázornění této funkce je navíc zřejmé, že se jedná o sinusovou křivku s geometricky klesající amplitudou. Parciální autokorelační funkce má identifikační bod  $k_0 = 1$  a její tvar odpovídá geometricky klesající posloupnosti. Porovnáním s tabulkou [3.1](#page-36-0) zjistíme, že uvedené vlastnosti nejvíce odpovídají dvěma modelům – model  $AR(1)$  a model  $MA(2)$ . Z důvodu jednoduššího popisu a snadnějšího výpočtu parametrů vybereme k popisu model  $AR(1)$ . Model pro řadu  $w_t$  tedy

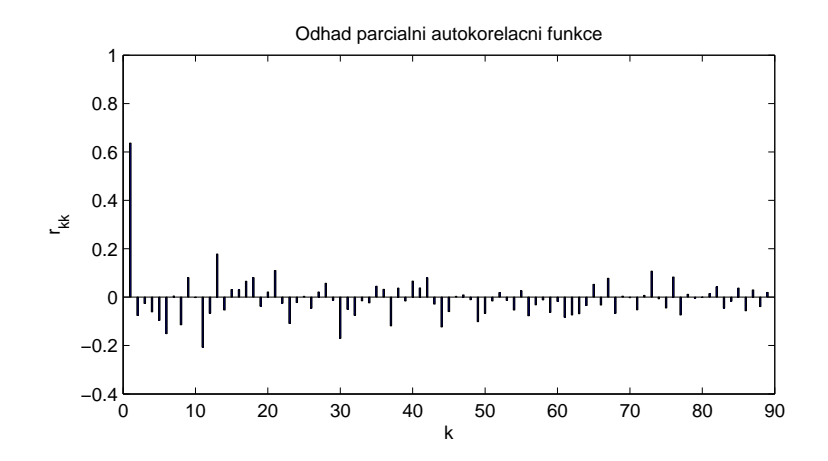

<span id="page-46-0"></span>Obrázek 3.10: Odhad parciální autokorelační funkce pro  $w_t$ 

bude ve tvaru

$$
w_t = \varphi_1 w_{t-1} + e_t. \tag{3.103}
$$

Model AR(1) obsahuje jeden parametr  $\varphi_1$ , který nyní odhadneme. Protože řada má dostatečně velkou délku, použijeme k odhadu podmíněnou metodu nejmenších nelineárních čtverců. Součet čtverců počítáme jako

$$
S(\varphi_1) = \sum_{t=1}^{n} e_t^2(\varphi_1), \qquad e_t = w_t - \varphi_1 w_{t-1}.
$$
 (3.104)

Na základě podmínky stacionarity pro  $AR(1)$  model, provedeme minimalizaci přes rozsah hodnot −1 <  $\varphi_1$  < 1. Uvedeným postupem byl určen minimální součet čtverců chyb  $S(\varphi_1) = 21{,}74$ , který odpovídá parametru  $\hat{\varphi}_1 = 0{,}67$ . Identifikovaný model s nalezeným parametrem má tedy tvar

$$
w_t = 0.67w_{t-1} + e_t.
$$
\n
$$
(3.105)
$$

Správnost vytvořeného modelu před jeho použitím ověříme pomocí Portmanteau testu. Pro tento test je důležité vhodně zvolit parametr K. Často se volí celé číslo, které odpovídá hodnotě  $\sqrt{n}$ . V našem případě proto zvolíme  $K = 9$ . Dále je potřeba určit řadu odhadnutých reziduí $\widehat{e}_t$ jako

$$
\hat{e}_t = w_t - 0.67w_{t-1}, \quad t = 2, 3, ..., n \tag{3.106}
$$

a pro tuto řadu vypočítat odhady autokorelační funkce  $r_k(\hat{e})$  opět pomocí [3.44.](#page-30-0) Prvních

deset hodnot  $r_k$  je zaznamenáno v tabulce [3.6.](#page-47-0)

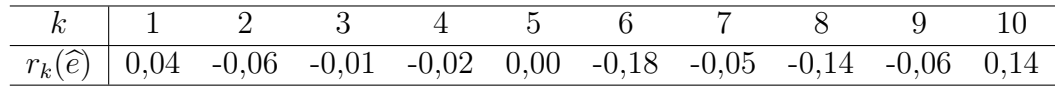

Tabulka 3.6: Odhad parciální autokorelační funkce pro  $\hat{e}_t$ 

Poté již můžeme vyčíslit Portmanteau statistiku podle vzorce

<span id="page-47-0"></span>
$$
Q^* = n(n+2) \sum_{k=1}^{K} \frac{r_k^2(\hat{e})}{n-k} = 6,48.
$$
 (3.107)

Tuto hodnotu porovnáme s kritickou hodnotu chí kvadrát s  $K-p-q=8$  stupni volnosti na hladině významnosti 5%, která je  $\chi^2_8(0,95) = 15{,}51$ . Protože  $Q^* < \chi^2_8(0,95)$ , nelze zamítnou hypotézu, že vytvořený model je adekvátní.

Po ověření modelu je nutné převést tento model na původní řadu  $y_t$ . To provedeme jednoduše substitucí $w_t$  za  $y_t - y_{t-1}$ přičemž dostaneme

$$
y_t = y_{t-1} + 0.67(y_{t-1} - y_{t-2}) + e_t.
$$
\n(3.108)

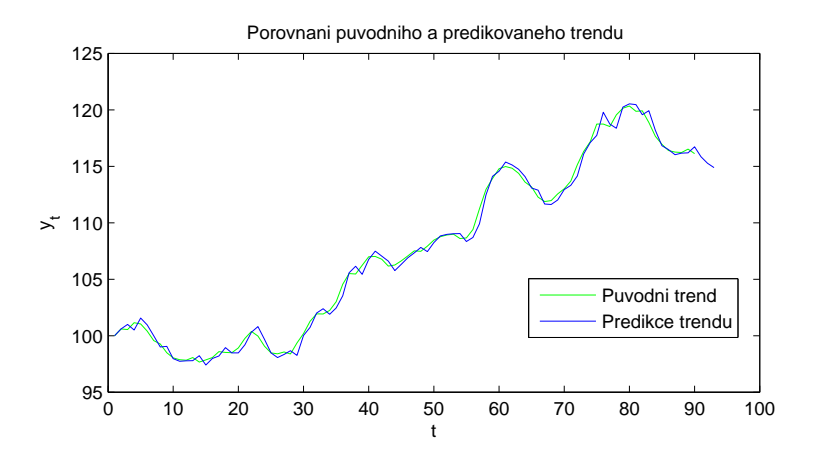

<span id="page-47-1"></span>Obrázek 3.11: Porovnání odhadnutého a původního trendu

Poslední rovnice tedy představuje konečný model pro původní trend. Pro ukázku ještě vypočteme predikci trendu na tři kroky dopředu na základě [3.95](#page-42-0) následovně

$$
\widehat{y}_{91} = y_{90} + 0,67(y_{90} - y_{89}) = 115,85,
$$
\n
$$
\widehat{y}_{92} = \widehat{y}_{91} + 0,67(\widehat{y}_{91} - y_{90}) = 115,27,
$$
\n
$$
\widehat{y}_{93} = \widehat{y}_{92} + 0,67(\widehat{y}_{92} - \widehat{y}_{91}) = 114,88.
$$
\n(3.109)

Odhadnutý trend pomocí vytvořeného modelu je možné porovnat s původním trendem na obrázku [3.11.](#page-47-1)

## 3.4 Lineární dynamické modely

Tyto metody predikce jsou založeny na popsání vývoje řady lineárním dynamickým modelem a nalezení hodnot parametru zvoleného modelu. Popíšeme zde postupy pro jednorázový odhad parametrů AR modelu metodou nejmenších čtverců a dále pro rekurzivní odhad pomocí Kalmanova filtru.

#### $3.4.1$  Jednorázový odhad AR modelu metodou nejmenších čtverců

Předpokládejme, že vývoj časové řady můžeme popsat autoregresním modelem AR, u něhož se parametry v čase nemění. Vývoj výstupu AR modelu můžeme popsat diferenční rovnicí

$$
y_t = \varphi_1 y_{t-1} + \varphi_2 y_{t-2} + \dots + \varphi_p y_{t-p} + e_t, \qquad e_t \sim \mathcal{N}(0, 1), \tag{3.110}
$$

kde  $\varphi_1, ..., \varphi_p$  jsou parametry AR modelu,  $e_t$  představuje chybu měření a p je řád systému. Pro hodnoty výstupu v dalších časových krocích zřejmě platí

<span id="page-48-0"></span>
$$
y_t = \varphi_1 y_{t-1} + \varphi_2 y_{t-2} + \dots + \varphi_p y_{t-p} + e_t
$$
 (3.111)  
\n
$$
y_{t+1} = \varphi_1 y_t + \varphi_2 y_{t-1} + \dots + \varphi_p y_{t-p+1} + e_{t+1}
$$
  
\n
$$
\vdots
$$
  
\n
$$
y_{t+n-1} = \varphi_1 y_{t+n-2} + \varphi_2 y_{t+n-3} + \dots + \varphi_p y_{t-p+n-1} + e_{t+n-1}.
$$

<span id="page-49-0"></span>Definujeme-li vektor výstupních hodnot y, vektor parametrů  $\varphi$ , vektor chyb měření e a matici dat neboli regresor Z jako

$$
\mathbf{y} = \begin{bmatrix} y_t \\ y_{t+1} \\ \vdots \\ y_{t+n-1} \end{bmatrix}, \qquad \boldsymbol{\varphi} = \begin{bmatrix} \varphi_1 \\ \varphi_2 \\ \vdots \\ \varphi_p \end{bmatrix}, \qquad \mathbf{e} = \begin{bmatrix} e_t \\ e_{t+1} \\ \vdots \\ e_{t+n-1} \end{bmatrix}, \qquad (3.112)
$$

$$
\mathbf{Z} = \begin{bmatrix} y_{t-1} & y_{t-2} & \cdots & y_{t-p} \\ y_t & y_{t-1} & \cdots & y_{t-p+1} \\ \vdots & \vdots & \ddots & \vdots \\ y_{t+n-2} & y_{t+n-3} & \cdots & y_{t-p+n-1} \end{bmatrix}, \qquad (3.113)
$$

<span id="page-49-1"></span>pak soustavu rovnic [3.112](#page-48-0) můžeme přepsat do maticového zápisu

$$
y = Z\varphi + e. \tag{3.114}
$$

Vektor parametrů můžeme odhadnout metodou nejmenších čtverců. Chceme minimalizovat součet kvadrátů chyb predikce a proto kritérium, u kterého budeme hledat minimum je ve tvaru

$$
J = \mathbf{e}^T \mathbf{e} = (\mathbf{y} - \mathbf{Z}\boldsymbol{\varphi})^T (\mathbf{y} - \mathbf{Z}\boldsymbol{\varphi}).
$$
\n(3.115)

<span id="page-49-2"></span>Zderivujeme-li kritérium J podle vektoru parametrů  $\varphi$  a položíme rovno nule, získáme po řadě úprav výsledný vztah pro vektor odhadu parametrů jako

$$
\hat{\varphi} = (\mathbf{Z}^T \mathbf{Z})^{-1} \mathbf{Z}^T \mathbf{y}.
$$
\n(3.116)

Postup pro predikci budoucích hodnot řady je následující. Máme k dispozici n namě- $\gamma$ řených historických hodnot řady. Zvolíme si řád AR modelu p a sestavíme vektor výstupních hodnot y a regresor  $\mathbb Z$  podle [3.112](#page-49-0) a [3.113.](#page-49-1) Parametry zvoleného AR modelu odhad-neme metodou nejmenších čtverců vztahem [3.116.](#page-49-2) Předpověď následující hodnoty řady v časovém kroku t pak získáme jako

$$
\widehat{y}_{t+1} = \varphi_1 y_t + \varphi_2 y_{t-1} + \dots + \varphi_p y_{t-p+1}.
$$
\n(3.117)

Tento vztah můžeme rekurzivně použít i pro hodnoty v dalších časových krocích a získat tak predikci řady na libovolně dlouhém časovém horizontu.

Na obrázku [3.12](#page-50-0) je zobrazena predikce trendu AR modelem druhého řádu na časovém horizontu 50 kroků. Testovaný trend byl vygenerován AR modelem  $y_t = 1,7y_{t-1}-0,7y_{t-2}+\ldots$  $e_t$ . Popsanou metodou byly získány odhady parametrů modelu  $\varphi_1 = 1{,}65$  a  $\varphi_2 = -0{,}64$ .

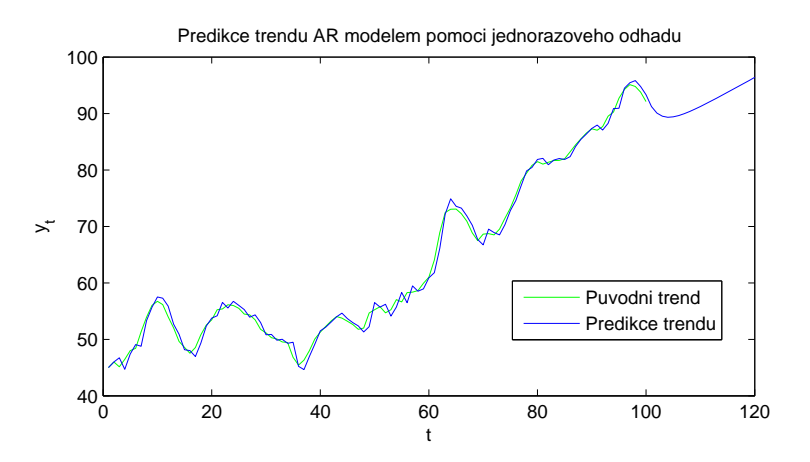

<span id="page-50-0"></span>Obrázek 3.12: Ukázka predikce trendu AR modelem

#### 3.4.2 Rekurzivní odhad AR modelu Kalmanovou filtrací

Kalmanův filtr se v teorii řídicích systémů používá pro odhad stavové proměnné obecně diskrétního lineárního stochastického systému a slouží tedy jako optimální pozorovatel stavu. Pomocí vhodné volby modelu soustavy můžeme Kalmanův filtr přizpůsobit k odhadu parametrů lineárního systému. Na rozdíl od předchozí metody je Kalmanova filtrace rekurzivním odhadem a přináší některé výhody. První je možnost snadné adaptace vzhledem ke změně parametrů, která vychází ze samého principu Kalmanova filtru. Odhad je v podstatě založen na korekci předchozího odhadu z dalšího pozorování a tím odhad konverguje ke skutečné hodnotě. Tou další je skutečnost, že rekurzivních výpočty jsou velmi snadno implementovatelné do programu. V této části popíšeme postup pro odhad parametrů AR modelu. Obecná teorie Kalmanova filtru a odvození vztahů je velmi rozsáhlé a proto zde uvedeme jen výsledné rekurzivní vzorce.

Stejně jako v předchozím případě předpokládáme AR model ve tvaru

$$
y_t = \varphi_1 y_{t-1} + \varphi_2 y_{t-2} + \dots + \varphi_p y_{t-p} + e_t, \qquad e_t \sim \mathcal{N}(0, 1), \tag{3.118}
$$

který můžeme přepsat do maticového zápisu

$$
y_t = \mathbf{z}\boldsymbol{\varphi} + e_t, \qquad \mathbf{z}(t) = \begin{bmatrix} y_{t-1} & y_{t-2} & \dots & y_{t-p} \end{bmatrix}, \qquad \boldsymbol{\varphi} = \begin{bmatrix} \varphi_1 \\ \varphi_2 \\ \vdots \\ \varphi_p \end{bmatrix} . \tag{3.119}
$$

Cílem je nalézt odhad parametru $\boldsymbol{\varphi}(t)$ a odhad rozptylu bílého šumu  $\sigma_e^2(t)$  (značené jako  $\hat{\boldsymbol{\varphi}}(t)$  a  $\hat{\sigma}_e^2(t)$ ) pomocí kovarianční matice  $\mathbf{P}(t)$ , která vyjadřuje míru chyby odhadu. Jestliže definujeme Kalmanovo zesílení  $\mathbf{K}(t)$  jako

$$
\mathbf{K}(t) = \frac{\mathbf{P}(t-1)\mathbf{z}^T(t)}{\mathbf{z}(t)\mathbf{P}(t-1)\mathbf{z}^T(t)+1},
$$
\n(3.120)

<span id="page-51-0"></span>pak výsledná soustava vzorců pro rekurzivní odhad  $\hat{\varphi}(t)$  je

$$
\mathbf{P}(t) = \mathbf{P}(t-1) - \mathbf{K}(t)\mathbf{z}(t)\mathbf{P}(t-1),
$$
\n(3.121)

$$
\widehat{\boldsymbol{\varphi}}(t) = \widehat{\boldsymbol{\varphi}}(t-1) + \mathbf{K}(t)(y_t - \mathbf{z}(t)\widehat{\boldsymbol{\varphi}}(t-1)),
$$
\n(3.122)

<span id="page-51-1"></span>
$$
\widehat{\sigma}_e^2(t) = \frac{1}{t-p} \left( (t-p-1)\widehat{\sigma}_e^2(t-1) + \frac{(y_t - \mathbf{z}(t)\widehat{\boldsymbol{\varphi}}(t-1))^2}{\mathbf{z}(t)\mathbf{P}(t-1)\mathbf{z}^T(t)+1} \right). \tag{3.123}
$$

Poznamenejme ještě, že výraz  $y_t - \mathbf{z}(t)\hat{\varphi}(t-1)$  představuje chybu predikce  $e_t$ .

Pro výpočet je nutné zvolit počáteční hodnoty  $\hat{\varphi}(0)$ ,  $P(0)$  a  $\hat{\sigma}_e^2(0)$ . Pokud máme k dispozici aposteriorní informace o těchto parametrech, můžeme je použít pro počáteční odhad. Jestliže k dispozici nejsou, zvolíme libovolné hodnoty. Casto se používají hodnoty ve tvaru

$$
\hat{\varphi}(0) = 0,
$$
  $\mathbf{P}(0) = c\mathbf{I},$   $\hat{\sigma}_e^2(0) = 0,$  (3.124)

kde c je kladná konstanta a I je jednotková matice o rozměrech  $p \times p$ . S přibývajícím počtem dat je výsledek na počátečním odhadu stále více nezávislý.

Pro predikci řady tedy zvolíme počáteční hodnoty parametrů a pro všechna namě-řená historická data používáme rekurzivních vzorců [3.121,](#page-51-0) [3.123](#page-51-1) a [3.123.](#page-51-1) Tím dostaneme výsledný odhad parametrů AR modelu  $\hat{\varphi}(n)$ . Pokud nás navíc nezajímá odhad rozptylu bílého šumu, vztah [3.123](#page-51-1) nemusíme vůbec použít. Předpověď následující hodnoty řady v

 $\check{c}$ asovém kroku  $t$  pak opět dostaneme jako

$$
\hat{y}_{t+1} = \varphi_1 y_t + \varphi_2 y_{t-1} + \dots + \varphi_p y_{t-p+1}.
$$
\n(3.125)

Na obrázku [3.13](#page-52-0) je zobrazena predikce trendu pomocí odhadu parametrů Kalmanovým filtrem na časovém horizontu 20 kroků. Testovaný trend byl vygenerován AR modelem  $y_t = 1,8y_{t-1} - 0,8y_{t-2} + e_t$ . Popsanou metodou byly získány odhady parametrů modelu  $\varphi_1$  = 1,76 a  $\varphi_2$  = −0,76. Obrázek [3.14](#page-52-1) ilustruje vývoj odhadu parametrů na časovém kroku. Je vidět, že po pár krocích je odhadnutá hodnota parametru velmi blízko skutečné hodnotě.

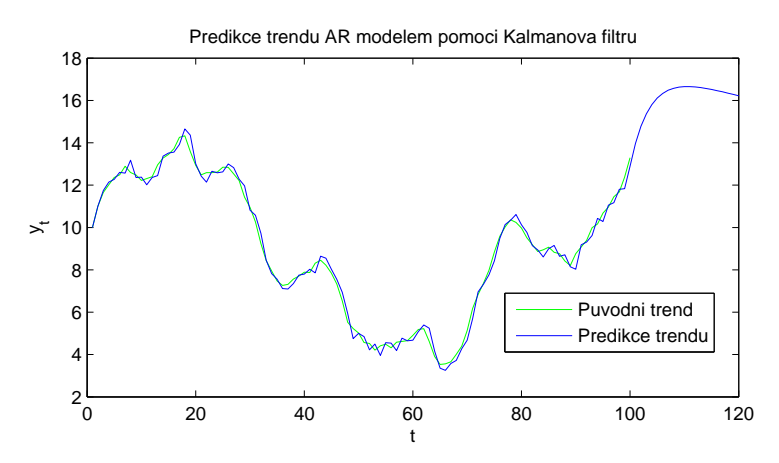

<span id="page-52-0"></span>Obrázek 3.13: Ukázka predikce trendu pomocí Kalmanova filtru

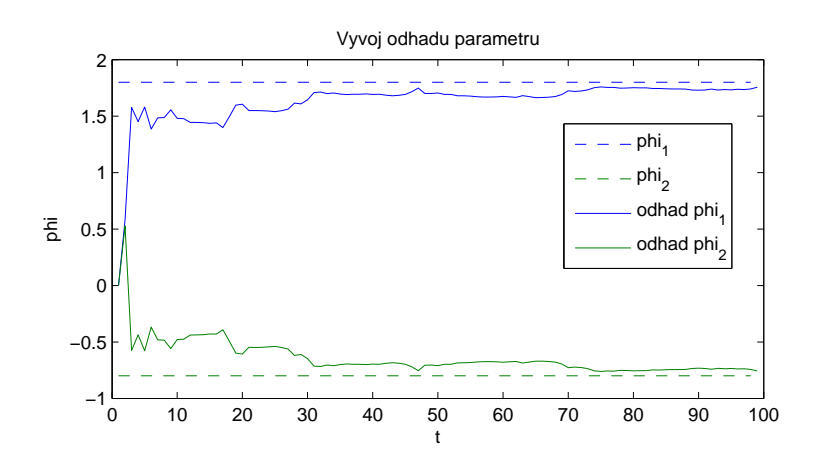

<span id="page-52-1"></span>Obrázek 3.14: Vývoj odhadu parametrů pomocí Kalmanova filtru

## 3.5 Dekompozice časové řady

Již v první kapitole jsme uvedli, že většina časových řad zaznamenána na delším časovém období může být rozdělena do několika složek. Těmito složkami jsou nejčastěji trendová složka  $T_t$ , sezónní složka  $S_t$ , cyklická složka  $C_t$  a reziduální neboli náhodná složka  $E_t$ . Tyto složky jsou v první kapitole i krátce popsány. Cílem dekompozice časové řady je provést rozklad na jednotlivé složky a analyzovat každou složku zvlášť, nezávisle na ostatních.

Celý postup dekompozice řady může být rozdělen do několika kroků. Prvním krokem je detekce jednotlivých složek v řadě. Platí, že ne každá řada musí nutně obsahovat všechny uvedené složky, nebo naopak může obsahovat i další, které zde nejsou popsány. Typicky však řada obsahuje alespoň trendovou složku a reziduální složku. Dále nutné provést samotný rozklad na jednotlivé detekované složky. K tomu je možné použít některé z metod popsaných níže. Je však potřebné se nejprve rozhodnout, zda budeme uvažovat aditivní dekompozici ve tvaru

$$
y_t = T_t + C_t + S_t + E_t \tag{3.126}
$$

nebo multiplikativní dekompozici ve tvaru

$$
y_t = T_t C_t S_t E_t. \tag{3.127}
$$

Nejpodstatnějším krokem je vytvoření predikce pro všechny jednotlivé složky. Pro výpočet predikce je možné použít jednu z dosud popsaných metod. Poslední fázi je složení všech predikovan´ych sloˇzek na z´akladˇe aditivn´ıho nebo multiplikativn´ıho modelu.

#### 3.5.1 Metoda klouzavých průměrů

Metoda klouzavých průměrů je obecně adaptivní metoda sloužící k vyrovnávání časové řady. Vyrovnávání řady je vhodné jak pro určení predikce na krátkém horizontu dopředu (stejně jako v případě exponenciálního vyrovnávání), tak pro očištění trendu od sezonní nebo cyklické složky. Předpokladem pro tuto metodu je, krátké úseky řady je možné vyrovnat matematickou křivkou s různými parametry pro různé úseky.

Vyrovnávání je uskutečněno lineární kombinací hodnot časové řady. Pokud vyrovnáme úsek o délce 2m + 1 polynomem řádu r, dostaneme tím klouzavé průměry o délce 2m + 1

a řádu r. Vyrovnaná hodnota řady v čase  $t$  pak je

$$
\frac{1}{s}(a_1y_{t-m} + \dots + a_{m+1}y_t + \dots + a_{2m+1}y_{t+m}),
$$
\n(3.128)

kde  $a_1, ..., a_{2m+1}$  jsou váhy lineární kombinace odpovídající polynomu řádu r a s je součet všech vah

$$
s = \sum_{k=1}^{2m+1} a_k.
$$
\n(3.129)

Zmíníme nyní krátce některé vlastnosti klouzavých průměrů. První vlastností je fakt, že součet vah klouzavého průměru je roven jedné. Tím je zajištěna nevychýlenost vyrovnané hodnoty. Další vlastností je symetričnost vah kolem prostřední hodnoty (tzn. hodnota  $a_1$ je shodná s hodnotou  $a_{2m+1}$  atd.). Poslední vlastnost říká, že pro sudé  $r$  mají klouzavé průměry řádu r a  $r + 1$  o stejné délce shodné váhy.

Dále je nutné zmínit, že vyrovnání pomocí klouzavých průměrů délky  $2m+1$  lze použít pouze pro hodnoty řady v čase  $t = m + 1, ..., n - m$ . Znamená to tedy, že prvních a posledních m hodnot nelze vyrovnat. Z tohoto důvodu je nutné použít metodu klouzavých průměrů pro řadu s celkovou délkou větší než  $2m$ .

Postup pro výpočet vah klouzavých průměrů je dosti pracný, a proto ho zde nebudeme uvádět. Tyto váhy však lze najít již vypočtené v mnoha dostupných publikacích. Hodnoty vah pro klouzavé průměry 2. až 5. řádu pro délky 3 až 13 jsou uvedeny v tabulkách [3.7](#page-54-0) a [3.8.](#page-55-0) Tyto hodnoty byly pˇrevzaty z literatury [\[3\]](#page-85-0).

| m                           | Délka | Váhy                                                              |
|-----------------------------|-------|-------------------------------------------------------------------|
| $\mathbf{1}$                | 3     | $\frac{1}{1}(0,1,0)$                                              |
| $\mathcal{D}_{\mathcal{L}}$ | 5     | $\frac{1}{35}(-3, 12, 17, 12, -3)$                                |
| 3                           | 7     | $\frac{1}{21}(-2,3,6,7,6,3,-2)$                                   |
| $\overline{4}$              | 9     | $\frac{1}{231}(-21, 14, 39, 54, 59, 54, 39, 14, -21)$             |
| $\mathbf{5}$                | 11    | $\frac{1}{429}(-36, 9, 44, 69, 84, 89, 84, 69, 44, 9, -36)$       |
| 6                           | 13    | $\frac{1}{143}(-11, 0, 9, 16, 21, 24, 25, 24, 21, 16, 9, 0, -11)$ |

<span id="page-54-0"></span>Tabulka 3.7: Váhy klouzavých průměrů pro 2. a 3. řád

KAPITOLA 3. METODY PREDIKCE ČASOVÝCH ŘAD

| m              | Délka           | Váhy                                                                                  |
|----------------|-----------------|---------------------------------------------------------------------------------------|
|                | 3               | $\frac{1}{1}(0,1,0)$                                                                  |
| $\overline{2}$ | $5\overline{)}$ | $\frac{1}{1}(0,0,1,0,0)$                                                              |
| 3              | 7               | $\frac{1}{231}(5, -30, 75, 131, 75, -30, 5)$                                          |
| 4              | 9               | $\frac{1}{429}(15, -55, 30, 135, 179, 135, 30, -55, 15)$                              |
| 5              | 11              | $\frac{1}{429}(18, -45, -10, 60, 120, 143, 120, 60, -10, -45, 18)$                    |
| 6              | 13              | $\frac{1}{2431}(110, -198, -135, 110, 390, 600, 677, 600, 390, 110, -135, -198, 110)$ |

<span id="page-55-0"></span>Tabulka 3.8: Váhy klouzavých průměrů pro 4. a 5. řád

Speciálním případem jsou klouzavé průměry 1. řádu. Tyto klouzavé průměry mají tvar

$$
\frac{1}{2m+1}(y_{t-m} + \dots + y_{t+m})\tag{3.130}
$$

a odpovídají prostému aritmetickému průměru z  $2m + 1$  hodnot původní řady. Někdy je proto označujeme jako jednoduché klouzavé průměry.

#### 3.5.2 Extrakce sezónní složky

V této části popíšeme postup, jak zpracovat sezónní složku v časové řadě. Postup je možné stejným způsobem aplikovat i na cyklickou složku s konstantní periodou a obecně na jakoukoliv periodickou složku. Z důvodu zjednodušení výkladu však budeme tuto složku označovat za sezónní. Naším cílem je extrahovat čistou sezónní složku z časové řady skládající se z trendové složky  $T_t$ , sezónní složky  $S_t$  a náhodné složky  $E_t$ . Postup získání sezónní složky se odvíjí od toho, zda sezónní složku považujeme za aditivní nebo multiplikativní. Typický průběh aditivní a multiplikativní sezónní složky zachycuje obrázek [3.15.](#page-56-0)

#### Aditivní sezónní složka

V tomto případě uvažujeme časovou řadu ve tvaru

$$
y_t = T_t + S_t + E_t \tag{3.131}
$$

a snažíme se odhadnout řadu  $S_t$ . Nejprve je nutné z původní řady odstranit sezónní složku. Toto lze provést vyrovnáváním již popsanou metodou klouzavých průměrů. Důležitá zásada

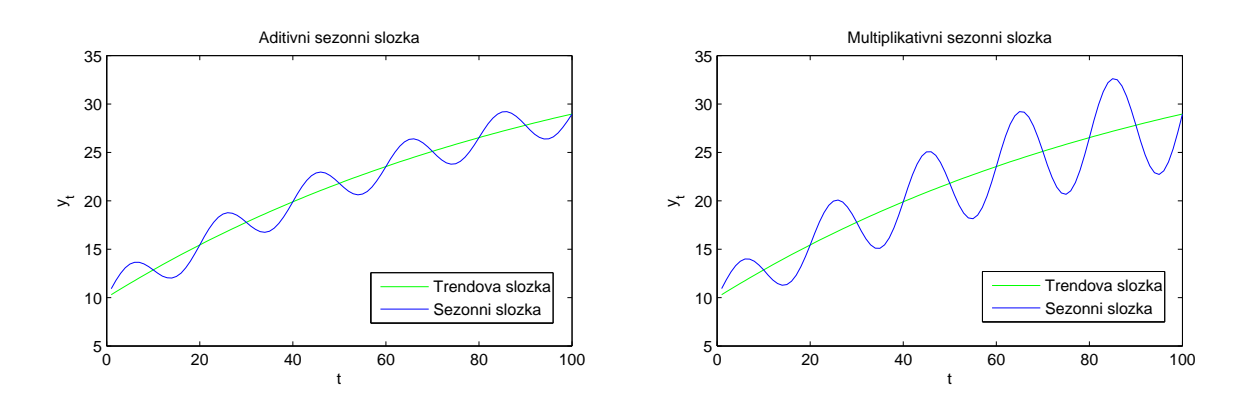

<span id="page-56-0"></span>Obrázek 3.15: Typický tvar aditivní a multiplikativní sezónní složky

je, že délka klouzavých průměrů by měla odpovídat periodě sezónní složky. Co se týče volby řádu klouzavých průměrů, často se rozhodujeme subjektivně podle dosažených výsledků pro jednotlivé řády s tím, že se snažíme upřednostnit co nejnižší řád. Výsledkem použití metody klouzavých průměrů je vedle odstranění sezónní složky  $S_t$  i odstranění náhodné složky  $E_t$ . Vyrovnáním proto dostaneme odhad trendové řady  $T_t$ . Odečteme-li tuto složku od původní řady, získáme řadu

$$
y_t - \widehat{T}_t = \widehat{S}_t + \widehat{E}_t,\tag{3.132}
$$

která odpovídá řadě s odhadnutou sezónní a náhodnou složkou. Pokud sezónní složka obsahuje dostatečné množství period a náhodná složka může být považována za bílý šum, pak jednoduchým aritmetickým průměrem vzniklé řady přes všechny periody odstraníme šum $E_t$ a získáme tak odhad čisté sezónní složky $S_t$ .

Popsaným postupem jsme tedy odhadli trendovou řadu  $T_t$  a sezónní řadu  $S_t$ . Libovolnou metodou určíme predikci obou řad na shodné období a obě predikované řady zpět složíme jako

$$
\widehat{y}_t = \widehat{T}_t + \widehat{S}_t. \tag{3.133}
$$

#### Multiplikativní sezónní složka

V tomto případě uvažujeme časovou řadu ve tvaru

$$
y_t = T_t S_t E_t \tag{3.134}
$$

a snažíme se odhadnout řadu $S_t$ . K odstranění sezónní složky lze použít stejně jako v

předchozím případě metodu klouzavých průměrů. Opět zde platí, že délka klouzavých průměrů by měla odpovídat periodě sezónní složky a preferujeme co nejnižší řád. Po odstranění sezónní složky získáme odhad trendu  $T_t$ . Pokud vydělíme touto odhadnutou řadou původní řadu  $y_t$ , dostaneme

$$
\frac{y_t}{\widehat{T}_t} = \widehat{S}_t \widehat{E}_t,\tag{3.135}
$$

která odpovídá součinu sezónní a náhodné složky. Nyní opět aritmetickým průměrem této řady přes všechny periody odstraníme šum  $\widehat{E}_t$  (v tomto případě předpokládáme, že šum odpovídá normálnímu rozdělení s nenulovou střední hodnotou) a dostaneme odhad sezónní složky  $S_t$ .

Dále postupujeme analogicky jako v předchozím případě. Provedeme predikci odhadnutých řad $\widehat{T}_t$ a $\widehat{S}_t$ a provedeme součin těchto řad do tvaru

$$
\widehat{y}_t = \widehat{T}_t \widehat{S}_t. \tag{3.136}
$$

V obou případech je pro dosažení dobrých výsledků nutné znát přesnou hodnotu periody sezónní složky. Navíc je pro úspěšné odstranění šumu nezbytné, aby sezónní složka obsahovala dostatečné množství zaznamenaných period. Dále je třeba poznamenat, že vyrovnání metodou klouzavých průměrů lze použít jen pro hodnoty řady v čase  $t = m + 1, ..., n - m$ . V případě, kdy délka klouzavých průměrů je rovna periodě sezónní složky  $T$ , je m rovno hodnotě $\frac{T-1}{2}$ zaokrouhlené na celé číslo.

## Kapitola 4

# Otestování metod na poskytnutých datech

V této kapitole bude popsáno otestování probraných metod predikce časových řad na poskytnutých datech zaznamenávající spotřebu elektrické energie v datovém centru. Na konci kapitoly je dále provedeno srovnání výsledků jednotlivých metod pro různé typy trendů.

## 4.1 Analýza poskytnutých dat

Pro účely testování zvolených metod predikce spotřeby firma PRONIX s.r.o. poskytla k dispozici naměřené hodnoty spotřeby elektrické energie z datového centra. Jedná se o 24 třífázových trendů ze dvou rozvaděčů, které byly zaznamenány v období od 29.7.2012 do 11.10.2013. Hodnoty udávají proudové zatížení pro jednotlivé racky v datové komoře v jednotkách ampér. Perioda zaznamenávání hodnot je 10 minut. V období od 16.9.2013 do 30.9.2013 naměřené hodnoty chybí, protože data nebyla měřena. Celkově tak data obsahují  $61100 \times 72$  naměřených hodnot. Trendy jsou označeny popisky ve tvaru např. PDR1\_1A\_I1, kde první část označuje rozvaděč, další název větve rozvaděče a poslední část označuje fázový proud.

#### 4.1.1 Převod naměřených hodnot

Poskytnutá data představují proudovou spotřebu v jednotkách ampér. Je však možné ji snadno převést na průměrný elektrický příkon v kW nebo na spotřebu elektrické energie v kWh. Pro převod hodnot proudu I na průměrný činný příkon P se použije vztah

$$
P = \frac{UI\cos\varphi}{1000} \quad [\text{kW}], \tag{4.1}
$$

kde U představuje známé elektrické napětí a  $\varphi$  je známý účiník, tedy úhel mezi činnou a zdánlivou složkou elektrického příkonu. Stejným způsobem je možné převést naměřené hodnoty na spotřebovanou elektrickou energii E jako

$$
E = \frac{UI\cos\varphi h}{1000} \quad \text{[kWh]},\tag{4.2}
$$

kde  $h$  je počet hodin za sledované období spotřeby.

Pro jednoduchost jsou metody predikce otestované na měřených hodnotách proudu. Po predikci je možné výsledné trendy převést libovolně na příkon  $P$  případně na spotřebu elektrické energie  $E$ .

#### 4.1.2 Závislost spotřeby na jiných veličinách

Nejprve bylo zjištěno, zda naměřené hodnoty jsou závislé na jiných veličinách, které mohou být měřeny, popřípadě je možné je jiným způsobem získat. Tyto závislosti by poskytovali dodatečnou informaci o budoucím vývoji spotřeby a tím by zlepšili kvalitu výsledné predikce. Těmito veličinami, které ovlivňují spotřebu elektrické energie nejčastěji bývají venkovní teplota, intenzita venkovního osvětlení, denní a noční čas nebo letní a zimní režim.

U trendů zaznamenávající spotřebu pro rozvaděče PDR nebyl vizuálním pozorováním zjištěn žádný vliv těchto veličin. U některých trendů pro rozvaděče RH je patrný vliv průměrné venkovní teploty odpovídající letnímu nebo zimnímu období. U většiny datových center ale venkovní teplota není měřena a není možné ji snadno určit. Navíc je obtížné určit průměrnou venkovní teplotu na střednědobém a dlouhodobém horizontu dopředu.

Většina trendů má konstantní případně téměř konstantní charakter. Další průběhy pak vykazují náhlé skokové změny, které jsou způsobeny současným připojením nebo odpojením spotřebiče v datovém centru. Tyto změny není možné dopředu očekávat a nelze je tak použít jako apriorní informaci k predikci spotřeby. Z tohoto pohledu má vývoj spotřeby velmi stochastický charakter a není snadné určit budoucí hodnotu spotřeby.

V další části řešení problému je již předpokládána nezávislost na jiných veličinách a vývoj spotřeby je uvažován jako vývoj časové řadu bez externích vstupů s velkou stochastickou složkou.

#### 4.1.3 Krátkodobá predikce spotřeby

Vzhledem k tomu, že hodnoty proudové spotřeby jsou zaznamenávány s velmi malou periodou, poskytnutá data by mohla být použita i ke krátkodobé predikci v řádu hodin případně desítek minut. Taková předpověď by mohla být použita k předčasné detekci překročení tzv. čtvrhodinových maxim, která by upozornila s předstihem spotřebitele o předpokládaném překročení mezní hodnoty a dala obsluze možnost včas snížit příkon některých zařízení. Protože však nejsou k dispozici informace předznamenávající zvýšení spotřeby a samotný trend má silně stochastický průběh, neměla by tato predikce velký význam a vedla by k vyhlášení falešných detekcí překročení čtvrthodinového maxima.

#### 4.1.4 Střednědobá a dlouhodobá predikce spotřeby

Velký význam z hlediska této práce má střednědobá až dlouhodobá predikce spotřeby v řádu měsíců. Ta umožňuje spotřebiteli mít představu o velikosti budoucí spotřeby a použít tuto informaci při poptávce elektrické energie od distributora.

Protože je perioda měření spotřeby velmi malá, je nutné nejprve provést redukci počtu pozorovaných hodnot. Pokud by toto nebylo provedeno, předpověď v řádu měsíců by v případě časového kroku 10 minut znamenala výpočet budoucích hodnot na desítky tisíc kroků. Tímto by se velmi snížila vypovídací hodnota predikce, protože většina metod je určena pro časový horizont přibližně desítek kroků. Naměřená data navíc obsahují velké množství hodnot a výpočet predikce by byl velmi výpočetně náročný pro většinu popisovaných metod.

Redukce je provedena výpočtem měsíčních středních hodnot spotřeby proudu pro celé měřené období. Na výpočet střední hodnoty nemá vliv (nezpůsobuje vychýlenost) počet dní v měsíci a navíc je tímto způsobem eliminován šum (střední hodnota šumu s normálním rozdělením je rovna nule) a extrémní hodnoty v datech. Dále touto operací zanikne vliv chybějících měřených dat pro období menší než jeden měsíc<sup>[1](#page-60-0)</sup>. Výsledek redukce dat pro trend PDR1 2A je vykreslen na obrázku [4.1.](#page-61-0) Stejným způsobem je možné provést konverzi dat na denní případně týdenní průměrnou spotřebu proudu.

<span id="page-60-0"></span> $1V$  případě poskytnutých dat je toto období 15 dní

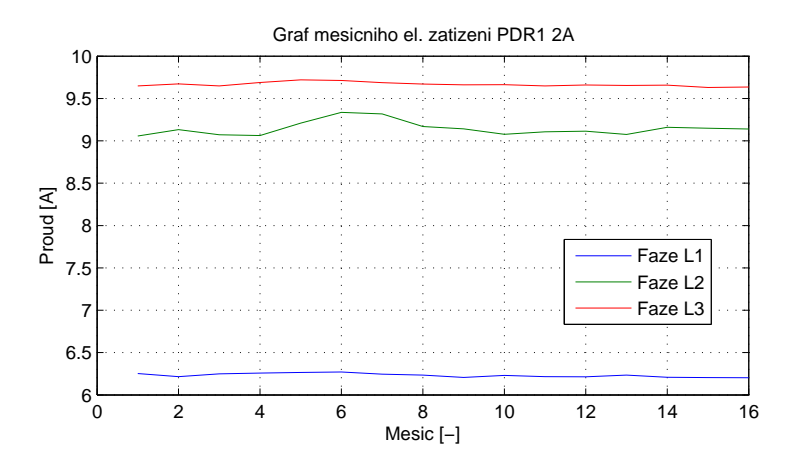

<span id="page-61-0"></span>Obrázek 4.1: Převod dat na měsíční průměrnou spotřebu proudu

## 4.2 Otestování metod

Všechny metody predikce popsané v kapitole [3](#page-21-0) byly implementovány do prostředí MATLAB a otestovány na vybraných trendech. Při testování byla data rozdělila na identifikační a validační část. Identifikační část byla použita pro odhad parametrů modelu a konstrukci predikce, zatímco validační část sloužila k ověření správnosti modelu a vyhodnocení chyby predikce. Pro otestování byly použity trendy převedené na týdenní průměrnou spotřebu, které obsahují dostatečný počet hodnot pro rozdělení na identifikační a validační část.

#### 4.2.1 Metody extrapolace

Predikci pomocí extrapolace matematickou křivkou lze použít pouze v případech, kdy trend lze touto křivkou popsat. Pro otestování těchto metod byly proto použity trendy, u kterých je tento předpoklad alespoň částečně splněn.

Většina trendů v poskytnutých datech má přibližně lineární charakter a nejzásadnější význam pro predikci tak má metoda extrapolace pomocí lineární funkcí. Typický výsledek extrapolace lineární funkcí je zobrazen na obrázku [4.2.](#page-62-0) Je vidět, že trend lze přibližně popsat rostoucí lineární funkcí a predikovaná extrapolovaná křivka se téměř shoduje s validační částí trendu. Pro tento trend byla nalezena extrapolovaná křivka  $y_t = 24{,}594 +$ 0,013t a chyba predikce MSE na horizontu devíti týdnů byla stanovena na  $e_{mse} = 0,003$ .

Mnohem menší uplatnění pro testovaná data našla extrapolace kvadratickou funkcí. Vývoj spotřeby popsatelný kvadratickou křivkou odpovídá velmi rychlému nárůstu (pří padně poklesu) spotřeby a proto se v datech vyskytoval jen velmi zřídka. Pro účely otes-

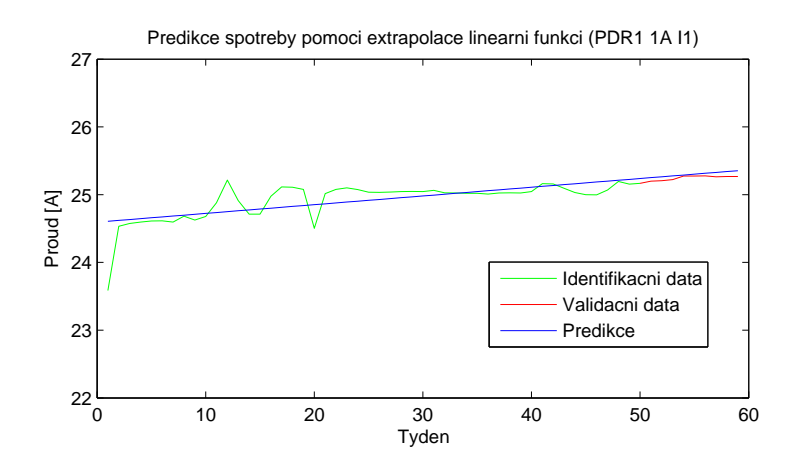

<span id="page-62-0"></span>Obrázek 4.2: Predikce pomocí extrapolace lineární funkcí

tování této metody byl použit trend zachycený na obrázku [4.3,](#page-62-1) pro který byla odhadnuta kvadratická funkce  $y_t = 17{,}829 - 0{,}082t+0{,}002t^2$  a vypočtena chyba predikce  $e_{mse} = 0{,}159$ . Identifikační část tohoto trendu odpovídá kvadratické funkci, nicméně ve validační části se chování trendu náhle změní, čemuž odpovídá velká chyba predikce  $e_{mse}$ .

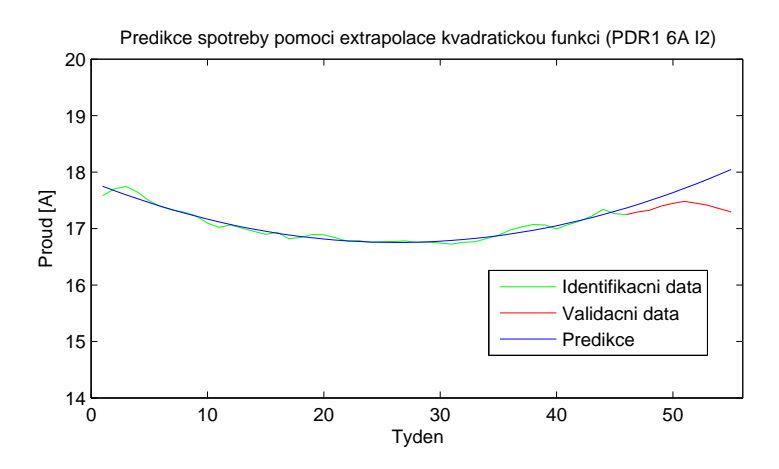

<span id="page-62-1"></span>Obrázek 4.3: Predikce pomocí extrapolace kvadratickou funkcí

Vývoj trendu odpovídající exponenciální funkci byl v testovaných datech opět nalezen jen velmi zřídka. Výsledek je možné posoudit například na trendu PDR2 1B I1 (viz. obrázek [4.4\)](#page-63-0). Odhadnutá křivka zde měla tvar  $y_t = 27,180 + 1,301 \cdot 0,871^t$  při chybě predikce  $e_{mse} = 0,086.$ 

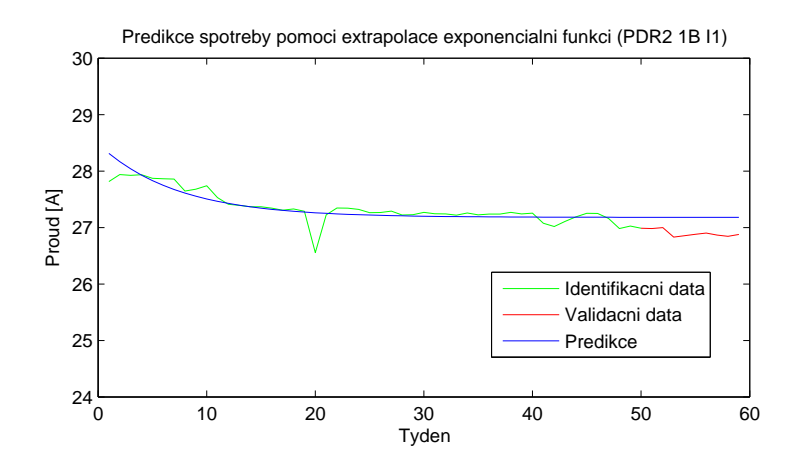

<span id="page-63-0"></span>Obrázek 4.4: Predikce pomocí extrapolace exponenciální funkcí

#### 4.2.2 Exponenciální vyrovnávání

Exponenciální metody jsou adaptivními metody pro predikci trendů, u kterých se může v čase měnit charakter a tvar. Jsou tedy schopny pružně reagovat na změnu chování trendu. Pro dobré výsledky je však nutné správně zvolit parametr vyrovnávání  $\alpha$ , který udává, jak rychle se vyrovnávání má přizpůsobit náhlé změně trendu.

Jednoduché exponenciální vyrovnávání lze použít pro trendy splňující podmínku po částech konstantních průběhů. Takovéto trendy se v testovaných datech opakují velmi často. Zásadní je pro výpočet parametr  $\alpha$ , pro jehož volbu však neexistuje osvědčený způsob. Nejlepším postupem je tak vytvoření predikce pro více hodnot  $\alpha$  a vizuální porovnání výsledků s identifikační částí. Příklad predikce pomocí jednoduchého vyrovnávání s  $\alpha = 0.9$  je znázorněn na obrázku [4.5.](#page-63-1) Chyby predikce byla v tomto případě  $e_{mse} = 0.004$ .

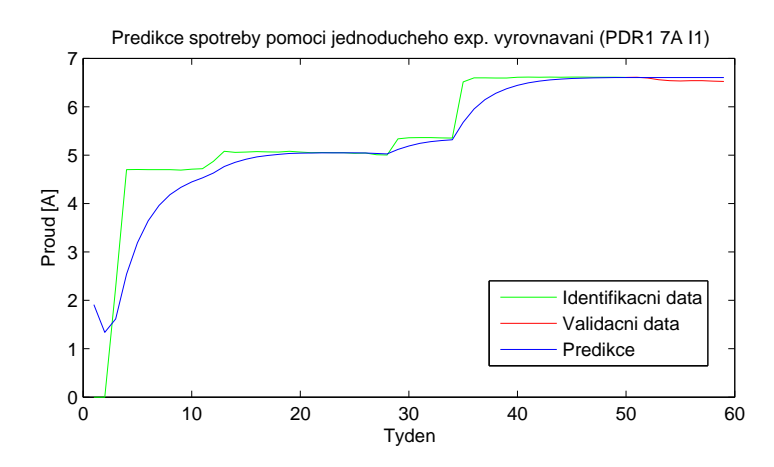

<span id="page-63-1"></span>Obrázek 4.5: Predikce pomocí jednoduchého exponenciálního vyrovnávání

Na obrázku je vidět, že predikce pomocí této metody je schopna se rychle přizpůsobit změně průběhu trendu. Navíc není příliš ovlivňována (tato vlastnost je závislá na hodnotě  $\alpha$ ) krátkými vychýlenými hodnotami náhodného charakteru. Nicméně výsledkem jednoduchého vyrovnávání na predikovaném horizontu je vždy konstantní hodnota a nenabízí tak uživateli příliš cennou informaci o budoucím vývoji spotřeby.

Naproti tomu dvojité exponenciální vyrovnávání předpokládá po částech lineární trend a je schopno popsat lineární zvyšování případně snižování spotřeby v budoucnosti. Parametr  $\alpha$  je opět nejlepší zvolit experimentálně na základě výsledků predikce pro několik hodnot  $\alpha$ . Na obrázku [4.6](#page-64-0) je zobrazen výsledek dvojitého vyrovnávání pro  $\alpha = 0.7$  s dosaženou chybou predikce  $e_{mse} = 0,001$ .

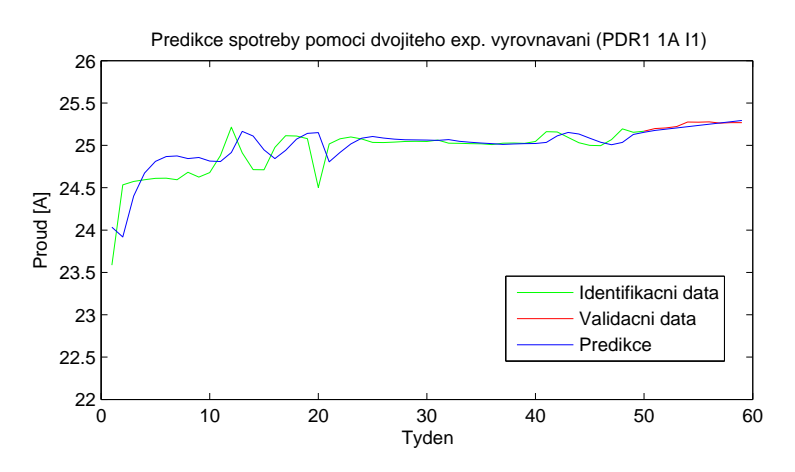

<span id="page-64-0"></span>Obrázek 4.6: Predikce pomocí dvojitého exponenciálního vyrovnávání

## 4.2.3 Box-Jenkinsova metodologie

Box-Jenkinsova metodologie se snaží popsat model trendu především pomocí stochastické složky. Díky tomu je vhodné tyto modely aplikovat pro trendy s velkou náhodnou složkou, pro které nelze použít běžné metody vyžadující deterministický trend. Pro otestování implementovaných metod byly proto vybrány hlavně takové trendy, které nelze popsat jednoduchou matematickou funkcí a obsahují velký podíl pseudonáhodné složky.

U většiny trendů je již pouhým vizuálním posouzením zřejmé, že nemohou být pokládány za stacionární časové řady. To znamená, že časovou řadu určenou k predikci je nejprve nutno transformovat na stacionární a využít modelů ARIMA. Pro otestování na dostupných datech byly použity především modely  $ARIMA(2,1,0)$ ,  $ARIMA(1,1,1)$  a  $ARIMA(0,1,2)$ .

Model  $ARIMA(2,1,0)$  disponuje deterministickou složkou druhého řádu a nulovou sto-

chastickou složkou. Hodí se tedy pro modelování spíše deterministických trendů (tj. trendů s malou náhodnou složkou). Příklad predikce pomocí tohoto modelu je znázorněn na obrázku [4.7.](#page-65-0) Z obrázku je zřejmé, že odhadnutý trend se dokáže adaptivně přizpůsobit náhlé změně testovaného trendu. Predikované hodnoty v oblasti validační části jsou velmi blízko skutečným hodnotám, čemuž odpovídá chyba predikce  $e_{mse} = 0,191$ . Odhadnutý model pro popis testovaného trendu byl

0 10 20 30 40 50 60 80 90 100 110 120 130 140 Tyden Proud [A] Predikce spotreby pomoci ARIMA(2,1,0) modelu (RH2 M2 I1) Identifikacni data Validacni data Predikce

 $y_t = y_{t-1} + 0.24(y_{t-1} - y_{t-2}) + 0.04(y_{t-2} - y_{t-3}) + e_t.$  $(4.3)$ 

<span id="page-65-0"></span>Obrázek 4.7: Predikce pomocí modelu  $ARIMA(2,1,0)$ 

Model  $ARIMA(0,1,2)$  obsahuje pouze stochastickou složku druhého řádu, která ho na rozdíl od předchozího modelu předurčuje k modelování trendů s vysokou náhodnou složkou. Ukázka popsání trendu tímto modelem je vidět na obrázku [4.8.](#page-65-1)

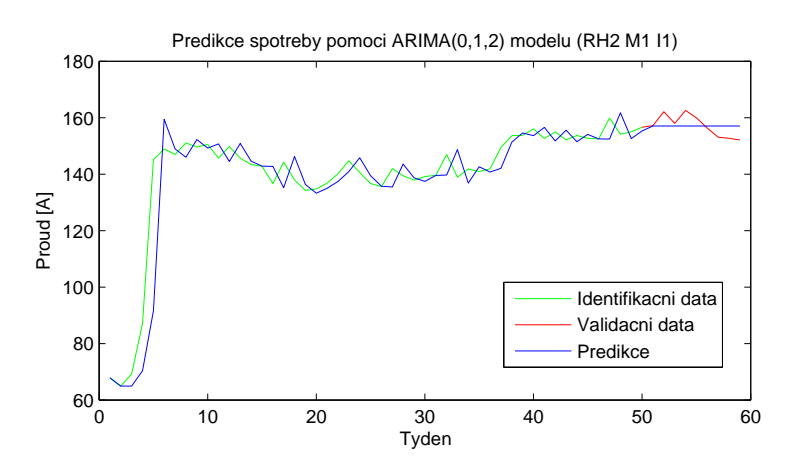

<span id="page-65-1"></span>Obrázek 4.8: Predikce pomocí modelu  $ARIMA(0,1,2)$ 

Odhadnuté parametry byly ve tvaru

$$
y_t = y_{t-1} + e_t + 0.25e_{t-1} + 0.04e_{t-2}
$$
\n
$$
(4.4)
$$

a chyba predikce byla stanovena na  $e_{mse} = 13,96$ . Nevýhodou tohoto modelu je, že predikce je závislá pouze na reziduální složce (tj. rozdílu mezi skutečnou a odhadnutou hodnotou), která může být vypočtena pouze do kroku n. Vzhledem k tomu má smysl použít tento model pouze pro předpověď o jeden krok do budoucnosti, přičemž předpověď pro další kroky je pak konstantn´ı.

Jistým kompromisem mezi oběma předchozími modely je model  $ARIMA(1,1,1)$  skládající se z deterministické a stochastické složky prvního řádu. Model tedy nalézá uplatnění pro popis trendu významnou deterministickou i náhodnou částí. Otestování tohoto modelu je zachyceno na obrázku [4.9.](#page-66-0) Model byl odhadnut ve tvaru

$$
y_t = y_{t-1} + 0.16(y_{t-1} - y_{t-2})e_t - 0.48e_{t-1}
$$
\n
$$
(4.5)
$$

s dosaženou chybou predikce  $e_{mse} = 7{,}67$ .

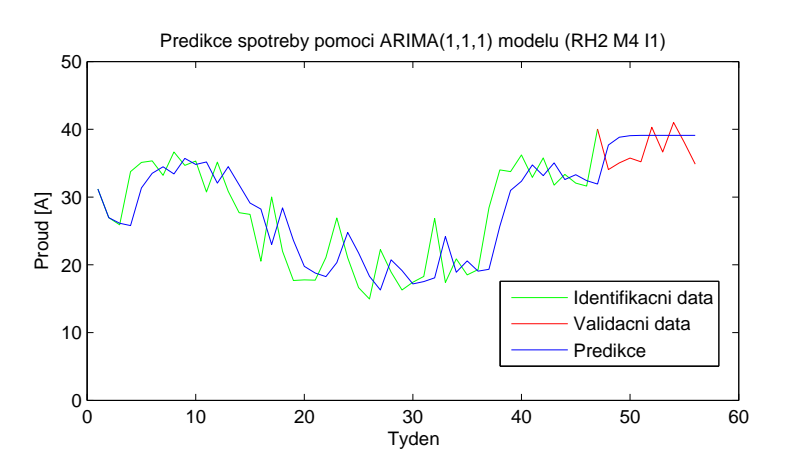

<span id="page-66-0"></span>Obrázek 4.9: Predikce pomocí modelu  $ARIMA(1,1,1)$ 

Z uvedených obrázků je zřejmé, že modely Box-Jenkinsovy metodologie lze použít pouze pro výpočet predikce na pár kroků dopředu. Na delším horizontu predikce jsou předpovědi již značně zkreslené a je lepší využít jiných přístupů. Dále je třeba upozornit, že tato metodologie poskytuje pro většinu testovaných trendů velmi dobrých výsledků, ovšem na některých datech naprosto selhává. V každém případě je vhodné pro provedení predikce těmito metodami vizuální kontrola výsledků.

#### 4.2.4 Lineární dynamické modely

Tyto metody se snaží popsat vývoj trendu pomocí diskrétního lineárního dynamického systému zvoleného řádu. Hodnota trendu v čase  $t$  pak odpovídá výstupu systému v čase  $t$  a při známých počátečních podmínkách je možné iterativně určit výstup v libovolném čase. K nalezení parametrů těchto modelů se typicky používají metody pro odhad parametrů známé z teorie řídicích systémů. Na testovaných datech byly použity především AR modely druhého řádu.

První metodou konstrukce modelu je jednorázový odhad parametrů pomocí metody nejmenších čtverců. Tento přístup může být použit pouze pro model, u něhož se předpokládá, že se jeho parametry v čase nemění. Ze samotného trendu je však obtížné určit, zda ho lze popsat modelem s konstantními parametry. Casto proto nezbývá jiná možnost, než tuto vlastnost předpokládat a vizuálně posoudit dosažené výsledky. Použití jednorázového odhadu k nalezení odpovídajícího modelu na testovaných datech je zobrazeno na obrázku [4.10.](#page-67-0)

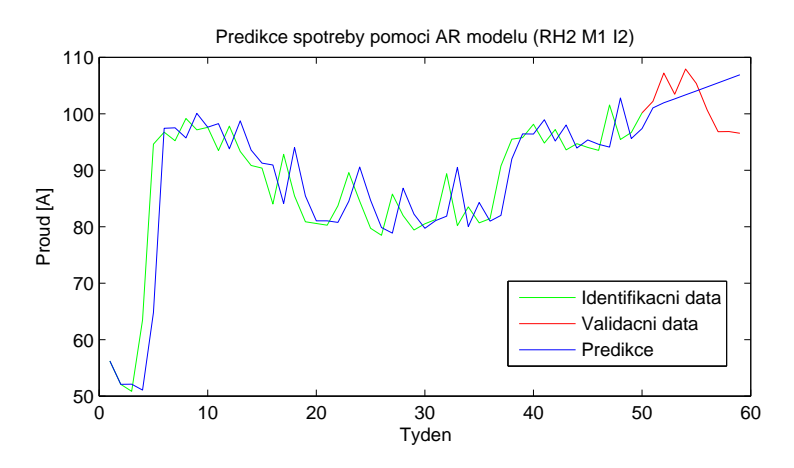

<span id="page-67-0"></span>Obrázek 4.10: Predikce pomocí AR modelu s jednorázovým odhadem parametrů

Tímto odhadem byl získán model ve tvaru

$$
y_t = 1,08y_{t-1} - 0,07_y t - 2 + e_t
$$
\n
$$
(4.6)
$$

a dosažena chyba predikce  $e_{mse} = 37,59$ . Je vidět, že první polovina validačních dat se přibližně shoduje s predikovaným vývojem trendu, nicméně poté dojde k prudkému poklesu trendu, který nedokáže model popsat.

V případě, kdy se předpokládá model s časově proměnnými parametry, je vhodné použít rekurzivní odhad pomocí Kalmanova filtru. Parametry modelu se tak dokáží dynamicky

přizpůsobit změně chování trendu. Pro většinu testovaných trendů však rekurzivní odhad poskytoval ve výsledku velmi podobné hodnoty parametrů jako odhad jednorázový. Namodelování testovaného trendu za pomoci odhadu parametrů Kalmanovým filtrem je vidět na obrázku [4.11.](#page-68-0)

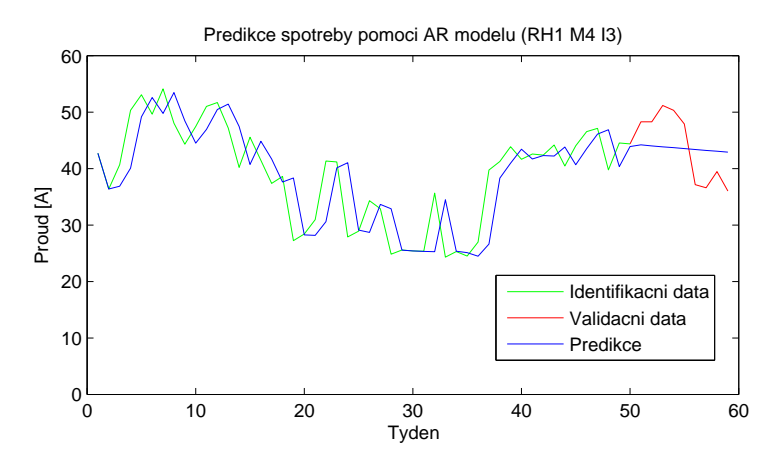

<span id="page-68-0"></span>Obrázek 4.11: Predikce pomocí AR modelu s odhadem parametrů pomocí Kalmanova filtru

Pro tento trend byly zjištěny parametry modelu

$$
y_t = 0.90y_{t-1} + 0.10y_{t-2} + e_t \tag{4.7}
$$

a chyba predikce  $e_{mse} = 32,73$ .

#### <span id="page-68-1"></span>4.2.5 Dekompozice na trendovou a sezónní složky

Tento přístup je založen na rozložení časové řady na trendovou a sezónní složku, vytvoření predikce pro obě složky zvlášť a spojení těchto vzniklých řad dohromady. Jedinými omezujícími podmínkami pro tento postup je znalost přesné hodnoty periody sezónní složky a dostatečně dlouhá testovaná řada.

U značného množství testovaných trendů může být pozorována sezónní složka, nicméně tyto data nemají dostatečnou délku, aby mohly být k dekompozici použity. Minimální délka časové řady nutná pro výpočet je délka dvou period sezónní složky, tj. období dvou let. Testovaná data jsou však zaznamenána v období jednoho roku a čtyř měsíců. Pro otestování navržených metod tyto data tedy nelze použít a metody byly proto ověřeny na vygenerovaných datech.

Pro ověření metod dekompozice s multiplikativní sezónní složkou byla použita časová

ˇrada ve tvaru

$$
y_t = (10 + 0.2t) \left( 1 + 0.2 \sin \left( \frac{2\pi t}{12} + \frac{\pi}{2} \right) \right) e_t, \quad e_t \sim \mathcal{N}(1; 0.05)
$$
 (4.8)

s délkou 55 hodnot. Uvedená řada obsahuje trendovou složku, sinusovou sezónní složku s periodou 12 hodnot a náhodnou složku s bílým šumem. Trendová složka odpovídá přímce a pro její predikci byla stanovena na základě extrapolace lineární funkcí. Výslednou predikci původní řady na horizontu 24 hodnot je možno posoudit na obrázku [4.12.](#page-69-0)

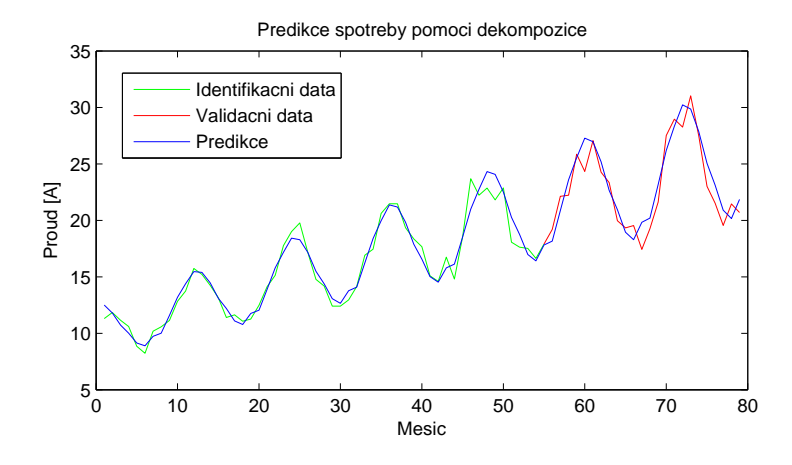

Obrázek 4.12: Predikce pomocí dekompozice s multiplikativní sezónní složkou

Odhadnuté parametry trendové a sezónní složky byly získány ve tvaru

<span id="page-69-0"></span>
$$
y_t = (10,07 + 0,20t) \left( 1 + 0,24 \sin \left( \frac{2\pi t}{12} + 1,57 \right) \right)
$$
 (4.9)

a chyba predikce byla vyčíslena  $e_{mse} = 1,90$ .

Predikce pomocí dekompozice s aditivní sezónní složkou byla otestována na časové řadě

$$
y_t = 10 \left( 1 + e^{-0.03t} \right) + \sin \left( \frac{2\pi t}{12} \right) + e_t, \quad e_t \sim \mathcal{N}(0; 1)
$$
 (4.10)

o délce 55 hodnot. Trendová složka má exponenciální charakter a pro její predikci byla využita extrapolace exponenciální funkcí. V tomto případě byla dosažena chyba predikce na horizontu 24 hodnot  $e_{mse} = 0,112$  a parametry byly nalezeny ve tvaru

$$
y_t = 9 - 7,88 \cdot 0,97^t + 1,17 \sin\left(\frac{2\pi t}{12}\right). \tag{4.11}
$$

Dosažené výsledky predikce zachycuje obrázek [4.13.](#page-70-0)

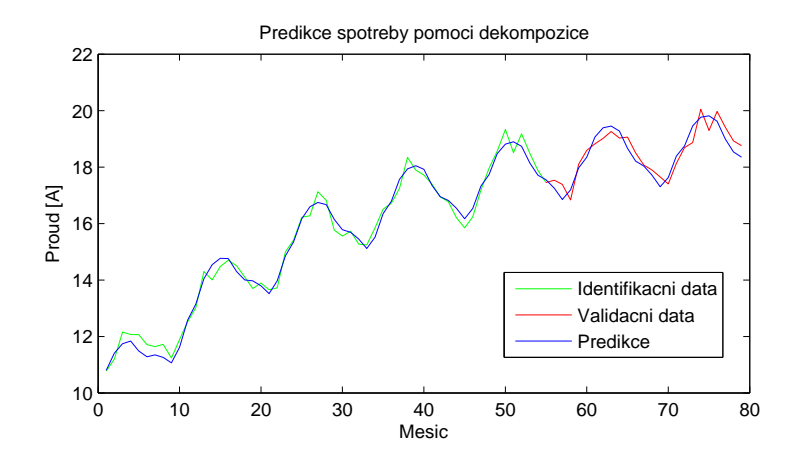

<span id="page-70-0"></span>Obrázek 4.13: Predikce pomocí dekompozice s aditivní sezónní složkou

Na obou obrázcích je vidět, že uvedené postupy lze aplikovat i pro trendy se značným šumem. Díky filtrování sezónní složky přes všechny dostupné periody je tento šum do velké míry odstraněn. Sezónní složky navíc nemusí mít čistě sinusový charakter, ale libovolný periodicky se opakující tvar. Limitující je ovšem přesná znalost délky periody (v případě měsíční spotřeby je tato hodnota rovna 12).

## 4.3 Porovnání metod

V této části je provedeno porovnání všech metod predikce na vybraných testovaných trendech.

Aby mohla být data rozdělena na identifikační a validační část rozumné délky, byly použity trendy s týdenní průměrnou spotřebou. Identifikační část pro všechny použité metody obsahovala 50 hodnot. Predikce byla provedena na 9 kroků dopředu, tedy na horizontu 9 týdnů. Tomu odpovídá i počet hodnot ve validační části.

Ohodnocení kvality predikce bylo provedeno na základě střední čtvercové chyby pre-dikce MSE (vypočtené podle vztahu [2.3\)](#page-16-0) pro 1, 5 a 9 kroků dopředu. Pro srovnání byly vybrány čtyři trendy s typickými průběhy, které se v datech často objevovaly. Prvním tes-tovaným trendem jsou data PDR1 1A I1 (obrázek [4.2\)](#page-62-0), představující lineárně vzrůstající průběh. Dalším je trend PDR1 7A I1 (obrázek [4.5\)](#page-63-1), který obsahuje velký počet náhlých skokových a těžko předvídatelných změn. Posledními jsou data RH2 M1 I1 a RH2 M4 I1 (obrázky [4.8](#page-65-1) a [4.9\)](#page-66-0), kde se vyskytuje trendová i sezónní složka spolu s velkým množstvím náhodného šumu. Výsledky porovnání jsou shrnuty v tabulkách [4.1](#page-71-0) a [4.2.](#page-71-1)

Nejnižší dosažené chyby jsou označeny tučně. Z uvedených tabulek je zřejmé, že kvalita

KAPITOLA 4. OTESTOVÁNÍ METOD NA POSKYTNUTÝCH DATECH

| Data                           |        | PDR1 1A I1 |        | PDR1 7A I1 |              |        |  |
|--------------------------------|--------|------------|--------|------------|--------------|--------|--|
| Délka predikce                 |        | 5          | 9      |            | $\mathbf{5}$ | 9      |  |
| EP lineární funkce             | 0,0028 | 0,0020     | 0,0032 | 0,3503     | 0,6360       | 0,9560 |  |
| EP kvadr. funkce               | 0,0217 | 0,0427     | 0,0595 | 0,2771     | 0.6036       | 1,0277 |  |
| $EP$ exp. funkce               | 0,0195 | 0,0322     | 0,0374 | 0,7323     | 1,2741       | 1,9284 |  |
| EV jednoduché $(\alpha = 0.7)$ | 0,0051 | 0,0127     | 0,0159 | 0,0000     | 0,0023       | 0,0036 |  |
| EV dvojité ( $\alpha = 0.7$ )  | 0,0005 | 0,0011     | 0,0008 | 0,0007     | 0,0092       | 0,0168 |  |
| BJ ARIMA $(2,1,0)$             | 0,0007 | 0,0053     | 0,0072 | 0,0000     | 0,0025       | 0,0038 |  |
| BJ $ARIMA(1,1,1)$              | 0,0013 | 0,0051     | 0,0068 | 0,0000     | 0,0025       | 0,0038 |  |
| BJ ARIMA $(0,1,2)$             | 0,0033 | 0,0099     | 0,0128 | 0,0000     | 0,0025       | 0,0039 |  |
| AR jednorázově                 | 0,0003 | 0,0008     | 0,0006 | 0,0002     | 0,0119       | 0,0314 |  |
| AR rekurzivně                  | 0,0003 | 0,0008     | 0,0006 | 0,0002     | 0,0120       | 0,0318 |  |

<span id="page-71-0"></span>Tabulka 4.1: Chyby predikce MSE pro vybraná data PDR

| Data                           |       | RH2 M1 I1 |        | RH2 M4 I1 |        |        |  |
|--------------------------------|-------|-----------|--------|-----------|--------|--------|--|
| Délka predikce                 | 1     | 5         | 9      | 1         | 5      | 9      |  |
| EP lineární funkce             | 17,49 | 13,38     | 88,22  | 47,93     | 102,83 | 64,94  |  |
| EP kvadr. funkce               | 32,45 | 47,79     | 237,45 | 64,69     | 88,24  | 326,04 |  |
| $EP$ exp. funkce               | 0,26  | 4,86      | 36,67  | 97,10     | 170,84 | 117,76 |  |
| EV jednoduché $(\alpha = 0.7)$ | 3,43  | 26,37     | 17,22  | 0,06      | 15,59  | 12,48  |  |
| EV dvojité ( $\alpha = 0.7$ )  | 0,09  | 8,75      | 24,57  | 1,37      | 5,05   | 24,60  |  |
| BJ ARIMA $(2,1,0)$             | 0,03  | 10,99     | 14,20  | 0,05      | 12,97  | 12,07  |  |
| BJ ARIMA $(1,1,1)$             | 0,03  | 11,40     | 14,12  | 0,10      | 11,89  | 12,00  |  |
| BJ ARIMA $(0,1,2)$             | 0,02  | 13,32     | 13,96  | 0,10      | 12,17  | 12,01  |  |
| AR jednorázově                 | 0,43  | 4,49      | 67,18  | 0,09      | 13,74  | 11,96  |  |
| AR rekurzivně                  | 0,43  | 4,49      | 67,18  | 0.09      | 13,74  | 11,96  |  |

<span id="page-71-1"></span>Tabulka 4.2: Chyby predikce MSE pro vybraná data RH

predikce je velmi závislá na použitých datech, ale také na délce predikce. Není proto možné pro daný typ trendu vybrat optimální metodu. Velmi dobrých výsledků vzhledem ke své jednoduchosti dosahují metody exponenciálního vyrovnávání. Tyto metody byly navíc testovány se stejným parametrem vyrovnávání pro všechny trendy a jeho vhodnou volbou je možné dosáhnout i lepších výsledků. Dále bylo pozorováno, že metody dynamických systému s jednorázovým nebo rekurzivním odhadem parametrů poskytují velmi podobné odhady parametrů, čemuž odpovídají velmi blízké hodnoty výsledných chyb. Tyto metody dosáhly také velmi dobrých výsledků.

V tabulkách chybí metody založené na dekompozici sezónní složky, protože pro tyto metody nebyly k dispozici data s dostatečným množstvím period sezónní složky. Tyto metody byly proto otestovány pouze na základě uměle vygenerovaných dat (viz [4.2.5\)](#page-68-1).
## Kapitola 5

# Implementace do prostředí Control Web

V této kapitole je popsána implementace zvolených metod predikce do vývojového prostředí Control Web 5 SP14. V závěru kapitoly je vysvětlena funkčnost a všechny vlastnosti vytvořené aplikace pro predikci spotřeby elektrické energie.

## 5.1 Seznámení s Control Webem

Vývojové prostředí Control Web je jednotné programové prostředí od společnosti Moravské přístroje a.s., určené pro vývoj a provozování aplikačních programů v automa-tizačních a informačních oblastech. Značná část následujícího textu je převzata z [\[13\]](#page-86-0).

Control web je škálovatelný ve velikém rozsahu sahajícím od malých kompaktních vestavěných řídicích jednotek až po rozsáhlé redundantní clusterové systémy. Vnitřní architekturou a principy činnosti se Control Web odlišuje od běžných SCADA systémů, kde veškerá funkčnost systémů je obvykle pevně naprogramována a lze ji pouze do jisté míry modifikovat prostřednictvím konfiguračních dat. Současné prostředí Control Web vychází ze staršího systému Control Panel, který vznikl z potřeby řešit komplexní automatizační úlohy, kde stavající SCADA systémy nestačily.

Control Web také podporuje značné množství otevřených protokolů a standardů, mezi nimiž nechybí TCP/IP, HTTP, HTML, ODBS/SQL, OPC, DDE / NetDDE, Modbus TCP, ASCII komunikace po sériové lince, GSM modemy a SMS zprávy a mnoho dalších.

Control Web byl rovněž prvním produktem, který do oboru průmyslové automatizace přinesl schopnost zobrazování virtuální reality prostřednictvím třírozměrného vykreslo-

vacího systému. Tento systém je postaven na principu klient-server. Vykreslovací server běží ve vlastním vlákně a je schopen v reálném čase vykreslovat i velmi složité scény s mnoha efekty. Využívá nejnovějších technologií počítačové grafiky, včetně shaderů běžících v grafických procesorech.

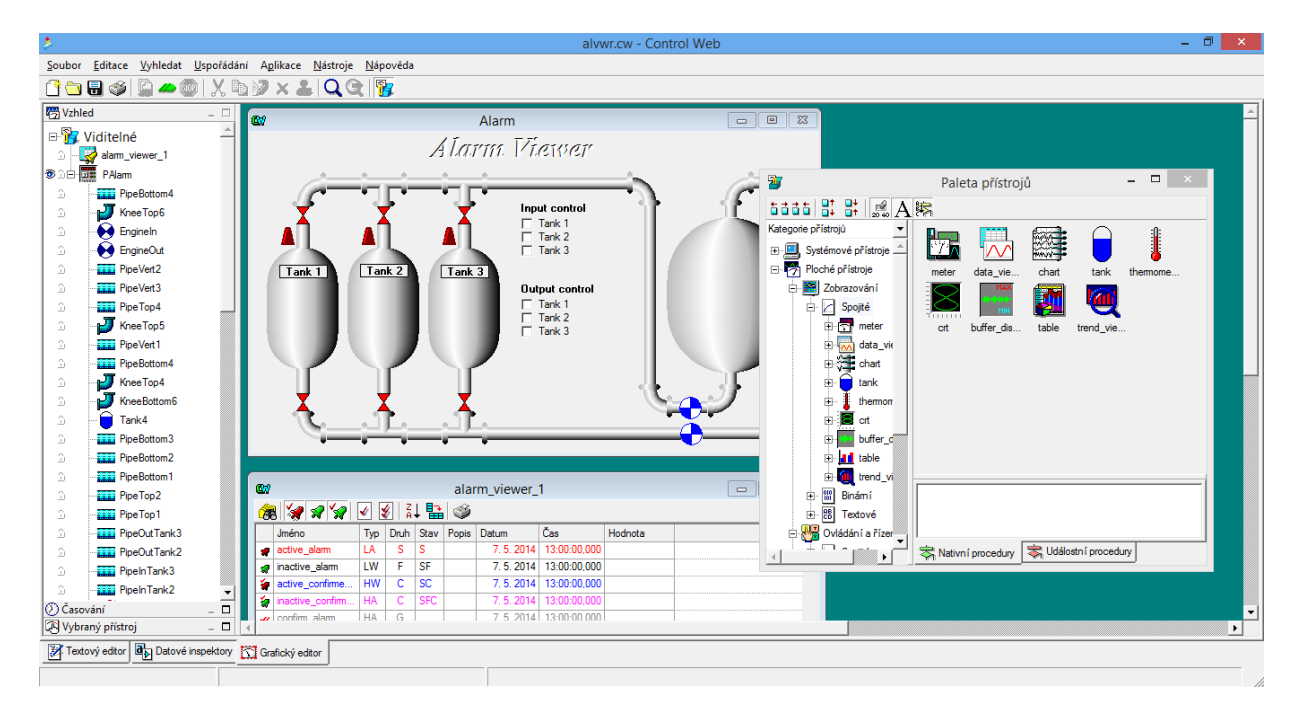

Obrázek 5.1: Ukázka vývojového prostředí Control Web 5 SP14

Tvorba programů je maximálně zjednodušena díky grafickému editoru, ve kterém lze pomocí myši vybírat jednotlivé komponenty z nabídkových palet a skládat je do struktur vzhledů a algoritmů. Control Web je oblíben nejen pro snadnost použití a rychlost vývoje aplikací, ale také pro svou schopnost zvládnout i větší a komplikovanější úlohy. Díky tomu se Control Web v oboru automatizace velmi rozšířil.

Softwarový systém Control Web se podle použití rozděluje na dvě verze – vývojovou a runtime verzi. Vývojová verze slouží k tvorbě a testování aplikací. Na rozdíl od runtime verze obsahuje okno vývojového grafické prostředí, v jehož rámci je aplikace vytvářena a modifikována. Runtime verze slouží pouze ke spuštění aplikace a vyžaduje předpřipravenou aplikaci z vývojové verze. V runtime verzi není možné žádným způsobem běžící aplikaci modifikovat nebo získat její zdrojovou podobu. Pro vytvoření a otestování aplikace pro predikci spotřeby elektrické energie byla proto použita vývojová verze.

Výhodou práce v prostředí Control Web je možnost pracovat jak v grafickém režimu tak v textovém editoru. Mezi těmito režimy je navíc možno plynule přepínat během tvorby aplikace. Pro tvorbu grafického prostředí popisované aplikace byl použit především grafický režim, zatímco pro implementaci metod predikce byl využit textový editor.

## 5.2 Implementace metod

Implementace metod predikce do prostředí Control Web byla provedena často stejným způsobem jako do prostředí MATLAB. Přepsány musely být zejména algoritmy s maticovými operacemi, protože Control Web neobsahuje knihovny s podporou maticových funkcí.

#### 5.2.1 Metody extrapolace

Implementace metody nejmenších čtverců je velice jednoduchá. Zatímco v prostředí MATLAB je efektivnější metodou nejmenších čtverců zapsat v maticové formě a vypočítat odhady parametrů ve tvaru pseudolineární regrese, v případě přepisu kódu do Control Webu je nutné pro odhady parametrů použít postupů popsaných v [3.1.](#page-21-0)

Po výpočtu odhadu parametrů stačí určit predikované hodnoty pomocí dané matematické funkce.

#### 5.2.2 Exponenciální vyrovnávání

Metody exponenciálního vyrovnávání jsou opět velmi jednoduché na implementaci. V případě jednoduchého exponenciálního vyrovnávání stačí přepsat rekurentní vztah [3.25.](#page-26-0) Pro zahájení rekurentního výpočtu je však třeba určit počáteční odhad  $\hat{y}_1$ . Tato hodnota je v programu zvolena jako  $y_1$ .

Stejným způsobem je implementováno dvojité vyrovnávání, kde se rekurentní výpočet používá pro statistiky  $S_t$  a  $S_t^{[2]}$  $t^{[2]}$ . Opět je důležité pro zahájení výpočtu zvolit počáteční hodnoty těchto statistik. Optimální určení těchto hodnot je poměrně složité a obě tyto hodnoty jsou proto zvoleny nulové. Navíc již po několika iteracích je závislost výsledku na počátečních hodnotách minimální.

Parametr vyrovnávání se v obou případech zadává uživatelem z grafického prostředí, přičemž doporučené hodnoty jsou 0,7 až 1.

#### 5.2.3 Box-Jenkinsova metodologie

Značně komplexní je implementace výpočtu predikce pomocí Box-Jenkinsovy metodologie. Celý postup vytvoření, identifikace a ověření modelu vyžaduje subjektivní posouzení ze strany uživatele, tj. určení stacionarity, posouzení tvaru autokorelační a parciální autokorelační funkce, výběr vhodného modelu z několika možností, ověření modelu atd. Takovýto postup by byl pro neznalého uživatele velmi náročný a těžkopádný. Proto byla konstrukce modelu ve finální aplikaci zjednodušena do maximální možné míry.

Nejprve je zde otázka volby transformace nestacionární řady na stacionární a určení řádu diferencování. Analýzou testovaných dat bylo zjištěno, že žádnou řadu nelze pokládat za stacionární. Po provedení prvního diferencování testované řady již tento požadavek splňovaly. Diferencování bylo proto napevno zvoleno jako diferencování prvního řádu.

Dále zde nastává otázka výběru modelu k popisu řady. V praxi se nejčastěji používají ARMA $(p, q)$  modely s maximálně druhým celkovým řádem, tj.  $p + q \leq 2$ . Pro popis transformované stacionární řady byly proto vybrány tři typy modelů –  $AR(2)$ ,  $MA(2)$ a ARMA(1,1). Výběr modelů vychází z předpokladu, že řada popsatelná procesem  $AR(1)$ resp. MA(1) je popsatelná i pomocí procesů AR(2) resp. MA(2) (např. proces AR(1) je speciálním případem procesu AR(2) s parametrem  $\varphi_2 = 0$ . Sloučením s diferencování řady prvního řádu tak vycházejí modely  $ARIMA(2,1,0)$ ,  $ARIMA(1,1,1)$  a  $ARIMA(0,1,2)$ . Výběr modelu je ponechán na uživateli, přičemž vhodnost použitého modelu je možno porovnat na základě grafu podle toho, jakým způsobem se namodelovaná řada shoduje s původní řadou. Odpadá tím nutnost analýzy autokorelační a parciální autokorelační funkce.

Pro odhad parametrů modelu byly vyzkoušeny jak podmíněná tak nepodmíněná metoda nejmenších nelineárních čtverců. Porovnáním výsledků obou metod bylo zjištěno, že pro časové řady o délce 20 hodnot a větší jsou rozdíly mezi oběma metodami téměř zanedbatelné. Z důvodu menší výpočetní náročnosti byla proto pro výpočet parametrů vybrána podmíněná metoda nejmenších nelineárních čtverců.

Po odhadu parametrů modelu již zbývá pouze vytvoření predikce časové řady na zvo-leném časovém horizontu. Ta je provedena klasicky podle tvaru [3.95.](#page-42-0)

#### 5.2.4 Lineární dynamické modely

Pro popsání časové řady pomocí lineárních dynamickým systému byl vybrán pouze AR model druhého řádu. Opět je předpokládáno, že řada popsatelná modelem prvního řádu je popsatelná i modelem druhého řádu. Pro modely vyšších řádů je navíc výpočet parametrů

bez maticových operací komplikovanější.

U metody pro jednorázový výpočet parametrů jsou odhady parametrů určeny pomocí [3.116,](#page-49-0) kde bylo nutné naprogramovat součiny jednotlivých matic a výpočet inverzní matice. Výpočet predikce je pak implementován na základě rekurzivního výpočtu [3.117.](#page-49-1)

Metoda rekurzivního odhadu parametrů pomocí Kalmanova filtru byla implementována použitím vzorců [3.120,](#page-51-0) [3.121](#page-51-1) a [3.122](#page-51-2) s přeprogramováním maticových operací na skalární mezivýpočty. Odhad rozptylu bílého šumu nebyl pro uživatele považován za důležitý a proto není v programu umístěn. Pro zahájení rekurzivního výpočtu jsou potřeba počáteční hodnoty  $\hat{\varphi}$  a P. Tyto hodnoty jsou inicializovány na  $\hat{\varphi}(0) = 0$  a P(0) = 100 · I, kde I je jednotková matice o rozměrech  $2 \times 2$ . Po provedení rekurzivního výpočtu parametrů je predikce provedena stejně jako v předchozím případě.

#### 5.2.5 Dekompozice na trendovou a sezónní složku

Implementace této metody zahrnuje použití filtrace pro odstranění sezónní složky, extrapolaci očištěné trendové složky vhodnou matematickou funkcí, dále predikci samotné sezónní složky a nakonec složení obou vzniklých řad do výsledného trendu.

Filtrace sezónní složky je provedena metodou klouzavých průměrů. Nejlepší výsledek filtrování na vygenerovaných testovaných řadách byl dosažen klouzavými průměry prvního řádu, které odpovídají aritmetickému průměru. Aby byla sezónní složka co nejlepším způsobem odstraněna, musí být délka klouzavých průměrů  $2m + 1$  rovna periodě sezónní složky. V případě měsíční časové řady je sezónní perioda rovna 12 a nabízí se tak zvolení  $m = 5$  nebo  $m = 6$ . Pro ani jednu z těchto hodnot však délka přesně neodpovídá periodě. Pro periodu sudé hodnoty byl proto zvolen asymetrický klouzavý průměr s délkou  $2m$ , přičemž hodnota vyrovnané řady v čase  $t$  se určí jako

$$
\frac{1}{2m}(y_{t-m} + \dots + y_t + \dots + y_{t+m-1}).
$$
\n(5.1)

Tímto tvarem klouzavých průměrů bylo dosaženo nejlepších výsledků. U period s lichou délkou je klasicky použita délka klouzavých průměrů  $2m + 1$ . I z tohoto důvodu byly pro filtraci zvoleny klouzavé průměry prvního řádu  $^1$  $^1$ .

Vytvoření predikce sezónně očištěné trendové složky bylo provedeno pomocí již implementovaných metod extrapolace pro lineární a exponenciální funkci. Tato volba vychází z předpokladu, že čistá trendová složka má na dlouhém časovém horizontu obvykle právě

<span id="page-76-0"></span> $1$ Klouzavé průměry vyšších řádů vyžadují délku liché hodnoty

lineární nebo exponenciální charakter. Je vhodné poznamenat, že jelikož lze klouzavé průměry použít až pro hodnotu  $y_{m+1}$ , extrapolaci danou matematickou funkcí je možné provést až v čase  $t = m+1$ . Proto jsou získané parametry pro modifikovanou exponenciální funkci posunuty v čase o  $\Delta t = m$ . Vypočtení extrapolovaných hodnot této křivky je proto nutné provést pro  $t = -m, -m + 1, ..., n - m$ .

Odhad aditivní sezónní složky je získán odečtením vyrovnané řady od řady původní. Naopak pro multiplikativní složku je získán vydělením původní řady. Takto určená sezónní řada by měla mít konstantní amplitudu a je možno z ní určit velikost maximální amplitudy a fázi vzhledem k počátku. Tyto hodnoty jsou určeny především kvůli výpisu parametrů odhadnuté funkce pro uživatele. Tato sezónní řada je však stále zatížena náhodným šumem a je proto vyhlazena aritmetickým průměrem přes všechny dostupné periody. Výsledkem je tak  $2m + 1$  resp.  $2m$  vyhlazených hodnot jedné periody sezónní složky. Takto získanou křivku je možné periodicky prodloužit na libovolném časovém horizontu a určit tak predikci sezónní složky.

V poslední fázi je provedeno spojení predikované trendové a sezónní řady na základě aditivního nebo multiplikativního složení.

Ve vytvořená aplikaci musí uživatel zvolit lineární nebo exponenciální trendovou složkou, aditivní nebo multiplikativní sezónní složkou a délku sezónní periody (v případě měsíční spotřeby rovna 12). Vše ostatní automaticky určí použitý algoritmus.

## 5.3 Import dat z databáze

Z důvodu univerzálnosti je import dat spotřeby elektrické energie do vytvořené aplikace proveden pomocí databáze. Prostředí Control Web umožňuje archivaci dat do souborů ve formátu databáze a většina monitorujících aplikací firmy PRONIX proto měřená data ukládá do databáze. Komunikace s databází zajišťuje snadný přenos dat do aplikace pro predikci spotřeby a navíc umožňuje snadnou přenositelnost aplikace. Control Web podporuje komunikaci s několika databázovými systémy, z nichž nejpoužívanější je MDB (Microsoft DataBase), kterou využívá např. MS Access. Tento databázový systém je použit i pro vytvořenou aplikaci.

Soubor dat v databázích je organizován jako tabulka, kde každý řádek představuje jeden časový záznam a každý sloupec představuje jednu položku. V systému Control Web jsou data archivována po záznamech, přičemž každý záznam obsahuje vedle samotné hodnoty také tři časové údaje – čas UTC ve formátu Juliánského data, posunutí pásmového času

a posunutí letního času. Juliánské datum je definováno jako počet dní, které uplynuly od poledne světového času dne 1. ledna roku 4713 př. n. l [\[14\]](#page-86-1). Zapisuje se jako desetinné číslo, zlomková část odpovídá příslušnému dílu dne. Na webových stránkách [\[13\]](#page-86-0) je možné najít následující MDB příkaz pro převod Juliánského data na formátovaný datum a čas

SELECT UTC, CDate(CDbl(Left(UTC,7) & ',' & Mid(UTC,9,8)) - 2415018.5) AS MyDate FROM Table.

Aplikace proto předpokládá při práci s databází záznamy přesně v tomto formátu. Pro vytvoření spojení s databázi je v systému Control Web použit přístroj SQL (integrovaný podprogram), který dokáže komunikovat s databází pomocí SQL příkazů. Ve stávajících databázích jsou hodnoty spotřeby archivovány s velmi malou periodou (typicky 10 minut). Tyto záznamy je třeba převést do měsíční případně denní průměrné spotřeby. To je provedeno přímo v databázi pomocí následujícího SQL příkazu

SELECT AVG(<polozka>) FROM <tabulka> WHERE UTC BETWEEN '<od>' and '<do>',

kde <tabulka> označuje název tabulky v databázi, <polozka> název položky a <od> resp. <do> pˇredstavuje datum a ˇcas ve form´atu Juli´ansk´eho data, kter´e vymezuj´ı obdob´ı, ze kterého je vypočtena průměrná hodnota spotřeby dané položky.

Rychlost nahrání dat byla otestována na databázi s uměle vygenerovanými záznamy o počtu přibližně 500 000. Tento počet odpovídá zhruba období 10 let při periodě archivace 10 minut. Záznamy z celého období byly nahrány jako měsíční průměrné hodnoty za méně než 1 s.

## 5.4 Popsání funkčnosti aplikace

Celá aplikace pro predikci spotřeby elektrické energie byla naprogramována a otestována v prostředí Control Web. Do této aplikace byly implementovány všechny metody predikce popsané v kapitole [3.](#page-21-1) Grafické uživatelské prostředí bylo vytvořeno s ohledem na jednoduchost, uživatelskou přívětivost a dále na snadnou přenositelnost do stávajících aplikacích v Control Webu.

Aplikace je graficky rozdělena do dvou panelů, které je možno přepínat pomocí záložkových tlačítek. První panel slouží pro nahrání dat z databáze a nastavení parametrů pre-

dikce. Druhý panel zobrazuje graf původního a predikovaného trendu, vypočtené parametry pro daný model a dále obsahuje přístroj pro export dat.

Grafické rozmístění prvků v prvním panelu je zobrazeno na obrázku [5.2.](#page-79-0) Panel je rozdělen do dvou částí. Horní část obsahuje formulář pro nahrání vybraných dat z databáze. V prvním políčku je nutné zadat název tabulky v databázi, z níž mají být data nahrány. Po stisknutí klávesy enter se všechny položky v této tabulce načtou do rozevíracího seznamu umístěného vedle. Z tohoto seznamu je možné zvolit libovolnou položku, ze které mají být hodnoty načteny. V posledním poli se zvolí konstanta pro přepočet hodnot na požadované jednotky (nejčastěji kWh).

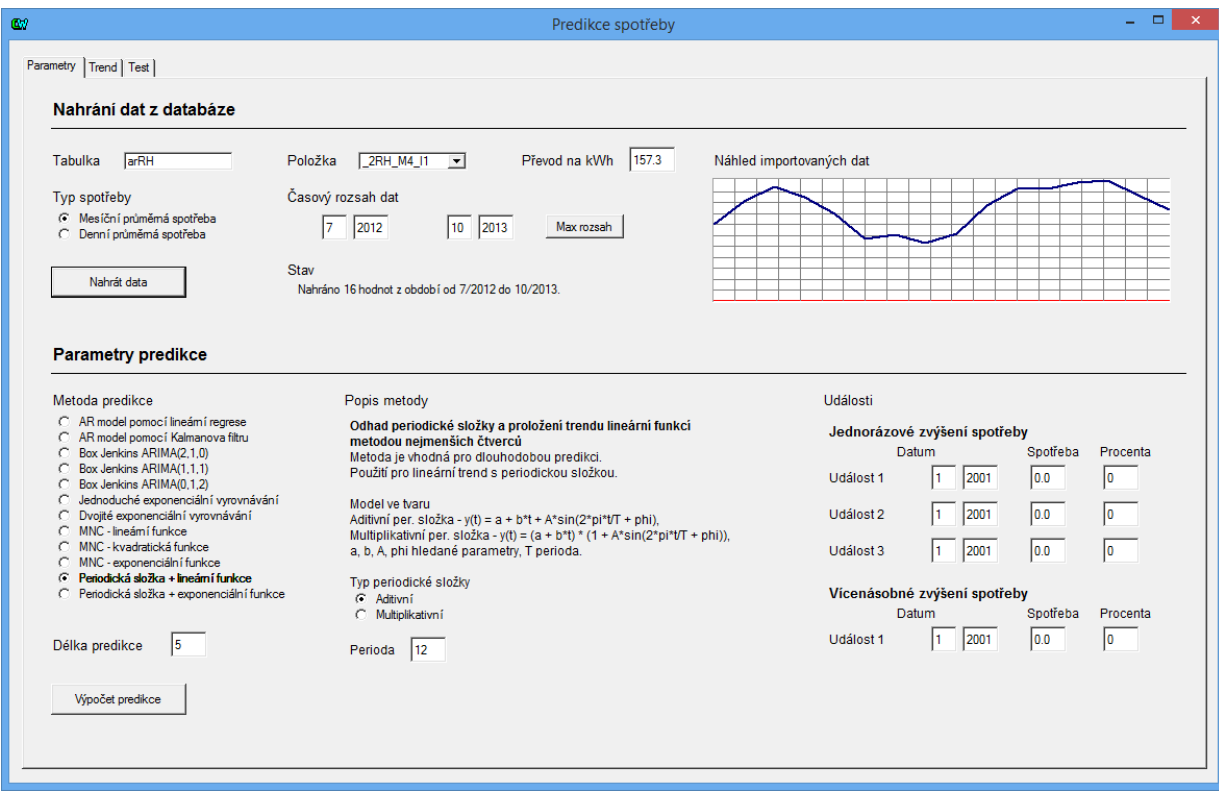

<span id="page-79-0"></span>Obrázek 5.2: První panel aplikace

V druhém řádku je možno zvolit, zda data načíst jako měsíční nebo denní průměrnou spotřebu. Vedle jsou umístěny buňky pro zadání časového období z nichž mají být data vybrány. Pokud uživatel neví v jakém časovém rozsahu jsou data v databázi uloženy, může použít tlačítko "Max rozsah", které zjistí nejstarší a nejnovější záznam v databázi a automaticky vybere maximální časový rozsah. Po nastavení všech potřebných údajů stačí data nahrát kliknutím na tlačítko "Nahrát data". Vedle tlačítka se objeví popis informující o

stavu importu a v pravé části se zobrazí graf s náhledem nahraných dat.

Dolní část panelu obsahuje formulář pro nastavení parametrů predikce. V levé části je seznam všech implementovaných metod predikce. Po zaškrtnutí vybrané metody se vedle objeví informace o této metodě a případně políčka pro nastavení dodatečných parametrů. Informace obsahuje krátký popis metody, délku časového horizontu pro níž je predikce vhodná, předpoklady pro původní trend a tvar použitého modelu k popisu trendu.

V pravé části se nachází formulář nazvaný "Události". Je určen k předpokládanému jednorázovému nebo pravidelnému zvýšení spotřeby, které uživatel dopředu zná. Nastavení se provede vyplněním datumu a zápisem hodnoty, o kterou se spotřeba od nastaveného data zvýší. Tuto hodnotu je možné nastavit přímo v jednotkách kWh nebo v procentech. Pokud je tento formulář vyplněn, provede se predikce spotřeby zvolenou metodou a k vypočteným hodnotám spotřeby se přičtou hodnoty, o které se má spotřeba plánovaně zvýšit. Pokud formulář vyplněn není, provede se pouze samotný výpočet predikce zvolenou metodou.

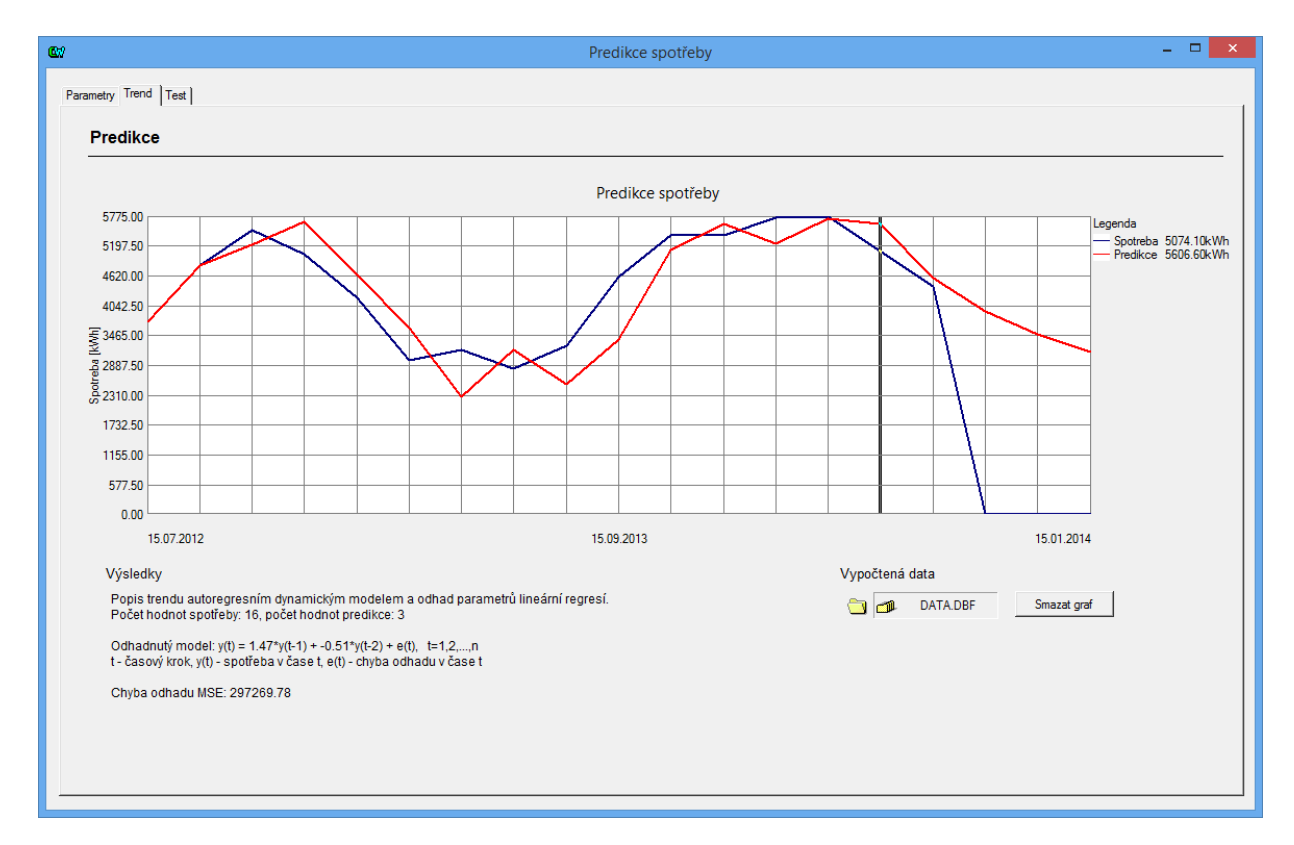

<span id="page-80-0"></span>Obrázek 5.3: Druhý panel aplikace

Poslední buňka v dolní části panelu slouží k zadání délky časového horizontu, na kterém se má spotřeba předpovědět. Pokud jsou data z databáze načteny jako měsíční spotřeba,

délka predikce je brána jako počet měsíců. V případě denní spotřeby je délka predikce naopak brána jako počet dní.

Po nahrání dat z databáze, zvolením metody predikce a nastavení všech potřebných parametrů je možné stisknout tlačítko "Výpočet predikce". Tím se provede výpočet predikce pro nahraná data a provede se automaticky přepnutí na druhý panel.

Grafické provedení druhého panelu je zachyceno na obrázku [5.3.](#page-80-0) V horní část tohoto panelu obsahuje graf, ve kterém je vykreslen původní a predikovaný trend. Prostředí Control Web však není schopno vykreslit do jednoho grafu dva průběhy, které nemají shodnou délku. Proto jsou vykresleny oba trendy na stejné délce, přičemž chybějící hodnoty původní trendu jsou doplněny nulami. To je důvodem, proč je poslední hodnota spotřeby původního trendu spojena s nulovou osou. Kliknutím pravým tlačítkem na okno grafu je možno zaškrtnou volbu "Nastavení"  $\rightarrow$  "Kurzor". Po vybrání kurzoru se v okně grafu objeví svislá čára, kterou je možno pohybovat šipkami doleva a doprava. V tabulce legenda se pro aktuální pozici kurzoru zobrazí přesné hodnoty obou trendů. Tímto způsobem je možné odečíst přesné hodnoty predikce pro stanovené datum.

| $\overline{\mathsf{x}}$<br>n.<br>DATA.DBF - dBase viewer |               |                 |          |  |
|----------------------------------------------------------|---------------|-----------------|----------|--|
| Soubor Editace Volby Nápověda                            |               |                 |          |  |
| EGIX @ 2 IO & X                                          |               |                 |          |  |
|                                                          | <b>DATUM</b>  | <b>SPOTREBA</b> | PREDIKCE |  |
| 1                                                        | 15. 7. 2012   | 3702,900        | 3702,900 |  |
| $\overline{2}$                                           | 15. 8. 2012   | 4808,800        | 4808,800 |  |
| 3                                                        | 15. 9. 2012   | 5481.700        | 5209.800 |  |
| 4                                                        | 15. 10. 2012  | 5016.200        | 5640.200 |  |
| 5                                                        | 15. 11. 2012  | 4168,800        | 4612,000 |  |
| 6                                                        | 15. 12. 2012  | 2968,300        | 3598.900 |  |
| 7                                                        | 15. 1. 2013   | 3177.900        | 2259.200 |  |
| 8                                                        | 15. 2. 2013   | 2798,000        | 3178,000 |  |
| 9                                                        | 15. 3. 2013   | 3247.700        | 2511.400 |  |
| 10                                                       | 15. 4. 2013   | 4582,100        | 3367.600 |  |
| 11                                                       | 15. 5. 2013   | 5382.900        | 5106.700 |  |
| 12                                                       | 15. 6. 2013   | 5390.200        | 5609.700 |  |
| 13                                                       | 7.2013<br>15. | 5722.900        | 5213.600 |  |
| 14                                                       | 15. 8. 2013   | 5773.800        | 5700.600 |  |
| 15                                                       | 15. 9. 2013   | 5074.100        | 5606,600 |  |
| 16                                                       | 15. 10. 2013  | 4404.800        | 4548.900 |  |
| 17                                                       | 15. 11. 2013  | 0.000           | 3917.500 |  |
| 18                                                       | 15. 12. 2013  | 0.000           | 3465.700 |  |
| 19                                                       | 15. 1. 2014   | 0.000           | 3120.300 |  |
| $\left  \cdot \right $                                   |               |                 |          |  |
| C:\Users\tomas 000\Documents\Proiekty<br>$1 - 19$        |               |                 |          |  |

<span id="page-81-0"></span>Obrázek 5.4: Tabulka vypočtených hodnot

Pod oknem grafu jsou vypsány informace k výpočtu predikce. Mimo jiné zvolená metoda, počet hodnot, model s odhadnutými parametry a chyba predikce MSE pro období  $t = 1, \ldots, n$ . V pravé části se nachází ikonka složky pro zobrazení tabulky dat, které byly vypočteny (viz obrázek [5.4\)](#page-81-0). Tabulka obsahuje tři sloupce – časový údaj jako formátovaný datum a čas, hodnotu skutečné spotřeby a hodnotu predikce. Jednotlivé řádky odpovídají měsíčním případně denním záznamům spotřeby. Tabulku je možno jednoduše exportovat

do formátu \*.xls, \*.csv a dalších. Pro export tabulky je však nejprve nutné vymazat graf kliknutím na tlačítko "Smazat graf" vedle ikonky složky.

Vytvořená aplikace byla otestována na poskytnutých datech spotřeby elektrické energie z datového centra a poskytovala stejné výsledky jako v případě předchozího otestování metod v prostředí MATLAB. Aplikace včetně všech implementovaných metod je tedy funkční.

## Kapitola 6

## Závěr

Tato práce se zabývá popisem, implementací a otestováním metod pro predikci časových řad s použitím v oblasti spotřeby elektrické energie pro datová centra. Cílem bylo vytvořit samostatnou komponentu v prostředí Control Web umožňující import dat z databáze, vytvoření predikce spotřeby pomocí otestovaných metod a zobrazení výsledků ve formě trendů.

V první části byly probrány po teoretické stránce metody používané pro predikci spotřeby elektrické energie. Vysvětleny byly především metody extrapolace různými matematickými křivkami, jednoduché a dvojité exponenciální vyrovnávání, Box-Jenkinsova metodologie popsání řad lineárními procesy, metody lineárních dynamických systémů a nakonec metody dekompozice časových řad na trendovou a sezónní složku.

Další fáze spočívala v otestování vybraných metod predikce na dostupných datech z datového centra z období přibližně 16 měsíců, poskytnutých firmou PRONIX s.r.o. Otestování bylo provedeno v prostředí MATLAB z důvodu jednoduché implementace, snadného zobrazení výsledků a jednoduchého vykreslení získaných průběhů. Ověření na poskytnutých datech byly podrobeny všechny metody popsané v teoretické části. Bylo zjištěno, že pro různé typy trendů poskytují nejlepší kvalitu predikce různé metody. Není proto možné zvolit univerzální metodu vhodnou pro všechny typy trendů a pro implementaci do vyvíjené aplikace byly vybrány všechny metody.

Poslední část byla věnována implementaci všech popsaných metod do prostředí Control Web, vytvoření komponenty pro predikci spotřeby elektrické energie a otestování funkčnosti vytvořené aplikace. Import dat do aplikace je z důvodu univerzálnosti a snadné přenositelnosti proveden pomocí databáze formátu MDB. Aplikace byla vytvořena s ohledem na jednoduchost, snadné použití pro uživatele a rychlou přenositelnost do stávajících

## KAPITOLA 6. ZÁVĚR

aplikací. V aplikaci je dále umožněn export vypočtených dat ve formě tabulky do tabulkových souborů nejpoužívanějších formátů.<br>

Výsledkem této práce je tedy funkční a otestovaná aplikace pro predikci spotřeby elektrické energie pro prostředí Control Web.  $\,$ 

## Literatura

- [1] D. Blatná: *Metody statistické analýzy*, Bankovní institut vysoká škola, 2004, ISBN 80-726-5062-9.
- $[2]$  J. Artl, M. Artlová, E. Rublíková: Analýza ekonomických časových řad s příklady, Oeconomica, Praha, 2004, ISBN 80-245-0777-3.
- [3] T. Cipra: Analýza časových řad s aplikacemi v ekonomii, SNTL/ALFA, Praha, 1986, ISBN 99-00-00157-X.
- [4] V. Havlena, J. Štěcha: *Moderní teorie řízení*, ČVUT Praha, 1999.
- [5] P. J. Brockwell, R. A. Davis: Introduction to Time Series and Forecasting, Springer, New York, 2002, ISBN 03-879-5351-5.
- [6] S. A. Soliman, A. M. Al-Kandari: Electrical Load Forecasting: Modeling and Model Construction, Butterworth-Heinemann, 2010, ISBN 978-0-12-381543-9.
- [7] B. Schelter, M. Winterhalder, J. Timmer: Handbook of Time Series Analysis: Recent Theoretical Developments and Applications, Wiley-VCH, 2006, ISBN 978-3-527-40623-4.
- [8] S. G. Makridakis, S. C. Wheelwright, V. E. McGee: Forecasting: Methods and Applications, 2nd ed., Wiley, New York, 1983, ISBN 04-710-8610-X.
- [9] E. Pelikán, K. Eben, M. Simůnek: Predikce spotřeby elektrické energie a zemního  $plynu$ , Ústav informatiky AV ČR, Praha, 2001. Dostupné z [http://www.odbornecasopisy.cz/index.php?id](http://www.odbornecasopisy.cz/index.php?id_document=33524)\_document=33524.
- [10] M. Navara: *Pravděpodobnost a matematická statistika*, CVUT Praha, 2007.
- [11] Webové stránky společnosti PRONIX, 2014. Dostupné z [http://www.pronix.cz.](http://www.pronix.cz)

## LITERATURA

- [12] Webové stránky Mathworks. MATLAB Getting Started Guide, 2014. Dostupn´e z [http://www.mathworks.com/help/pdf](http://www.mathworks.com/help/pdf_doc/matlab/getstart.pdf) doc/matlab/getstart.pdf.
- <span id="page-86-0"></span>[13] Webové stránky Moravských přístrojů. Programovací prostředí Control Web, 2011. Dostupn´e z [http://www.mii.cz.](http://www.mii.cz)
- <span id="page-86-1"></span>[14] Wikipedie. Juliánské datum, 2014. Dostupné z http://cs.wikipedia.org/wiki/Juliánské\_datum.

# Příloha A

# Seznam použitého software

- $\bullet\,$  Matlab R2010a
- Control Web 5 SP14
- Microsoft Access 2013
- Microsoft Excel 2013
- $\bullet~$  Texmaker 3.1